Machine Translated by Google NS | How to Draw a Foreshortened Figure page 32

WDT

FALL 2013<br>THEDRAWINGMAGAZINE.COM

 $O$ UR  $10^{\text{TH}}$ ANNIVERSARY **A** Decade of Great **Drawings** 

# **LESSONS**<br>FORALL **• LEARN BY COPYING**

- THE BARGUE METHOD:<br>A CLASSICAL COURSE • 3 EXERCISES FOR THE COMPLETE BEGINNER
- 

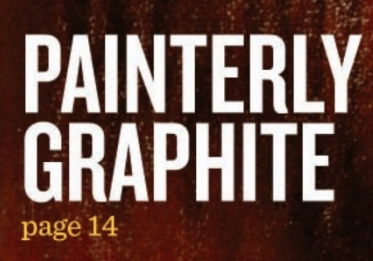

**Dancer in Green Tutu (detail)** by Edgar Degas

## ENTRADAS CHAMAR PARA

## o melhor do desenho [CURSOS](http://www.artistsnetwork.com/strokesofgenius)<sup>-</sup> DE GÊNIO

**DECPUNHO DADE, O DIMENSÃO E ASPAÇÕ PAÇE** 

## PRAZO DE INSCRIÇÃO: 15 DE ABRIL DE 2014

Esta é sua chance de ter sua arte apresentada na vitrine de capa dura da North Light Books com o melhor do desenho contemporâneo.

De esboços rápidos de contorno a desenhos cuidadosamente renderizados com uma gama completa de valores, a North Light Books procura o melhor dos melhores em uma variedade de estilos e assuntos. O tema é Profundidade, **Ternansão e Espaço.** 

Para se inscrever on-line ou baixar um formulário de inscrição para

impressão, visite www.artistsnetwork.com/strokesofgenius

Envie um e-mail para bestofnorthlight@fwmedia.com com perguntas.

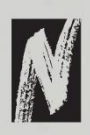

UMA IMPRESSÃO DA F+W MEDIA, INC. **LIVROS DA LUZ DO NORTE**

Sem hesitação

por Tanja Gant

Ele está se afogando

## COMO A ARA AJUDOU PERFEITO MEU PLANO DE JOGO

Joel Mongeon passou 13 anos nas artes digitais. Em algum ponto ao longo de sua carreira de muito sucesso, ele passou dois anos na Academia de Arte Realista refinando suas habilidades nas artes plásticas. Agora ele é Artista Sênior no Microsoft Studios em Seattle, onde atualmente trabalha em conteúdo para o console da próxima geração, o Xbox One. Veja como seu treinamento acadêmico em arte o ajudou a chegar lá:

#### **Como você acabou na indústria de jogos?**

Comecei trabalhando em trabalhos de animação para comerciais de televisão e programas infantis. Durante esse tempo, decidi passar um tempo aprendendo habilidades artísticas acadêmicas. Quando me mudei para os EUA, consegui um emprego no grupo editorial Microsoft Game Studios e estou aqui desde então.

#### **Por que você fez treinamento acadêmico em arte?**

Quando fui para a ARA, senti que precisava de mais disciplina para minhas atividades artísticas pessoais. Mas rapidamente percebi que as habilidades que aprendi ali também eram úteis no meu trabalho digital. Embora eu já trabalhasse com animação há alguns anos, o treinamento realmente me proporcionou uma base muito mais sólida. Frequentei muitas escolas de arte para cursar animação e artes plásticas, mas foi na ARA que pude realmente aprimorar meu ofício. Os princípios que aprendi lá se aplicam mesmo que eu não trabalhe com mídia tradicional. Ainda uso tudo o que aprendi lá quando estou trabalhando no computador.

#### **Quão importantes são as habilidades artísticas realistas em sua indústria hoje?**

É muito importante. Sem habilidades artísticas, o trabalho de arte digital acaba sendo muito estilo sem substância. Conhecer o software é uma coisa. Mas cabe a você treinar seu olhar como artista. Isso é cada vez mais importante em jogos onde as máquinas são muito mais rápidas e todos esperam uma qualidade visual muito superior. Os estúdios querem mais realismo fotográfico, então você não pode escapar sem conhecer o básico de anatomia e proporções. Estudar arte acadêmica ajuda você a aprender todos esses elementos fundamentais.

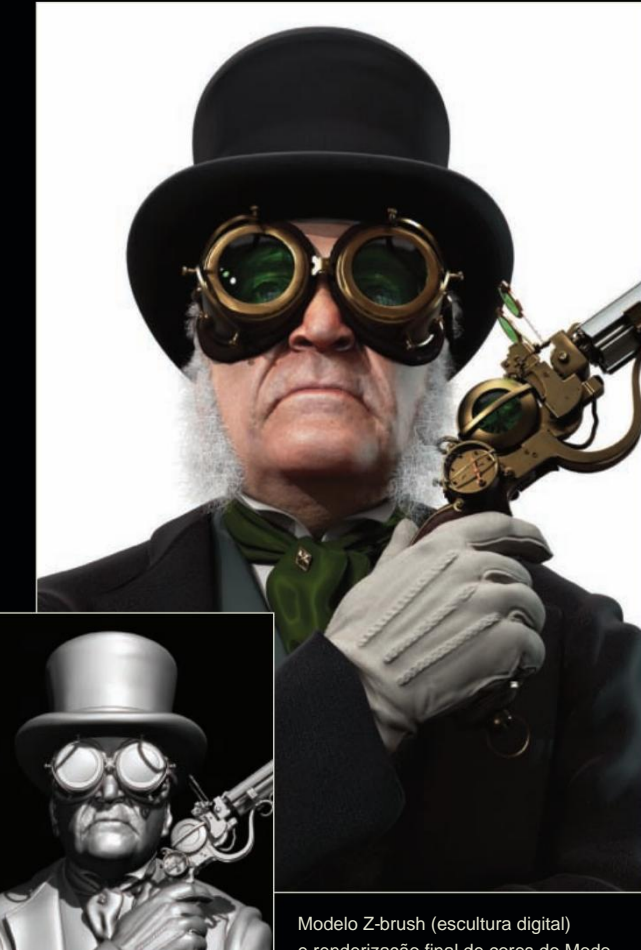

e renderização final de cores do Modo de "Happy Jack" de Joel Mongeon.

A Academia de Arte Realista baseia-se nas tradições de ensino das academias do século XIX para desenvolver uma abordagem passo a passo para dominar as habilidades artísticas para o mundo moderno. Oferecemos programas flexíveis de período integral e meio período com instrução individualizada para atender aos seus níveis de habilidade e horários. Também oferecemos uma variedade de oficinas, desde desenho e pintura de figuras e retratos até natureza morta e paisagem. Na ARA os resultados estão sempre além das suas expectativas.

## [Academia de Arte Realista](http://www.academyofrealistart.com)

Machine Translated by Google

# índice

outono de 2013

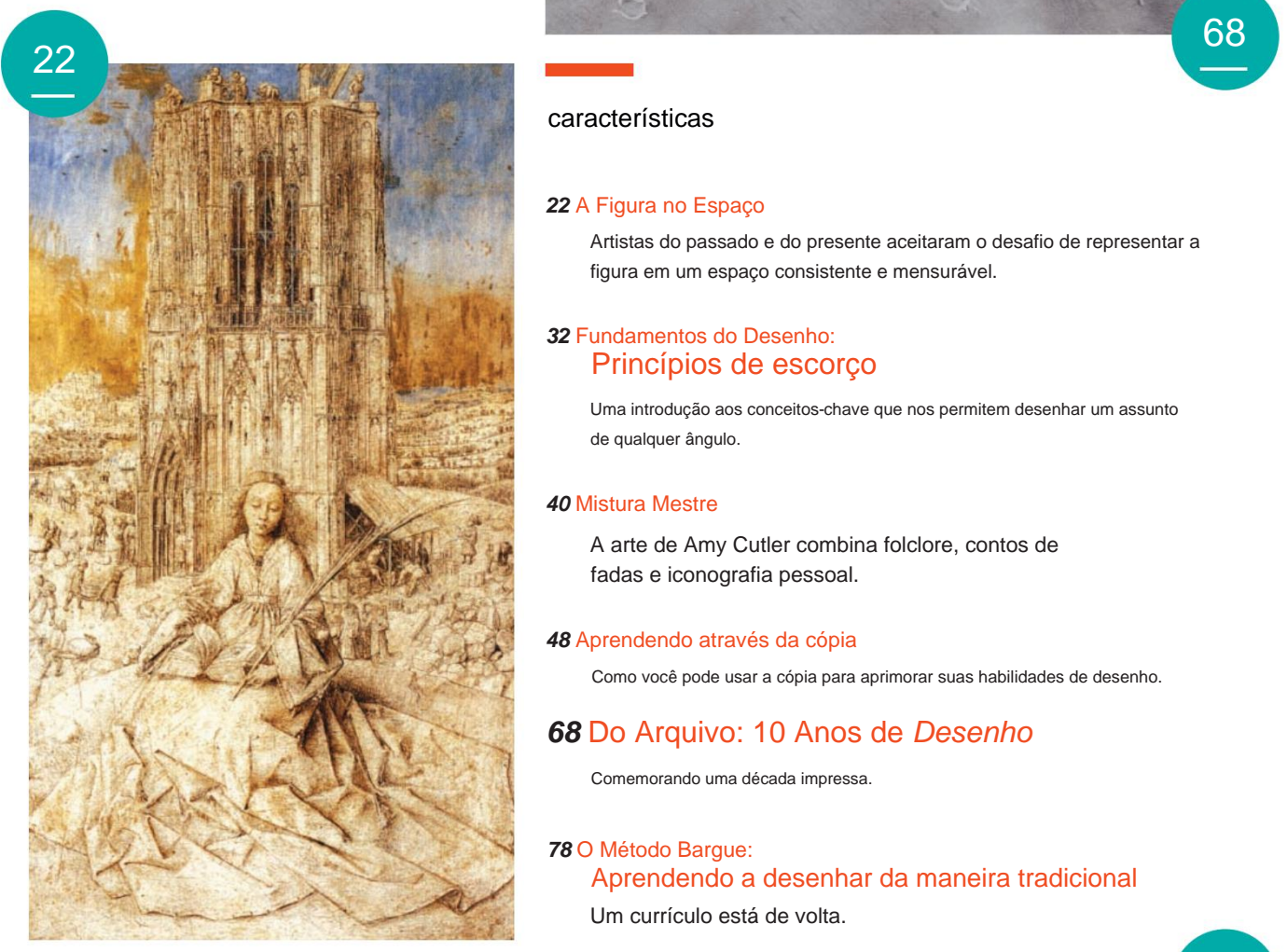

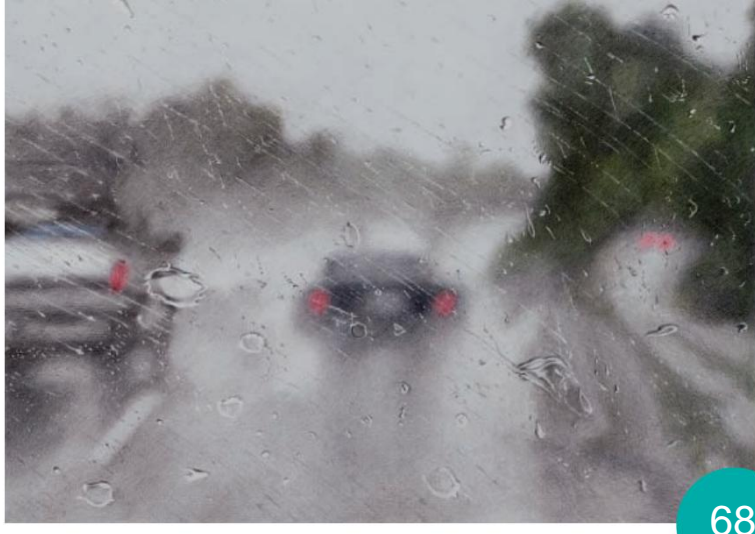

#### características

#### **22** A Figura no Espaço

Artistas do passado e do presente aceitaram o desafio de representar a figura em um espaço consistente e mensurável.

#### **32** Fundamentos do Desenho: Princípios de escorço

Uma introdução aos conceitos-chave que nos permitem desenhar um assunto de qualquer ângulo.

#### **40** Mistura Mestre

A arte de Amy Cutler combina folclore, contos de fadas e iconografia pessoal.

#### **48** Aprendendo através da cópia

Como você pode usar a cópia para aprimorar suas habilidades de desenho.

#### **68** Do Arquivo: 10 Anos de Desenho

Comemorando uma década impressa.

#### **78** O Método Bargue:

Um currículo está de volta. Aprendendo a desenhar da maneira tradicional

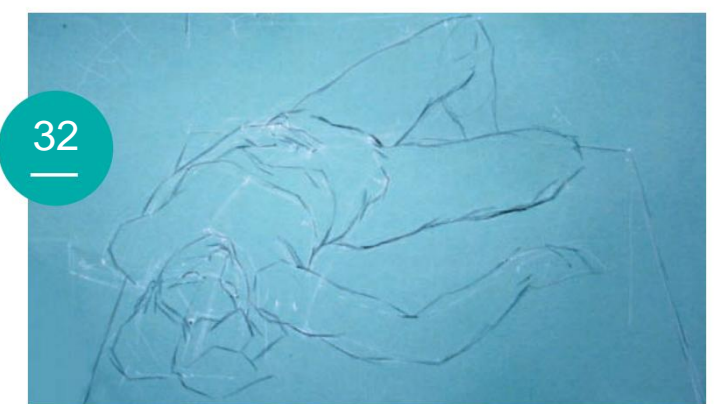

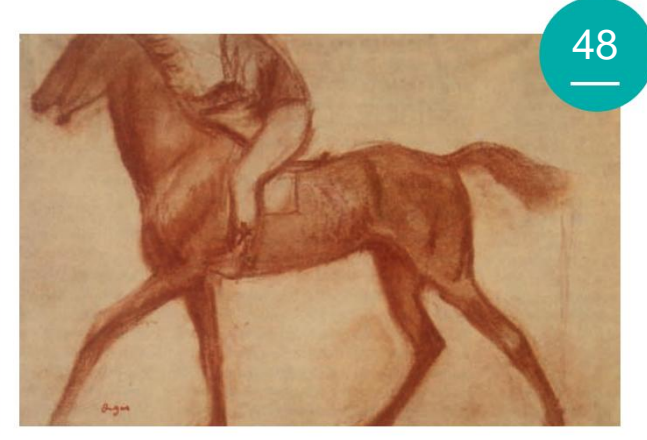

## **Lado Direito do Cérebro Desenhando no KIT INICIANTE**

**O presente perfeito para todos os artistas e aspirantes a artistas, contendo o livro de instruções de desenho mais usado no**  mundo e seu companheiro essencial de pasta de trabalh

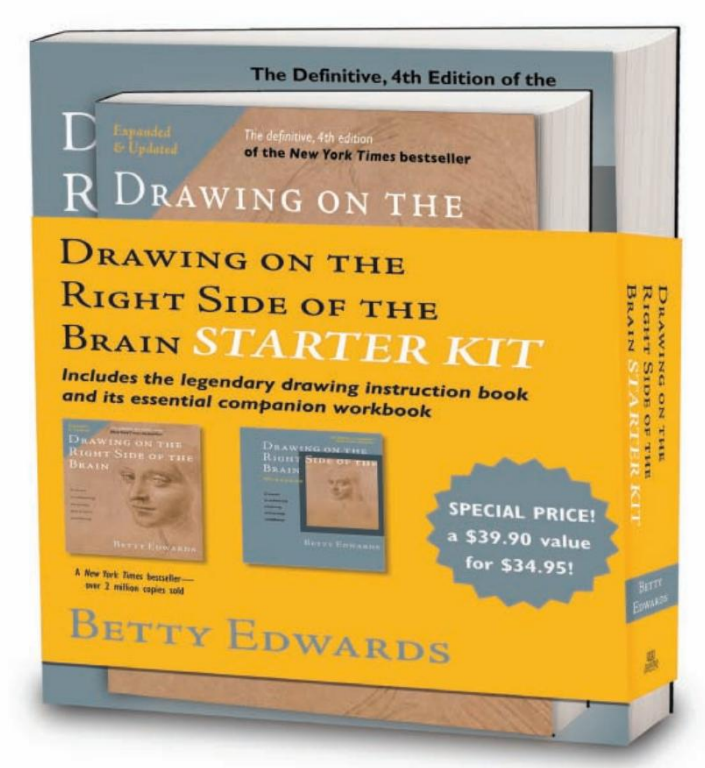

## **Lado Direito do Cérebro [Desenhando no](http://www.tarcherbooks.com) inclui: Kit iniciante**

• A nova, ampliada e atualizada 4ª edição definitiva do best-seller do New York Times,

Desenhando no Lado Direito do Cérebro, de Betty Edwards

• Uma edição totalmente revisada e atualizada do Livro de Exercícios Desenhando no Lado Direito do Cérebro — com mais da metade

dos exercícios completamente novos!

## **Desenhando no lado direito do cérebro…**

Apresentado em "50 livros que vão mudar sua vida" do Real Simple e aclamado pelo Buzzfeed como um dos 65 melhores livros que vão "comover você, inspirar você, fazer você chorar, fazer você pensar, fazer você rir. Mesmo que você os leia no ensino médio ou na faculdade, você terá uma perspectiva diferente sobre eles agora que está no Out In The World."

**SIGA-NOS**

**TARCHER/PENGUIM Livros Tarcher @TarcherBooks www.tarcherbooks.com**

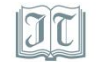

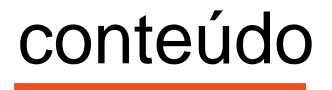

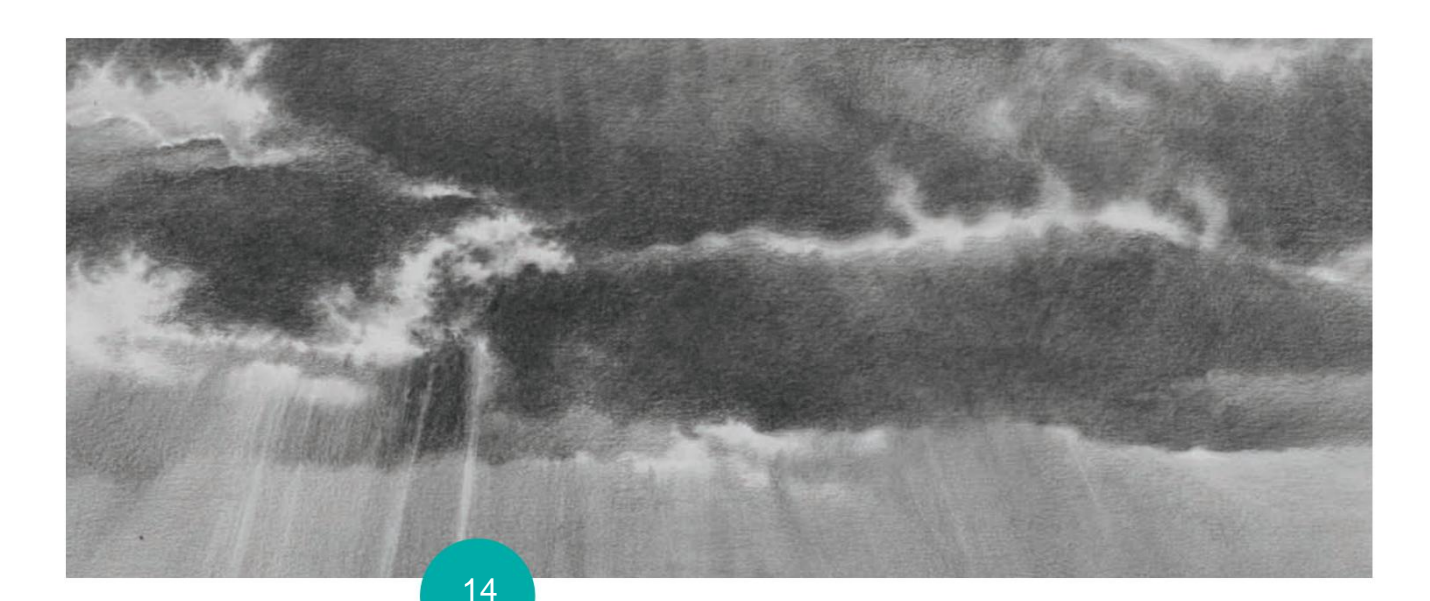

#### **14** Mundo Material

Usando um lápis como um pincel

#### **18** primeiras marcas

Let There Be Line: 3 exercícios para o iniciante completo

seção especial de publicidade

**64** Onde Estudar Desenho

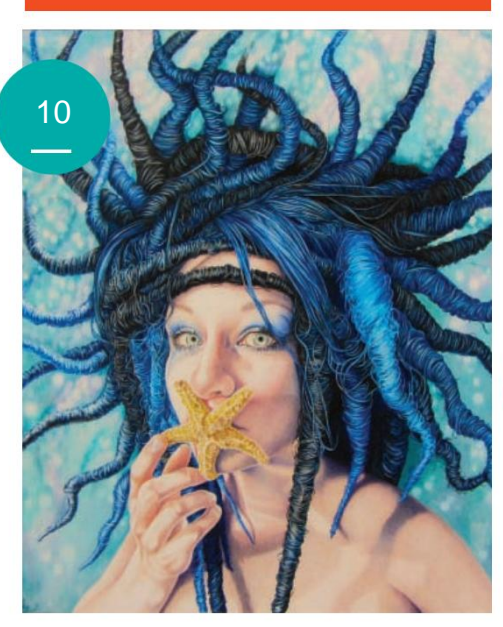

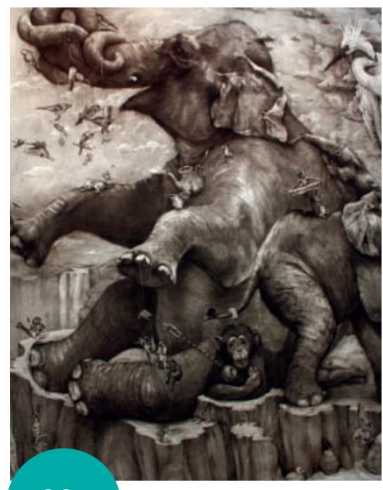

88

#### imagem de capa

**Dançarina em Tutu Verde (detalhe)** por Edgar Degas, ca. 1880–1885, pastel,<br>187ÿ16 x 13. Coleção particular.

### Colunas Colunas **Departamentos**

- **6** Nota do Editor
- **9** colaboradores
- **10** Caderno de desenho
- **88** Novo e Notável

### na cobertura

- **14** Grafite pictórica
- **18** 3 Exercícios para o Iniciante Completo
- **32** Como desenhar um Figura encurtada
- **40** criações em guache
- **48** Aprenda Copiando
- **68** Nosso 10º Aniversário: Um Década de Grandes Desenhos
- **78** O Método Bargue: Um curso clássico

## [adicione camadas,](http://www.northlightshop.com) **[repita!](http://www.northlightshop.com)**

1stute, am

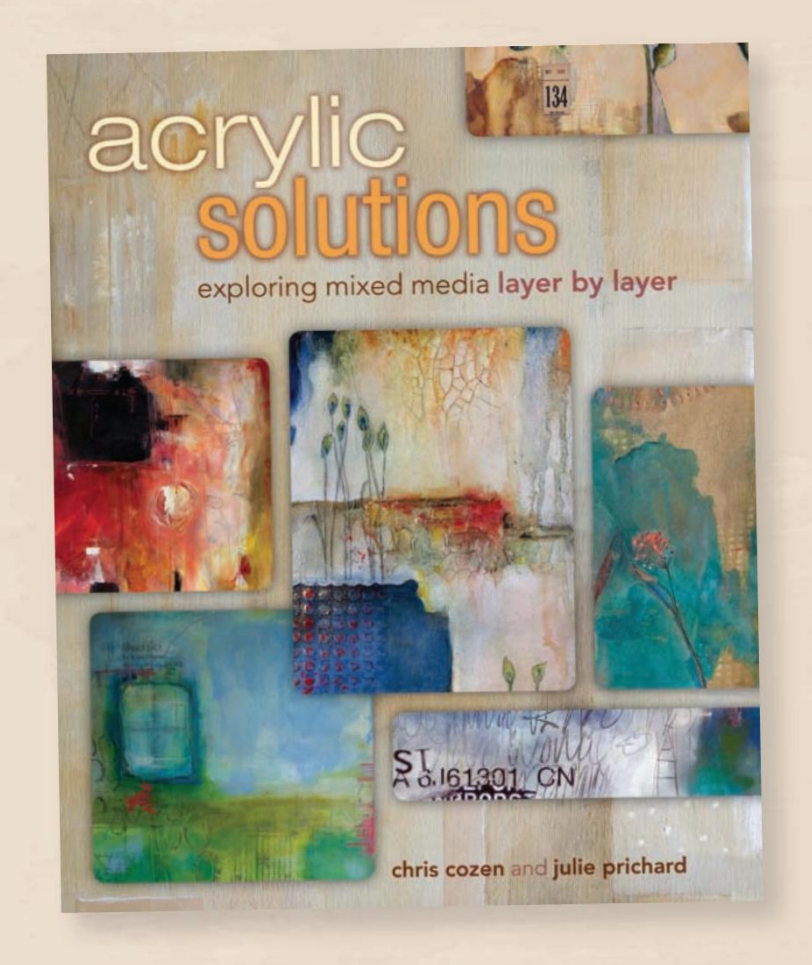

## Descubra novas maneiras

para criar belas pinturas com técnicas imperdíveis de acrílico e mídia mista.

Misture e combine estilos enquanto descobre suas próprias criações exclusivas.

**Expanda seu repertório de pintura com Soluções Acrílicas!**

## Encomende agora em **NorthLightShop.com**

palavras-chave Soluções em Acrílico!

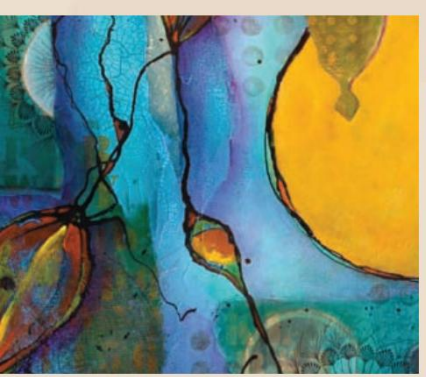

FLOR DA LUA • Chris Cozen CELEBRAÇÃO • Chris Cozen

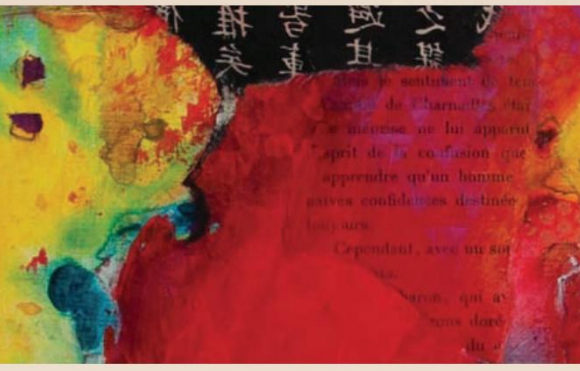

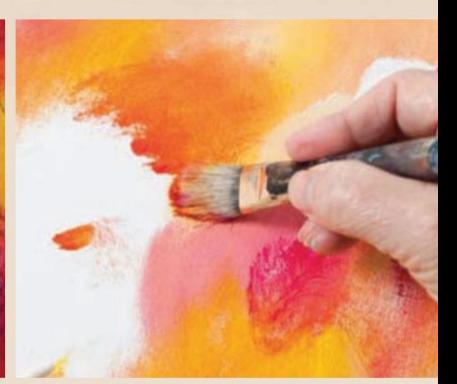

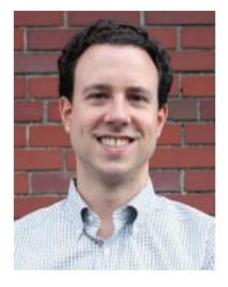

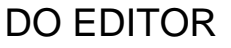

**OBSERVAÇÃO** 

## **Olhando para trás e avançando**

<sup>EU</sup> Edgar Degas, que aparece em três artigos desta edição, todos eles dando um que revisita alguns dos muitos artistas que apareceram nesta revista ao longo dos seus 10 anos de publicação (página 68). É o 10º aniversário do Drawing e estamos comemorando com uma capa de passo atrás para refletir sobre grandes obras de arte de todos os tempos. **"A Figura no Espaço"** analisa como os artistas da Renascença até hoje abordaram um dos temas mais desafiadores da arte (página 22). Você encontrará obras de arte igualmente atraentes em **"From the Archive",**

Esses artigos referem-se principalmente ao passado, mas o restante desta edição é dedicado a melhorar nossas habilidades e seguir em frente. Daremos uma olhada mais detalhada em como **a cópia,** quando feita estrategicamente, pode melhorar seu desenho (página 48). Nossa série Fundamentos do Desenho continua sua exploração contínua do **escorço** (página 32). E fazemos uma visita à Academia de Arte Realista, cujo currículo se baseia no Método Bargue do século XIX , actualmente em fase de renascimento em diversas escolas (página 78).

Também temos o prazer de apresentar duas colunas instrutivas que serão publicadas regularmente na revista. **"Material World"** discutirá a infinidade de mídias de desenho disponíveis e oferecerá conselhos sobre como aproveitar ao máximo os vários instrumentos de desenho. Em nossa primeira parte, Sherry Camhy demonstra algumas maneiras pelas quais um lápis de grafite pode ser usado de maneira pictórica (página 14). **"First Marks"** apresenta lições introdutórias para artistas com relativamente pouca experiência em desenho – ou nenhuma. Para a primeira entrada desta série, Claire Watson Garcia oferece três exercícios simples que você pode realizar para desenhar um objeto convincente (página 18).

À medida que ultrapassamos a marca da década, gostaríamos de agradecerlhe pela sua contínua paixão pela arte do desenho, pela sua admirável determinação em melhorar as suas próprias capacidades e pelo seu apoio à nossa publicação, pela qual estamos imensamente gratos. Desejo a todos vocês mais 10 anos de desenhos felizes e plenos.

of Williams

Editor associado Desenho@fwmedia.com AUSTIN R. WILLIAMS

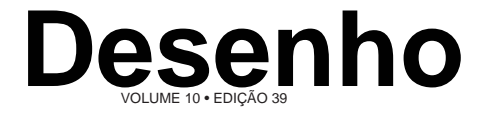

**EDITOR DO GRUPO** Jamie Markle

**EDITOR CHEFE** Brian F. Riley

**EDITOR ASSOCIADO** Austin R. Williams

**DIRETOR DE ARTE DESIGNER CONTRIBUINTE** Amy Petriello

Vicky Kirkitsos

**EDITOR ON-LINE DESIGNER DE PRODUÇÃO SÊNIOR** Nancy M. Pollock

Courtney Jordan

**VICE-PRESIDENTE DE VENDAS DE MÍDIA** Julie MacDonald (970) 613-4612 jmacdonald@interweave.com

**DIVISÃO DE BELAS ARTES LÍDER DA EQUIPE DE VENDAS DE MÍDIA F+W**

Mary McLane (970) 290-6065 mary.mclane@fwmedia.com

**ESPECIALISTA EM MÍDIA F+W** Carol Lake (385) 414-1439 carol.lake@fwmedia.com

**COORDENADOR DE VENDAS DE MÍDIA** Barb Prill (800) 726-9966 ramal. 13435 barb.pril@fwmedia.com

## media

**PRESIDENTE E CEO Da** 

**PRESIDENTE** Sara Domville **COO e CFO** James Ogle

**VICE-PRESIDENTE SÊNIOR, OPERAÇÕES** Phil Graham

**CHEFE DIGITAL** Chad Phelps

**VICE-PRESIDENTE, ECOMMERCE** Lucas Hilbert

**VICE-PRESIDENTE DE COMUNICAÇÕES** Stacie Berger

**PARA VENDAS DE BANCA DE JORNAIS, ENTRE EM CONTATO:** Scott T. Hill scott.hill@procirc.com

#### Envie correspondência editorial para a revista Drawing, 38 E. 29th Street, 4th Floor, New York, NY 10016.

Postagem de periódicos paga em Loveland, CO, e escritórios de correspondência adicionais. POSTMASTER: Enviar alterações de endereço para: Drawing, PO Box 6338-1838, Harlan IA 51537. Serviços de Assinante: EUA e Canadá (866) 917-3888, Internacional (517) 237-3657, E-mail DRWcustserv@cpsfullllment.com. O conteúdo desta publicação não pode ser reproduzido total ou parcialmente sem o consentimento do proprietário dos direitos autorais, F+W Media, Inc. Drawing (ISSN 2161-5373 (impresso), ISSN 2330-0949 (online) USPS 001-780 A edição nº 39) é publicada trimestralmente pela F+W Media, Inc. US\$ 8,99 por cópia nos EUA e US\$ 10,99 por cópia no Canadá. Assinatura anuais nos EUA e posses: US\$ 23,95; no Canadá: US\$ 27,95; e em todos os outros países: \$ 30,95. Pagamento apenas em fundos dos EUA. Copyright © 2013 da F+W Media, Inc., todos os direitos reservados.

Atenção varejistas: Para levar o Drawing em sua loja, entre em contato conosco: (866) 949-1646, sales@inte weave.com ou www.interweaveretailer.com.

PRINTED IN U.S.A

**VISITE-NOS NA WEB** [TheDrawingMagazine.com](http://www.thedrawingmagazine.com) • [fwmedia.com](http://www.fwmedia.com)

Machine Translated by Google

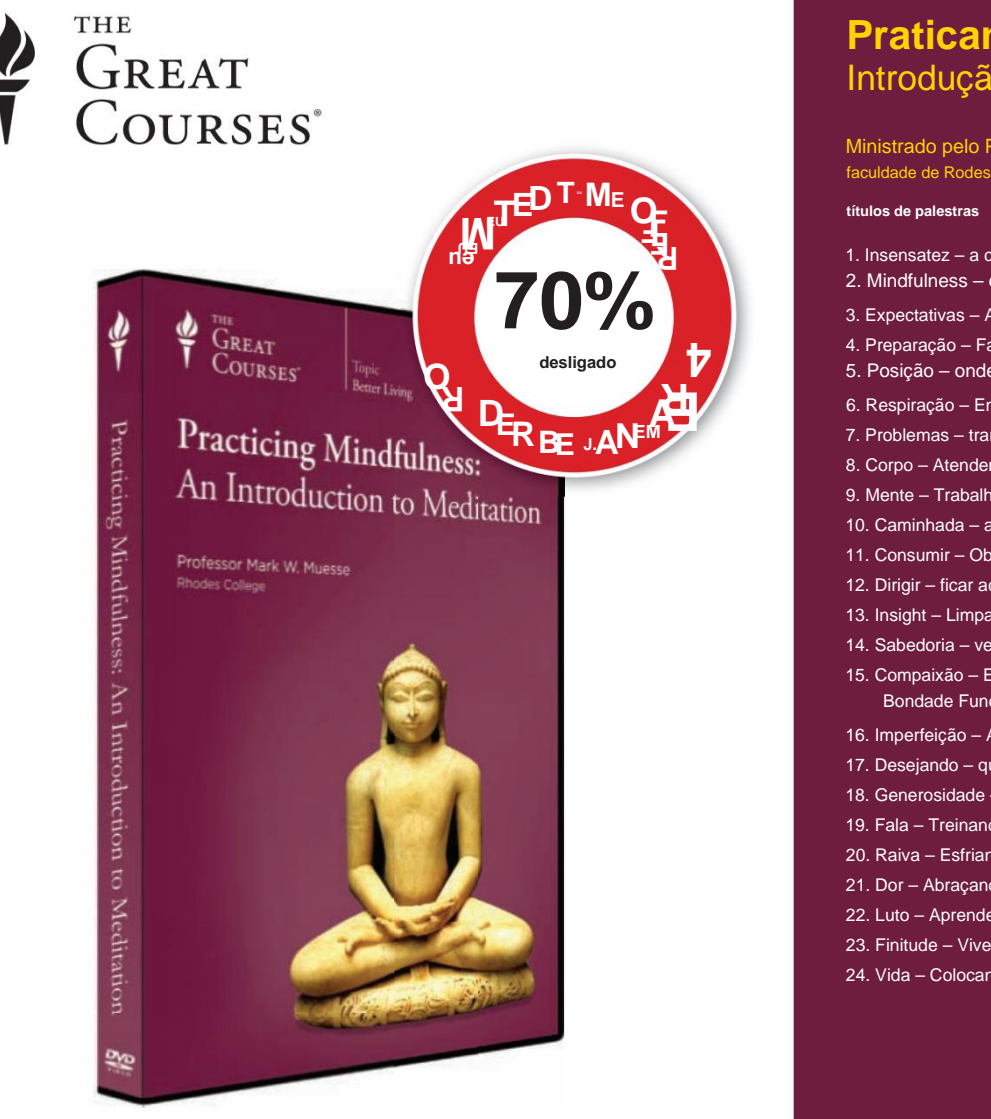

## Descubra a essência da meditação consciente

Nas últimas décadas, a ciência confirmou que a meditação, quando praticada corretamente, oferece benefícios duradouros para a saúde física, mental e emocional. Agora, em **Praticando Mindfulness: Uma Introdução à Meditação,** o meditador experiente e professor Mark W. Muesse oferece uma compreensão clara da essência da meditação – e da melhor forma de praticá-la.

Em 24 palestras detalhadas repletas de exercícios guiados, ele ensina os princípios e técnicas da meditação sentada, a prática relacionada da meditação andando, o uso da consciência meditativa em atividades como comer e dirigir e muito mais. Enfatizando a clareza e a compreensão prática, seu curso deixará você com uma base sólida para sua própria prática e para trazer os benefícios fortalecedores da meditação para todas as áreas de sua vida.

#### **A desativação expira em 01/04/14**

**1-800-832-2412 www.thegreatcourses.com/6drwm**

### **Praticando Mindfulness:** Um Introdução à Meditação

Ministrado pelo Professor Mark W. Muesse faculdade de Rodes

- 1. Insensatez a configuração padrão
- 2. Mindfulness o poder da consciência
- 3. Expectativas Abandonando Preconceitos
- 4. Preparação Fazendo um Inventário Moral
- 5. Posição onde estar para meditar
- 6. Respiração Encontrando um foco para atenção
- 7. Problemas trampolins para a atenção plena
- 8. Corpo Atendendo à Nossa Natureza Física
- 9. Mente Trabalhando com Pensamentos
- 10. Caminhada atenção plena durante o movimento
- 11. Consumir Observar o que você come
- 12. Dirigir ficar acordado ao volante
- 13. Insight Limpando a Mente
- 14. Sabedoria ver o mundo como ele é
- 15. Compaixão Expressando Bondade Fundamental
- 16. Imperfeição Aceitando Nossas Falhas
- 17. Desejando que todos os seres estejam bem e felizes
- 18. Generosidade A Alegria de Doar
- 19. Fala Treinando a Língua
- 20. Raiva Esfriando o Fogo da Irritação
- 21. Dor Abraçando o Desconforto Físico
- 22. Luto Aprendendo a Aceitar a Perda
- 23. Finitude Vivendo em Face da Morte
- 24. Vida Colocando tudo em perspectiva

Uma introdução à meditação **Praticando atenção plena:** Curso não. 1933 | 24 palestras (30 minutos/palestra)

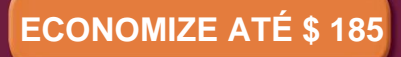

### **DVD \$ 254,95 AGORA \$ 69,95 CD \$ 179,95 AGORA \$ 49,95**

+ \$ 10 de envio, processamento e garantia de satisfação vitalícia **Código de prioridade: 78548**

[Projetado para atender à demanda por aprendizagem ao longo](http://www.thegreatcourses.com/6drwm)  da vida, The Great Courses é uma série altamente popular de palestras em áudio e vídeo ministradas pelos melhores professores e especialistas. Cada um dos nossos mais de 450 cursos é uma experiência intelectualmente envolvente que mudará a forma como você pensa sobre o mundo. Desde 1990, mais de 14 milhões de cursos foram vendidos.

# NOW AVAILABLE!

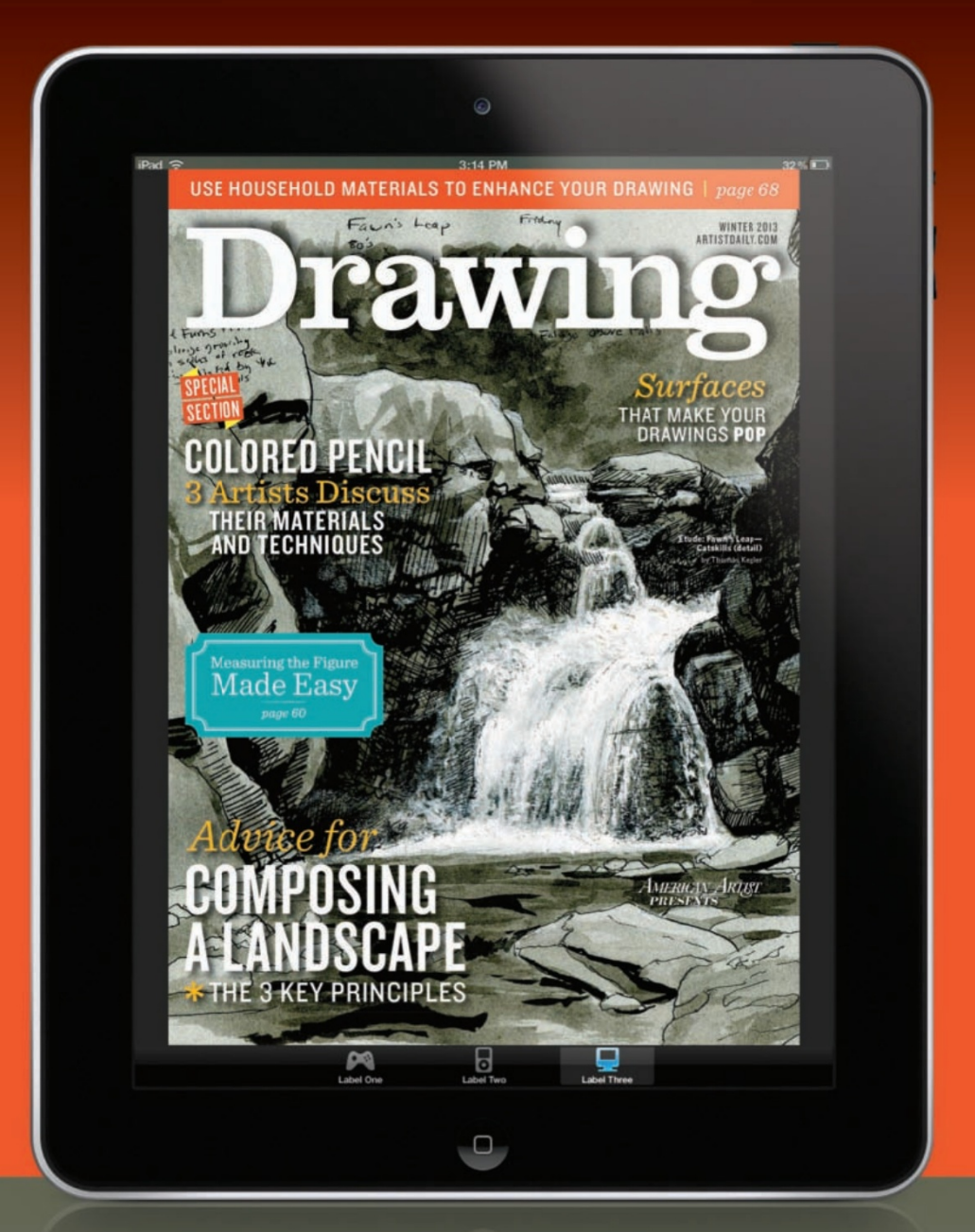

## amazonkindle

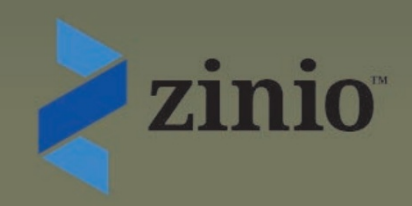

## Colaboradores

Sherry Camhy ("Material World") é membro do corpo docente da Art Students League de Nova York, da School of Visual Art e da Tisch School of the Arts da Universidade de Nova York, e também leciona em seu estúdio e em outras escolas em todo o

país. Ela é autora de Art of the Pencil: A Revolutionary Look at Drawing, Painting, and the Pencil, agora disponível para iPad e Kindle. Para obter mais informações, visitewww.sherrycamhy.com.

Jon demartin ("Drawing Fundamentals") ensina desenho vivo no Studio Incamminati, na Parsons The New School For Design e na Grand Central Academy of Art. DeMartin é artista colaborador da Hirschl & Adler Modern, em Nova York, e da John Pence Gallery, em São Francisco. Veja seu trabalho em www.jondemartin.net.

Fernando FreitaS ("O Método Bargue") é o diretor e principal instrutor da Academia de Arte Realista, e também conduz oficinas de desenho e pintura na América do Norte e na Europa. Ele produziu dois DVDs instrutivos: Drawing the Figure e The Bargue Drawing Companion. Sua arte pode ser vista no programa da NBC Hannibal.

Claire WatSon GarCi a ("Primeiras Marcas") é artista, professora e autora dos livros Desenho para o Iniciante Absoluto e Total (Watson-Guptill) e pintura para o iniciante absoluto e absoluto

clairewatsongarcia. com. (Casa aleatória). Ela é instrutora na Silvermine School of Art, em New Canaan, Connecticut. Para mais informações, visite www.

dan Gheno ("Learning Through Copying") é um artista novaiorquino cujo trabalho pode ser encontrado em muitas coleções públicas e privadas, incluindo o Museu da Cidade de Nova York e o Museu de Arte Americana de New Britain, em Connecticut. Ele ensina desenho e pintura na Art Students League of New York e na National Academy School of Fine Arts, ambas na cidade de Nova York.

Courtney Jordan ("Mix Master") é a editora online do ArtistDaily.com.

Para obter mais informações, visite www.kenprocter.com ou envie um email para ken.procter@gcsu.edu. Kenneth J. ProCter ("A Figura no Espaço") é reitor da Faculdade de Artes e Ciências da Georgia College and State University, em Milledgeville. Ele é conhecido por seus desenhos em carvão em pó e é representado pela Alan Avery Art Company, em Atlanta. Seu trabalho está em museus, empresas e inúmeras coleções particulares.

Austin R. WilliamS ("From the Archive") é o editor associado da Drawing.

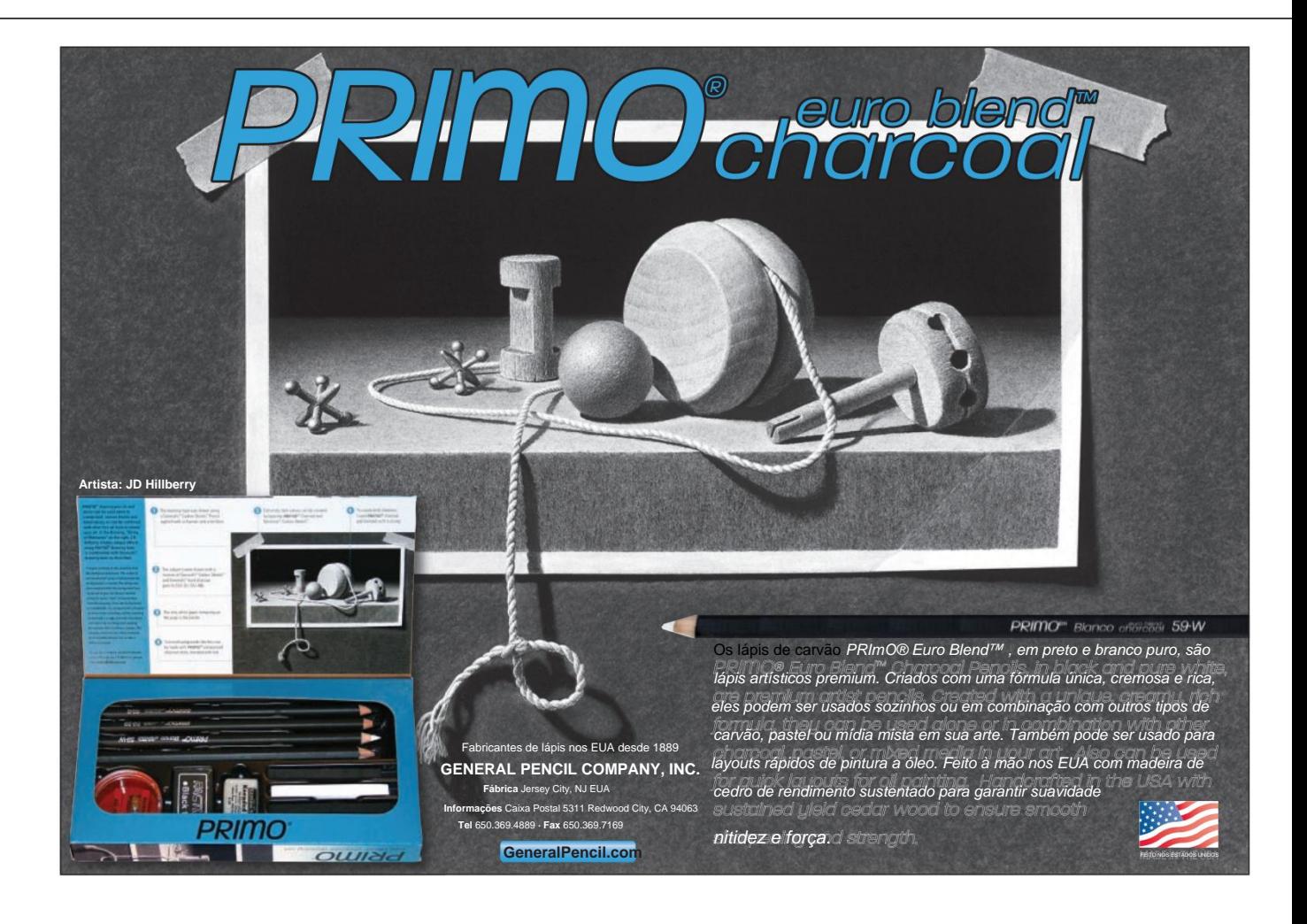

![](_page_11_Picture_2.jpeg)

a Biblioteca Pública de Artes Cênicas de Nova York. "'The Line King's Library' nos dá a oportunidade de mostrar… o trabalho notável de um dos artistas mais queridos e icônicos de Nova York."

Desde o início de sua carreira em 1926, Hirschfeld trouxe um novo conjunto de convenções visuais para a tarefa de retratos performáticos, definidos por seu estilo linear caligráfico característico.

Um retrato do artista logo se tornou um sinal de que realmente se "chegou" à Broadway. O trabalho do artista apareceu em inúmeras publicações, principalmente no The New York Times, com o qual Hirschfeld manteve uma relação

**Jorge, 1984 Domingo no Estacionar com** Bernadette Peters e Mandy Patinkin em Domingo

Alhirschfeld no Parque com George, 1984. fundação.org. Todas as imagens deste artigo © Fundação Al Hirschfeld. Todos

de trabalho de 75 anos.

Entre as obras de arte em exibição estão uma seleção

de desenhos e gravuras em preto e

branco exclusivos de

simbolica: 1999<br>os direitos reservados. www.Hirschfeld, raros exemplos de seu

**abaixo** Hirschfeld em seu estúdio.

trabalho em cores e uma série de pôsteres da Broadway, que

revelam por que o

gravações de arquivo complementam o trabalho do artista, acrescentando mais contexto e informações sobre a vida e o legado de Hirschfeld. Itens de particular interesse incluem uma impressão nunca antes publicada de Martha Graham; a série de desenhos de Hirschfeld de peças ganhadoras do Prêmio Pulitzer e seus autores, como Arthur Miller e Morte de um Vendedor; e uma cópia da única peça que Hirschfeld já ilustrou, A Streetcar Named Desire.

Hirschfeld tinha um relacionamento próximo com a Biblioteca Pública de Nova York. Sua carreira começou na Goldwyn Pictures, em frente à filial principal da biblioteca, e nas nove décadas seguintes o artista aproveitou os recursos da biblioteca e tornouse um apoiador da instituição, que passou a colecionar suas obras.

### *Pilhas de caricaturas* logotipo do Teatro Americano. Vídeos e Al Hirschfeld em Nova York

### Biblioteca Pública

#### Até 4 de janeiro de 2014

(917) 275-6975 www.nypl.org Biblioteca Pública de Artes Cênicas de Nova York Nova Iorque, Nova Iorque

![](_page_11_Picture_22.jpeg)

Em comemoração ao 110º

aniversário de Al Hirschfeld (1903–2003), a Biblioteca Pública de Nova York apresenta "The Line King's Library", uma exposição de obras de arte e materiais de

arquivo da grande coleção de trabalhos do artista da biblioteca.

"Todos os dias, quando entro na Biblioteca Pública de Artes Cênicas de Nova York e vejo a cadeira de barbeiro e a mesa de desenho onde Al Hirschfeld criou praticamente todas as suas obras, lembro-me de sua conexão especial com esta instituição", diz Jacqueline Z. Davis, diretora executiva da

## **O Academia Expor**

27 de outubro a 22 de dezembro sniteartmuseum.nd.edu Museu de Arte Snite Notre Dame, Indiana (574) 631-5466

Em outubro, o Museu Snite de Art na Universidade de Notre Dame, em Indiana, vê a inauguração de "The Academy Exposed: French Figure Studies From the Permanent Collection". A exposição, que coincide com a reabertura das galerias do museu dos séculos XVIII e XIX, reúne uma série de estudos de figuras nuas, conhecidos como academias,

![](_page_12_Picture_4.jpeg)

produzido por artistas franceses de aproximadamente 1700 a 1900.

A prática de desenhar figuras nuas a partir de um modelo vivo originou-se na Itália nos anos 1500 e logo foi trazida para a França, onde se tornou um dos princípios fundadores da Real Academia Francesa de Pintura e Escultura. Por um tempo, a Academia possuiu o monopólio governamental sobre desenhos de vida, o que levou ao uso do termo "academias" para desenhos de nus.

A seleção exibida em "The Academy Exposed" apresenta aos espectadores os desafios inerentes ao desenho a partir do modelo vivo, como iluminação, seleção de poses e trabalho com diversas mídias de desenho. Também estão em exibição exemplos de écorchés—

figuras esfoladas desenhadas como ferramentas de aprendizagem para a compreensão da anatomia.

#### **Estudo de um Nu Masculino**

por Jean-Jacques Lagrenée II, ca. 1739–1821, giz vermelho em papel amarelo, 15¾ x 213 ÿ8. Coleção Museu de Arte Snite, Notre Dame, Indiana.

## Portrait Society of America

16th International Portrait Competition - Announcing New Categories

![](_page_12_Picture_12.jpeg)

2013 Draper Grand Prize Winner **2013 Draper Grand Prize Winne<br>Leslie Adams**<br>*Portrait of the Artist as a Young Girl* 60x40", Charcoal

![](_page_12_Picture_14.jpeg)

he Portrait Society's International Portrait Competition showcases the finest in portraiture and figurative art, today. Open to all artists, the top twenty finalists are invited to exhibit their selected artwork at the prestigious The Art of the Portrait ® conference in Washington, D.C.

**NEW THIS YEAR:** Awards will be presented in new categories as follows: Grand Prize: An overall selected winner from the top twenty finalists art work; First Place **Drawing; First Place Painting and First Place Sculpture.** 

#### **Call for Entries**

- · \$45 Entry Fee
- Submit up to three images
- Over \$60,000 in cash & prizes
- Open to all artists & mediums
- On-Line entry deadline: March 4, 2014
- Exhibit Dates: April 24-27, 2014

Not a member? Call Toll-Free  $1 - 877 - 772 - 4321$ 

#### Or to Enter Visit www.portraitsociety.org

![](_page_13_Picture_0.jpeg)

![](_page_13_Picture_1.jpeg)

Skip the zoo and dive into over 500 images of the animal kingdom's wildest animals. Perfect for sketching, reference, or as a subject for your latest piece, you'll find a world of imagery inside this convenient download.

![](_page_13_Picture_3.jpeg)

![](_page_13_Picture_4.jpeg)

![](_page_13_Picture_5.jpeg)

![](_page_13_Picture_6.jpeg)

![](_page_13_Picture_7.jpeg)

![](_page_13_Picture_8.jpeg)

![](_page_13_Picture_9.jpeg)

![](_page_14_Picture_1.jpeg)

## **Exposição Sociedade Lápis de cor**

Vencedores anunciados

![](_page_14_Picture_4.jpeg)

**Prêmio do Pescador** por Andrew Purdy, lápis de cor, 16 x 20. Prêmio dos Capítulos Distritais CPSA por Realização Excepcional.

Em agosto deste ano, a Colored Pencil Society of America (CPSA) anunciou os vencedores de sua 21ª Exposição

Internacional Anual. Holly Siniscal, de Nevada, ganhou o prêmio de melhor show deste ano e o prêmio "CIPPY" por seu trabalho Starkissede cor e é exibida

O prêmio District Chapters foi para o artista californiano Andrew Purdy, pelo Angler's Prize. Ao todo, 17 artistas receberam prêmios, com outros vencedores incluindo Joseph Crone, Denise Howard e Phillip Zubiate, III.

A exposição de mais de 100 obras esteve em cartaz neste verão na City of Brea Art Gallery, na Califórnia. A jurada da exposição deste ano foi Danielle Susalla Deery, a diretora

## SKETCHBOOK

![](_page_14_Picture_11.jpeg)

tor de exposições e comunicações no Oceanside Museum of Art.

A CPSA realiza duas exposições

anualmente. A Exposição Internacional inclui obras criadas exclusivamente com

em um local diferente

a cada verão. A competição anual Explore

This, por outro lado, concentra-se em trabalhos de mídia mista e é exibida digitalmente. Para mais

www.cpsa.org. informações visite

#### **acima à esquerda Starkissed**

Vencedor do prêmio. de Holly Siniscal, lápis de cor, 20 x 18. Best of Show "CIPPY"

**acima à direita Suculentos Malibu** de Phillip Zubiate, III, lápis de cor, 13¼ x 8½. Prêmio Prisma-color por Mérito Excepcional.

## MATERIAL WORLD Aproveitando ao<sub>R</sub>máximo a mídia de desenho

![](_page_15_Picture_2.jpeg)

## **Usando um lápis Como um pincel**

As diferenças entre o desenho e a pintura têm sido confusas. A palavra "lápis" é derivada do latim "peni-cillus" Desde os te ippeque antigios, e d'Invite

Roma antiga, os pelos de animais eram colocados em um suporte para fazer pincéis para escrever, e um pequeno pincel usado para acabamento era chamado de "lápisceitos de desenho nas suas

Mais tarde, finas peças de prata, ouro e o cobre foi colocado em suportes. Os artistas usaram essas ferramentas, hoje conhecidas como metal-alpoints, para criar "desenhos" – esboços lineares em superfícies especialmente preparadas, geralmente considerados como estudos para outros trabalhos. Por volta de 1500, o grafite foi

ocupar o seu lugar como categoria artística distinta, a dicas tos a pintuamente Como mostra esta breve história, pinturas e conceitos de pintura nos seus desendos um desenho tradicional para criar desenhos tonais renderizados de forma mais completa, destinados a permanecer como obras de arte independentes. O desenho começou a Mas no mundo da arte contemporânea, os conceitos de desenho e pintura tornaram-se novamente menos distintos um do outro – hoje os artistas usam

o desenho e a pintura sempre estiveram interligados – um facto que podemos explorar para alcançar fins artísticos convincentes. Este artigo analisa alguns dos muitos efeitos possíveis **ESQUERDA**

Afiar lápis em pontas de formatos diferentes produz uma ampla gama de linhas possíveis.

#### **ABAIXO**

Com alguma prática, você pode usar uma lâmina de barbear para afiar um lápis no tipo de ponta desejado.

![](_page_15_Picture_13.jpeg)

os juncos vêm em vários **b** formatos, todos adequados<br>
para diferentes efeitos pictóricos.<br>
De meame ferme, es lásis formatos, todos adequados Da mesma forma, os lápis podem ser afiados em vários formatos para que também possam ser usados para efeitos de pintura. Por exemplo, um pincel redondo se assemelha a um lápis apontado da maneira comum: ambos têm pontas em formato de cone, com o ponto mais longo e o menor no centro da ponta. A localização da ponta afiada é fácil de ver, portanto o local preciso onde ela atinge a sepie di arenpelat primeira vez as visíveis sa polatuamente<br>visíveis. Essas dicas foram projetadas para fazer marcas alpromata do ridom milálpinsente  $\overline{1}$ normalmente apontado é scorerverneente bongar doupado

para escrever, esboçar e desenhar linhas

1005401

IOIO II II II II II II II II II

totalmente renderizado usando apenas a ponta de um lápis afiado é um desafio – requer pacientemente (tediosamente, para alguns) desenhar traços

descoberto e um novo tipo de pincel para lápis nasce**quīamdo. eo pê ssona**tebe um lápis mais parecido <del>dennum para la provence</del> de se efeitos tonais se and potidos.

![](_page_16_Picture_1.jpeg)

![](_page_16_Picture_2.jpeg)

![](_page_16_Picture_3.jpeg)

Experimente diferentes **No início Face** empunhaduras e pontas de lápis para expandir a variedade de marcas que você pode fazer.

**esquerda acima abaixo**

por Sherry Camhy, .<br>grafite.

alcançou. Com um lápis normalmente afiado, os detalhes são fáceis, mas o sombreamento é difícil, e os traços caligráficos - feitos facilmente com um pincel redondo - são quase impossíveis. Uma diferença óbvia entre um lápis

e um pincel é que um é feito de grafite duro e inflexível, e o outro de cerdas macias e flexíveis.

Uma mudança de pressão alterará a largura de uma pincelada. Colocar mais pressão sobre um lápis tornará a linha mais escura, mas não alterará sensivelmente sua largura. Se um lápis for inclinado de lado na tentativa de fazer uma marca mais larga com o grafite, a madeira que envolve o grafite pode atrapalhar. Mas se mudarmos a forma da ponta do lápis, esses efeitos pictóricos tornam-se possíveis.

#### faça linhas que variam em largura e Para afiar um lápis para que ele possa valor, segure-as firmemente em um

ângulo de 45 graus contra um bloco de lixa. Esfregue para frente e para trás até que uma

por Sherry Camhy, grafite.

(Guarde o grafite finamente moído que cai da lixa para uso posterior como grafite em pó.) A nova ponta não está mais centralizada e parece um pouco com o formato de um pincel de avelã. forma de cunha oval inclinada se desenvolva em sua ponta.

Segure o lápis de modo que a ponta rola da borda externa afiada da cunha oval até seu meio mais largo e plano. Pode ser frustrante no início, mas com um pouco de prática, você pode facilmente fazer uma linha que se move graciosamente do fino para o grosso e do escuro para o claro. Este tipo de linha adiciona muito movimento e

![](_page_16_Picture_15.jpeg)

![](_page_17_Picture_1.jpeg)

![](_page_17_Picture_2.jpeg)

#### **Que haja luz ACIMA**

por Sherry Camhy, grafite.

**ESQUERDA**

Você pode achar que um lápis mais curto é mais confortável e permite controlar mais facilmente a qualidade da linha.

profundidade a um desenho e torna-o instantaneamente mais atraente visualmente.

Se você estiver trabalhando com um lápis comprido, experimente cortá-lo ao meio. O comprimento menor e o peso mais leve farão com que ele caiba mais confortavelmente na mão, facilitando ainda mais o controle dos movimentos do lápis e a qualidade do seu traço. Depois de cortar um lápis ao meio, você também pode afiar cada uma das quatro pontas resultantes em diferentes tipos de pontas.

Uma extremidade pode ser apontada e centralizada. Outra extremidade pode ser transformada em uma avelã oval. Uma extremidade pode ser deixada redonda e cega para formar bordas suaves, como as de uma escova de

cerdas. Por último, mas não menos importante, uma extremidade pode ser retificada para criar uma borda plana e reta como um lápis de carpinteiro - semelhante a pincéis planos e brilhantes - e usada para

fazer marcas ainda mais largas. Quando vários lápis curtos são agrupados e mantidos juntos em uma mão, o grupo de lápis trabalhará em conjunto para fazer marcas paralelas. O

que ecoam entre si, dando uma sensação de movimento à imagem.

Em vez de usar um lápis comum afiador, use uma lâmina de barbear de ponta única. Corte a madeira do lápis para expor um pedaço maior de grafite.

Isso torna possível aumentar o ângulo de uma ponta semelhante a uma avelã para torná-la ainda mais larga ou estender uma ponta

redonda para que permaneça afiada por mais tempo.

Leva tempo e prática para aprender, mas a recompensa vale a pena.

Tendo à mão um bom estoque de uma variedade de lápis, você não precisa parar de trabalhar para apontar outro. É sempre tentador simplesmente continuar, mas ao continuar com um lápis que não está mais apontado na medida certa, você pode realmente destruir sua imagem, em vez de melhorá-la.

buscando o pincel certo e praticando táticas como essas, você pode adicionar uma aparência pictórica ao seu repertório de grafite. Você também participará de uma tradição artística que vem sendo criada há resultado são várias linhas de comprimento e direção selhantesanos. ÿ Pegar o lápis certo é como

Os lápis podem ser afiados em pontas finas e planas que lembram o formato de um pincel de cerdas (à direita).

![](_page_18_Picture_0.jpeg)

## **See Your Work Through New Eyes**

With over 2300 images in all, these 5 reference guides are perfect for sketching, reference, or as a subject for your latest piece! You'll find a world of imagery inside these convenient downloads.

![](_page_18_Picture_3.jpeg)

![](_page_18_Picture_4.jpeg)

![](_page_18_Picture_5.jpeg)

![](_page_18_Picture_6.jpeg)

![](_page_18_Picture_7.jpeg)

![](_page_18_Picture_8.jpeg)

Download instantly at NorthLightShop.com, keyword: photo reference

## primeiras notas Aulas introdutórias de desenho

![](_page_19_Figure_2.jpeg)

## 3 exercícios para o iniciante completo **Deixe lá Seja linha**

Todos nascemos com a capacidade de desenhar. É a nossa linguagem universal subutilizada. Algumas pessoas descobrem suas habilidades de desenho cedo, outras tarde. Aqueles que o desenvolvem são, na maioria dos casos, encorajados, o seu esforço apoiado em informação e adquirem as suas competências passo a passo, ao longo do tempo. Se você quiser começar a desenhar, vamos adotar essa abordagem aqui: As lições desta coluna ajudarão você a dar pequenos passos no caminho para atingir seus objetivos de desenho.

Começaremos do início.

Para realizar estes três exercícios, você não precisa saber nada de arte. Para provar o meu caso, no início deste verão, andei pelo meu bairro em Connecticut perguntando às pessoas se gostariam de fazer um workshop de desenho, e vários concordaram em tentar.

Nenhum dos participantes teve qualquer experiência artística além do ensino fundamental ou médio, com exceção de dois artistas de fibra que, embora artísticos,

disseram que tinham fobia de desenho. Os desenhos aqui apresentados são resultado de um workshop de três horas realizado por eles, baseado no primeiro de uma série de aulas que ministro na Silvermine School of Art, em Connecticut. (Essas aulas também constituem a base do meu livro Desenho para o iniciante absoluto e absoluto.)

ponto para iniciantes em desenho, compreende três exercícios que deixarão você confortável ao desenhar objetos com linha. Primeiro, você desenhará linhas únicas. Segundo, você desenhará mais Esta lição, que pretende ser um ponto de partida

![](_page_19_Picture_10.jpeg)

quebra-cabeça de linha complexa. Finalmente, você terminará desenhando objetos reais. Experimente estes exercícios em casa – eles serão os primeiros passos no caminho para criar representações convincentes do que você vê à sua frente.

### Exercício 1:

#### Estiramento do fio Vamos

começar com uma única linha de enrolamento. Este primeiro exercício serve como um treino para a sua criatividade, concentração e coordenação olho-mão.

da sua lista de tarefas. Não atenda o telefone. Sente-se em uma mesa onde você possa distribuir os suprimentos listados aqui. Reserve o "tempo da arte". Esqueça o resto

### materiais para esta lição

Da loja de ferragens: l Fita de pintor l fio de bitola 24

Da loja de materiais de arte: eu Apontador de lápis l Caneta uni-ball (não esferográfica) l Bloco de desenho de 14" x-17" l Lápis HB com borracha

![](_page_20_Picture_1.jpeg)

#### **Nota:**

As formas que você cria são exclusivas para você. Embora possam parecer aleatórios, não são – uma estética interna o orienta na escolh

Corte o fio em um pedaço de 15 ". Dobre-o no formato que desejar, deixando as pontas livres. Mantenhao abstrato – não forme um objeto como uma estrela ou flor. Coloque sua forma em um pedaço de papel para que você possa vê-la claramente. Achate um pouco se ficar saliente.

Usando o lápis em uma folha de papel de desenho, registre o formato do fio com uma linha longa e contínua. Faça isso bem devagar. Olhe para frente e para trás entre o fio e o desenho em andamento, registrando cada pequeno movimento, torção e giro, até chegar ao fim. Tente capturar a qualidade e o caráter específicos do fio. Sem apagar. Sem levantamento. Sem linhas quebradas.

Faça isso mais três ou quatro vezes, mudando a forma a cada vez. Após o primeiro desenho, passe a usar a caneta. Quando terminar, prenda os desenhos dos fios com fita adesiva em uma superfície vertical. Dê um passo para trás e olhe.

### Exercício 2: desenho invertido

Passaremos agora a desenhar formas um tanto reconhecíveis, mas ainda queremos nos concentrar nas

linhas e formas em si, não no que elas representam. Para fazer isso, ajuda a mudar nossa perspectiva.

Desenhe as imagens de cabeça para baixo exatamente como você as vê aqui – não as vire. Para este exercício, continue usando a caneta, que é perfeita para manter linhas fortes e contínuas.

Estude a imagem menor. Trate-o como uma coleção de fios, assim como faria

![](_page_20_Picture_12.jpeg)

**Pássaro de cabeça para baixo Cópia do pássaro de cabeça para baixo de cima** por Moira Morris, caneta. por Claire Watson Garcia, caneta.

![](_page_20_Picture_14.jpeg)

![](_page_20_Picture_15.jpeg)

**Mulher de chapéu De cabeça para baixo esquerda**

por Claire Watson Garcia, caneta.

As reproduções aqui mostradas são menores que os desenhos originais.

Para fazer este exercício em casa, pode ser útil fazer uma fotocópia que aumente esses modelos para aproximadamente o dobro do tamanho mostrado aqui e, em seguida, desenhálos você mesmo a partir dessas cópias.

**Mulher de chapéu Cópia de De cabeça para baixo deixado abaixo** por Linda Dilworth, caneta.

## primeiras marcas

#### **Nota:**

do você não consegue cobrir qual é a identidade verbal de uma imagem (um pássaro, por mplo), você comeca a focar mais nas formas que a compõem. Isso engana sua mente, fazendo-a assumir imagens complexas que, de outra forma, considerariam intim

se fosse uma forma abstrata. Grave cada linha, começando no topo da imagem, na parte mais distante de você.

Comece com uma linha que você acha que pode desenhar. Em seguida, registre a próxima linha mais próxima e continue adicionando. Mantenha um ritmo lento e metódico enquanto desenvolve o que já desenhou. O desenho original informa onde as linhas param; levante a caneta nesses pontos. Se você se perder, fique parado e observe até ver a próxima linha que pode desenhar.

Ao terminar a gravação, vire as duas imagens com o lado direito para cima e compare o desenho com a fonte. Seu resultado provavelmente será um pouco diferente em forma e escala do original, mas não

![](_page_21_Picture_7.jpeg)

![](_page_21_Figure_8.jpeg)

preocupar. Você quer uma aparência aproximada, não uma fotocópia. E afinal, é apenas um desenho animado bobo, então você só pode ter melhorado!

não é o resultado final, mas a qualidade da linha. Ao desenhar objetos de cabeça para baixo, você treina seu olho para focar nas linhas e formas que compõem a aparência visual. A parte importante desta lição

uma habilidade fundamental de desenho. Como observou Linda Dilworth, minha aluna: "Desenhar caricaturas de cabeça para baixo me ajudou a observar o posicionamento e o

tamanho das linhas. Eu realmente não sabia o que estava desenhando até terminar. Isso foi muito diverciado para

### Desenho de contorno Exercício 3:

Nosso próximo exercício nos leva a desenhar objetos reais, mas usa as mesmas habilidades de desenho de linhas que você desenvolveu nos dois primeiros exercícios. "Embora desenhar objetos reais no início parecesse um grande salto, na verdade era apenas uma continuação do que estávamos fazendo", disse Lily Philpott, uma aluna do meu workshop.

Selecione um objeto com bordas e segmentos nítidos, em vez de algo suave e sem características. Você pode querer ir esta parte, porque frutas e legumes são boas escolhas, assim como ferramentas de jardinagem, culinária e carpintaria, que muitas vezes têm muito carácter e formas interessantes.

Procure aquela linha longa e factível que permite que você entre. Se você é fascinado pelo objeto e gosta das formas e cria estratégias um pouco antes de começar, ficará surpreso com o quão bem você pode se sair se continuar indo devagar . Se for um objeto feito à máquina, posicione-o de forma que você possa ver tanto a parte superior quanto a lateral, para obter mais profundidade. Coloque seu assunto em papel branco.

Transforme bordas nítidas ao longo da parte externa e interna do objeto em linhas de contorno. Registre-os forma por forma, vizinho por vizinho, conforme

DECLARAÇÃO DE PROPRIEDADE, GESTÃO E CIRCULAÇÃO (exigida pela Lei de 12 de<br>agosto de 1970: Seção 3685, Título 39, Código dos Estados Unidos). 1. Desenho. 2. (ISSN:<br>0001-7800). 3. Data de depósito: 01/10/2013. 4.

6. O preço da assinatura anual é de US\$ 23,95. 7. Endereço completo do escritório de<br>publicação conhecido: Interweave, 201 E. Fourth St., Loveland, Larimer, CO 80537-5655.<br>Pessoa de contato: Kolin Rankin. Telefone: 305-441 da sede ou escritório comercial geral da editora: Interweave, 201 E. Fourth St., Loveland, Larimer, CO 80537-5655. 9. Nomes completos e endereços completos do editor, editor e<br>editor-chefe: Publisher, Jamie Bogner, 201 E. Fourth St., Loveland, Larimer, CO 80537-5655;<br>Editor, Austin Williams, 38 East 29th St., 4t Riley, 38 East 29th St., 4th Floor, Nova York, NY 10016. 10. Propriedricic F-FW Media, Inc.,<br>10151 Carver Road, Suite #200, Blue Ash, OH 45242. 11. Conhecido detentores de itiulos,<br>hipotecas e outros detentores de títulos Frequência de emissão: Trimestralmente. 5. Número de números publicados anualmente: 4.

Data de emissão dos dados de circulação abaixo: Verão de 2013. 15. Extensão e natureza da circulação: A. Número total de exemplares impressos (tirada líquida de imprensa). Número médio de exemplares de cada edição nos 12 meses anteriores: 36.950. Número real de exemplares de edição única publicados mais próximos da data de depósito: 36.500. B. Circulação paga. 1. Assinaturas pagas enviadas para fora do condado. Número médio de<br>exemplares de cada edição nos últimos 12 meses: 13.576. Número real de exemplares de<br>edição única publicados mais próximos da data de dep

Número médio de exemplares de cada edição nos últimos 12 meses: 9.322. Número relad de<br>exemplares de edição única publicados mais próximos da data de depósito: 7.746. 4.<br>Distribuição paga por meio de outras aulas enviadas paga. Número médio de exemplares de cada edição nos últimos 12 meses: 22.898. Número real de exemplares de edição única publicados mais próximos da data de depósito: 21.783. D. Distribuição gratula ou nominal (por correio e correio exterior). 1. Gratulto ou nominal fora<br>do condado. Número médio de cópias de cada edição durante os 12 meses anteriores: 11.<br>Número de cópias de uma única edição pu livres ou nominais. Número médio de exemplares de cada edição durante os 12 meses anteriores: 0. Número<br>real de exemplares de um único número publicado mais próximo da data de depósito: 0. 3.<br>Vendas através de revendedores e transportadores,

Número real de exempleras de edição inicia publicados mais próximos da data de depósito:<br>1.421 : F. Distribuição gratuita total (soma de 15:c e 15e). Número médio de exemplares de cada edição nos 12 meses anteriors: 23.996 Número médio de exemplares de cada edição nos últimos 12 meses: 1.098.

A circulação total inclui cópias eletrônicas: Nenhuma. Relate a circulação na planilha PS Form 3526-X. 17. A publicação da declaração de propriedade será impressa na edição do outono de 2013 da publicação. 18. Assinatura e cargo do editor, editor, gerente de negócios ou proprietário: Jamie Bogner, Editor. Certifico que todas as informações fornecidas neste<br>formulário são verdadeiras e completas. Entendo que qualquer pessoa que forneça<br>informações falsas ou enganosas neste formulário ou nformações falsas ou enganosas neste formulário ou que omita materiais ou in<br>solicitadas no formulário poderá estar sujeita a sanções criminais e ações civis. Porcentagem real de cópias pagas nos 12 meses anteriores: 93,9%. 16.

Ferramentas feitas à máquina não parecerão perfeitamente simétricas – elas oscilarão e também ganharão personalidade à medida que você as desenha. Faça mais de um se você se sentir conectado. Coloque o que você fez em uma superfície vertical, afaste-se e veja se conseguiu alguma semelhança. o máximo que puder. Mantenha filas longas tanto quanto possível; levante onde for lógico.

Quer ele se pareça com o objeto ou não, esses exercícios fortalecem sua capacidade de desenhar uma representação convincente do que você vê.

O desenho de contorno oferece uma compreensão das peças visuais do quebracabeça que constituem um objeto reconhecível. Essa compreensão pode ser usada para criar semelhanças e, à medida que você continua a desenhar, você adicionará novas

> $2014$  and  $2014$ **ARTIST'S &**

**GRAPHIC DESIGNER'S MARKET** 

SELL YOUR ART AND MAKE A LI

#### **NOTA:**

Apaixone-se pelo seu assunto. Se não, então não desenhe. Você tem que se deixar seduzir pelas formas à sua frente, não apenas pelos objetos em si. Desenhe um rabanete se você gosta do formato e não porque é um vegetal que você gosta de comer. Esse interesse pelas próprias formas manterá sua energia enquanto você desenha.

habilidades que expandem as possibilidades de seu trabalho artístico. Por enquanto, reserve um tempo para fazer esses exercícios introdutórios e aproveite a arte que está surgindo em sua vida! v

#### FIND THE INFORMATION YOU NEED TO GET PUBLISHED AND GET PAID

## **2014 Artist's & Graphic Designer's Market!**

1,700+ market listings, including contacts and guidelines

**FREE** 1-year subscription to Artist's Market Online

- **MORE** articles & freelance tips than ever before
- Complete and up-to-date information for galleries, magazines, book publishers, greeting card companies, contests, art fairs and more
- Search listings and track submissions online
- · Find information on grants, residencies, organizations and websites that offer support and direction for creative artists of all types
- Access special features on insurance for artists, pricing artwork and sustainability practices, informative interviews with successful professionals, and much more!

![](_page_22_Picture_25.jpeg)

tw media These and many more North Light products are available at your favorite art & craft retailer or bookstore. They can also be found online at Northlightshop.com or call 1-800-258-0929 to order.

![](_page_23_Picture_1.jpeg)

Desde a Renascença até hoje, a difícil tarefa de criar uma figura totalmente tridimensional num espaço consistente e mensurável tem estado no centro da tradição artística ocidental. Veja como alguns dos maiores artistas do mundo abordaram o desafio.

por Kenneth J. Procter

**Saindo de uma adega** por Adolf

von Menzel, 1844, grafite, 5ÿ x 8¼. Coleção

Kupferstichkabinett, Berlim, A

![](_page_23_Picture_7.jpeg)

![](_page_24_Picture_1.jpeg)

**A Trindade**

por Masaccio, ca. 1427, fresco, 263 x 165. Santa Maria Novella, Florença, Itália.

Moving Out of a Cellar mostra apenas o fantasma de uma figura e um monte de lixo; parece uma grade cubista ou uma colagem de Rauschenberg. Deixando de lado a estrutura abstrata, o realismo de Von Menzel antecipa a ideia contemporânea de que cada fragmento vale a pena ser examinado. Talvez ele tenha gostado do Moving Out or a Cellar r<br>
uma figura e um monte<br>
cubista ou uma colagem<br>
de lado a estrutura abst

confusão de ângulos, amontoado de formas sobrepostas. Talvez tenha sido o desafio do ponto de vista elevado.

dolf von Menzel esboçou qualquer coisa antiga. Seja qual for o motivo, ele se esforçou para fazer o esboço. Ele focou o centro e desenvolveu contrastes.

> O desenho de Menzel pode mostrar uma pilha de lixo, mas afirma uma tradição essencial da arte ocidental: a figura humana

> no espaço tridimensional. A figura no espaço é tão central para a tradição ocidental que a paisagem e a natureza morta podem ser vistas como conseqüências do conceito – represente uma figura em uma sala e você precisará de móveis, acessórios e uma vista do horizonte.

![](_page_25_Picture_1.jpeg)

![](_page_26_Picture_1.jpeg)

por Jan van Eyck, 1437, óleo e giz no painel, 123 ÿ16 x 71 ÿ8. Coleção de Albrecht Dürer, 1525, xilogravura. Museu Real de Belas Artes de Antuérpia; Antuérpia, Bélgica. **Santa Bárbara Ilustração do Tratado de Medição PÁGINA OPOSTA ACIMA**

janela. Os especialistas desenvolveram esses gêneros, mas a figura no espaço sempre foi o núcleo.

Os antigos criavam figuras totalmente dimensionais em escultura. Os romanos pintaram formas vivas nas suas paredes. Muitas vezes a ilusão de espaço é bastante convincente, mas não é consistente ou mensurável. A pintura medieval é achatada e, quando o espaço é sugerido, a perspectiva pode ser invertida – em vez de apontar para um ponto de fuga, os ângulos de uma sala ou mesa espalham-se à medida que recuam. Às vezes, as linhas recuam em direção a uma série de pontos de fuga. Por causa do padrão, chamamos isso de perspectiva em espinha.

A verdadeira perspectiva linear não foi inventada até o século XV . A perspectiva renascentista descreve uma visão totalmente consistente. A partir de um plano, você pode projetar uma perspectiva; a partir de uma perspectiva, você pode derivar medidas, às vezes até mesmo um plano. Os tamanhos variam com a distância de uma forma previsível e mensurável. Um único ponto de vista determina a perspectiva e cria uma relação direta entre o observador e a vista.

exemplifica a nova visão renascentista. Aproxime-se da pintura e ela parece ter sido composta para você, para o seu ponto de vista. Existe a morte, o esqueleto que você será um dia. Acima, os santos e os doadores em adoração convidam você a contemplar seus meios para a salvação. Como Masaccio colocou o ponto de fuga central ao nível dos olhos do observador, o espaço real parece fluir para o espaço pictórico diretamente em direção ao ponto de fuga, como se a cena estivesse realmente bem à sua frente. Ao ligar o observador à vista, a perspectiva aumenta o poder das imagens devocionais. O espaço ilusionista da pintura sugere uma visão real. Masaccio foi um dos primeiros a adotar. Pintado em uma parede a uma altura que envolveria o espectador, A Trindade

Em contraste, os retábulos medievais transmitiam verdades da fé através de uma composição formal e hierática. Sem necessidade da substância física deste mundo, as figuras sobrenaturais eram planas e simbólicas. Posição, não natureza, tamanho e posição determinados. O personagem de maior importância estava centrado, com fileiras menores de seres menores colocados aos lados ou abaixo. A arquitetura podia ser retratada em detalhes ou como um adereço de palco, mas faltava-lhe a preocupação do realismo com uma escala consistente. A maioria dos edifícios era pequena demais para as figuras – os símbolos não passavam pelas portas.

Mas então os artistas da Renascença deram vida às figuras com luz e sombra, ossos e músculos, e roupas moldadas pelo corpo. Essas figuras totalmente dimensionais precisavam de espaço em tamanho real. Quando as representações da arquitetura aumentaram para um tamanho proporcional às figuras, os artistas tiveram um novo problema de composição: como mostrar edifícios em tamanho real sem diminuir as figuras?

Santa Bárbara, de Jan van Eyck, situa-se na fronteira entre a sensibilidade medieval e o novo naturalismo renascentista. A perspectiva foi inventada na Itália, mas rapidamente se espalhou para o norte. Embora ele

![](_page_27_Figure_1.jpeg)

carecia de conhecimento sistemático da perspectiva italiana, Van Eyck era um observador atento e chegou bem perto. Suas formas são convincentes. Santa Bárbara parece encostada em uma torre. (Ela está ligada a uma torre em sua história.) Comparada à torre e a todos ao seu redor, ela parece enorme—

exatamente o que esperaríamos ver na composição medieval hierática.

O efeito composicional de Van Eyck depende de uma lacuna no espaço. Olhe atentamente. Santa Bárbara fica num afloramento, bem acima do canteiro de obras, mais perto de nós do que parece à primeira vista. O tamanho da figura e da torre não são inconsistentes. Van Eyck combinou habilmente o antigo simbolismo hierático com o novo naturalismo. Figuras totalmente dimensionais em um espaço proporcional rapidamente se tornaram a norma.

Bilhetes e notas pregadas na parede são convincentes de qualquer à posição e ao nível dos olhos do A forma plana em espaços rasos é a base da arte trompe-l'oeil.

### **Perspectiva, Ilustração nº 30**

por Jan Vredeman de Vries, 1604–1605.

ponto de vista – sujeito e espaço são virtualmente o mesmo plano. A profundidade, porém, requer ilusão. Adicione algo mais grosso que um alfinete – um violino ou um coelho morto – e você precisará de perspectiva.

Espaços profundos com formas dramaticamente encurtadas estão entre as vistas mais desafiadoras de desenhar. O truque é visualizar a forma

Você então tem que ficar parado e manter os olhos em um só lugar. A prática parece um pouco perigosa. dimensional como uma forma plana, princípios ilustrados por Albrecht Dürer. As grades ajudam a nivelar a visualização e mantê-la organizada.

Jan Vredeman de Vries criou um grupo de gravuras em perspectiva que se tornou um guia popular para artistas. A Ilustração nº 30 ilustra o princípio fundamental da perspectiva linear: O ponto de fuga central representa a posição do olho do observador.

Mais alto ou mais baixo, para a esquerda ou para a direita, o ponto de fuga se move com ele. A figura de Vredeman fica em primeiro plano, tornandoo também um substituto para o espectador. Todas as linhas de construção ortogonais – linhas perpendiculares ao plano da imagem – parecem emanar e apontar em direção ao olho desta figura. O ponto de fuga central organiza a composição e espelha o olhar do observador.

Este princípio constrói a relação entre o espectador e a visão, mesmo com assuntos imaginários

e pontos de vista impossíveis. É o que faz funcionar as ilusões dos tetos barrocos. Na Igreja de Sant'Ignazio, em Roma, o ponto ideal para ver o afresco do teto de Andrea Pozzo está marcado no chão.

Fique aí e a ilusão soará verdadeira.

As paisagens e as marinhas não são informadas não pela geometria, mas pela perspectiva atmosférica – a nebulosidade e a mudança para o azul que vemos à distância? O estudo de Thomas Eakins para The Pair-Oared Shell oferece um exemplo impressionante de como a perspectiva linear posiciona uma figura no espaço. Usar uma grade de perspectiva como base para um estudo náutico é a última coisa que você poderia esperar.

A perspectiva atmosférica não foi suficiente para Eakins. Mesmo sem linhas de telhado ou piso, está implícito um ponto de fuga central. Como ilustrou Vredeman, o ponto de fuga central corresponde

visualizador. Ao ar livre, o nível dos olhos é a linha do horizonte. O horizonte, seja visível ou implícito, determina o plano da água. Na pintura de Eakins, o nível dos olhos, o curso horizontal no cais e o horizonte estão todos alinhados. Eakins colocou nossos olhos no mesmo nível dos remadores. Poderíamos estar em um barco próximo. Como aponta a historiadora de arte Kathleen A. Foster, a grade determina exatamente a que distância estamos.

Os realistas do século XIX retratavam o mundo ao seu redor tal como o viam. Pessoas reais suplantaram temas do mito e da história – novas figuras para uma nova era. Eakins pintou remadores, jogadores de beisebol e meninos nadando nus em um poço. Degas pintou mulheres trabalhando, penteando os cabelos e tomando banho. Com figuras contemporâneas, os antigos protótipos não se aplicavam. Eakins retratou a musculatura do atleta, a graça do movimento praticado. Degas estudou dançarinos dentro e fora do palco. E o balé, acima de tudo, é uma arte da graça.

Rafael estabeleceu padrões de graça figurativa que inspiraram gerações. Ele encontrou maneiras de posicionar cotovelos, joelhos e tornozelos para que os membros formassem linhas graciosas em vez de saliências e ângulos estranhos. Os estudos de Rafael mostram como ele concebeu alguns arranjos de retratos da Sagrada Família. Mesmo nos esboços conceituais, vemos o fluxo suave dos membros, o giro gracioso de um tornozelo. A graça guia o

#### **Desenho em perspectiva para a concha com dois remos**

por Thomas Eakins, 1872, grafite, tinta e aquarela, 3113ÿ16 x 479 ÿ16. Coleção Museu de Arte da Filadélfia, Filadélfia, Pensilvânia.

![](_page_28_Picture_6.jpeg)

![](_page_29_Picture_1.jpeg)

![](_page_30_Picture_1.jpeg)

#### **Estudo para The Alba Madonna Esperando página oposta acima**

Jor Rafael, ca. 1509–1511, giz vermelho e preto e caneta e tinta [por Edgar Degas, ca. 1882, pastel, 19 x 24. Col<br>Com realce branco, 169.ÿ16.x 1011ÿ16. Colecão Palais de Beaux [paul Getty Museum, Los Angeles, Califórnia. com realce branco, 169 ÿ16 x 1011ÿ16. Coleção Palais de Beaux Arts de Lille; Lille, França.

por Edgar Degas, ca. 1882, pastel, 19 x 24. Coleção

composição inteira. Em seu estudo para A Madonna Alba, o tondo, ou formato circular, do grupo central orienta a colocação graciosa e agradável de membros e figuras, fortalecendo formal e simbolicamente a unidade familiar.

Grace sugere um design cuidadoso. Os dançarinos de Degas poderiam ter a graça de um Rafael - alguns têm - mas Degas foi um passo além, usando a estranheza para sugerir realismo, que muitas vezes parece mais claramente incorporado em uma pose encontrada. A espera pode ser vista como uma paródia sutil da graça. Cansadas e entediadas, a menina e a mãe ficam olhando para o chão. O balé aspira à altura e ao loft, mas as pernas do dançarino são reduzidas ao comprimento do anão. Seus pés se abrem numa imitação de segunda posição. Uma protuberância estranha, ela precisa de um terceiro pé – a perna do banco – para se apoiar. Sua mãe substitui o mestre do balé; seu guarda-chuva, o bastão do mestre. A perspectiva desempenha seu papel na paródia. Degas varreu a perspectiva para que o chão desaparecesse. Nós pairamos sobre um palco simulado como se estivéssemos sentados na varanda. Assim como as duas mulheres, vemos muito chão.

Se a pintura de Degas pode ser lida como uma paródia, um século depois, Duas modelos femininas sobre tapete peruano com espelho, de Philip Pearlstein, é subversiva. Pearlstein utiliza as ferramentas da tradição para desconstruir tanto a figura totalmente dimensional como o espaço que ela ocupa. O realismo prospera na estranheza. A composição de Pearlstein parece aleatória, como se ele tivesse encontrado seus modelos esparramados no chão durante uma pausa para descanso. Apesar da sua observação meticulosa, Pearlstein parece descuidado com a humanidade dos seus modelos. Recortados e anônimos, parecem adereços. Desirée Alvarez, modelo de longa data da Pearlstein, colocou desta forma: "Acho libertador

ser objetivado porque não estou presente na pintura para despertar, mas sim para existir e fornecer uma superfície complexa para interagir visualmente com outras superfícies complexas. Minha cabeça está frequentemente fora da pintura e raramente sou central na composição. Esta é uma visão democrática e post-mortem do nu: apresentado casualmente, cortado cinicamente, não romantizado – o indivíduo observado dentro da natureza morta cuidadosamente construída de artefatos e itens colecionáveis de Pearlstein." Ironicamente, apesar de serem tratadas como natureza morta, as poses estranhas das figuras convidam à nossa empatia. Sentimos suas reviravoltas e tensões. Nós nos importamos por causa do cultivo. O anonimato clama por identidade. A estranheza do realismo aumenta a humanidade.

Tal como Degas, Pearlstein varre o chão, mas de forma ainda mais radical. O tapete se curva para fora e para baixo. Os modelos parecem deslizar pela encosta, aterrissando praticamente sob os pés. Os livros de perspectiva instruem você a recuar (e dizer exatamente até que ponto) para evitar esse efeito. Mas, assim como as poses estranhas, a perspectiva estranha – esticada e dobrada para um novo propósito – é parte integrante da composição. Como se a borda inferior fosse real, algo que pudesse realmente prender uma perna, Pearlstein cria uma moldura a partir de uma tíbia. Logo acima, a pequena natureza morta dos dedos dos pés e dos calcanhares parece inteligente demais para ser coincidência. Aqui está uma evidência convincente de que o arranjo é composto, de que o "achado" é planejado. Aumentando sua ironia, Pearlstein reforça o topo da composição com moldura de base e depois perfura a moldura com um espelho. Mesmo quando aponta de volta para a imagem, na verdade adicionando um terceiro modelo, o espelho se inclina em uma nova direção, ampliando o espaço dentro do espaço.

A abordagem radical de Pearlstein ao modelo e seu jogo com o espaço pictórico ampliam o potencial e o poder contínuo da figura dimensional no espaço dimensional. Suas manipulações espaciais lembram elementos intrigantes de Las Meninas, uma das mais profundas meditações sobre o espaço pictórico em toda a arte ocidental. A clássica estrutura de perspectiva de um ponto é simplesmente um ponto de partida para inúmeras

**Abaixo Modelos ativados Tapete Peruano Duas fêmeas Com espelho**

por Philip Pearlstein, 1976, lavagem sépia sobre papel, 29½ x 41. Cortesia do artista.

![](_page_31_Picture_6.jpeg)

![](_page_32_Picture_1.jpeg)

**As meninas Las Meninas, nº 1** por Diego Velázquez, ca. 1656, óleo, 1251ÿ4 x 1085ÿ8 . Coleção do Prado, Madrid, Espanha.

![](_page_32_Picture_3.jpeg)

por Pablo Picasso, 1957, óleo, 763 ÿ8 x 1023 ÿ8. Coleção Museu Picasso, Barcelona, Espanha. Cortesia da Biblioteca de Arte Bridgeman.

complexidades e ambigüidades pictóricas. No centro da visão, nas costas, Velázquez emparelhou uma silhueta em uma porta aberta com um casal refletido em um espelho. Acima e ao lado estão pinturas. Porta, espelho e pintura – todos são metáforas e cada um projeta seu próprio tipo de espaço dentro da composição maior.

É uma mudança sutil, mas agora a passagem se abre, o espelho reflete de volta e, entre eles, a porta é plana e sólida, mas com potencial para se revelar. Povoando este catálogo de espaço, as figuras de Picasso variam do desenho animado ao complexo, mas ele deu ao pintor o que lhe era devido. Numa ruptura dramática com a escala unificada de Velázquez, Picasso retratou o pintor e a tela elevando-se sobre as outras figuras – uma escala variável que lembra a abordagem medieval da composição. Picasso criou dezenas de cópias de Las Meninas. Na versão mostrada aqui, ele mapeou o original, mas achatou a porta e a posicionou como um espaçador entre a passagem e o espelho, como se os três fossem um conjunto, quase iguais em largura.

Picasso desmontou a figura e o espaço tradicionais e depois os reuniu novamente, mudando o curso da arte. v Em última análise, todo artista repensa a figura e o espaço.

Machine Translated by Google

![](_page_33_Picture_1.jpeg)

# Princípios de Escorço

Para representar uma figura escorçada, os artistas devem aplicar o conhecimento do plano da imagem, das linhas de ação e dos sólidos geométricos subjacentes às formas do corpo.

por Jon DeMarTin

![](_page_33_Picture_5.jpeg)

![](_page_34_Picture_1.jpeg)

#### Ilustração 1 **página oposta**

**esquerda**

#### Ilustração 2 **Medição Ilustração para o Tratado sobre**

de Albrecht Dürer, 1525, xilogravura.

simplificar a complexa tarefa de desenhar assuistas pestana adoplano do quadro. Dessa a figura numa visão simples e direta apresenta dificuldades próprias, mas quando mudamos o ponto de vista para que o assunto envolva escorço, então o nosso conhecimento estrutural é realmente posto à prova. Aqui, veremos estratégias básicas que ajudarão a Desenho

Na sua forma mais simples, o escorço é a ilusão visual que faz com que um objeto pareça menor do que realmente é quando se afasta do olho.

você, o efeito é especialmente pronunciado eodinficil udea eppransentar bidimensional Tecnicamente, cada parte da figura está sempre em escorço porque as leis da perspectiva se aplicam a tudo o que vemos no plano da imagem. Mas em certas poses fortemente encurtadas, como quando o braço de uma modelo está apontando para

#### O plano pictórico: a chave para a perspectiva

Antes de discutirmos o escorço, devemos abordar a profunda importância do plano pictórico, que pode ser pensado como um painel de vidro transparente entre o observador e a cena além dele que está sendo retratada. A asponeiro passo crucial para vermos o nosso

a linha de visão viaja em linha reta do nosso olho, através do plano da imagem, até o objeto.

A gravura francesa do século XIX mostrada na Ilustração 1 usa linhas

pontilhadas para representar as linhas de visão do artista. Você pode ver

que o desenho do artista é determinado pelos pontos em que suas linhas de

forma, nossas linhas de visão dão ao objeto seu posicionamento e tamanho no plano da imagem. Quanto mais longe as linhas viajam, menor será o objeto.

Na conhecida gravura de Albrecht Dürer (Figura 2) vemos um artista olhando através de uma janela gradeada, que neste caso serve como plano do quadro. Embora a figura seja tridimensional e esteja em uma pose altamente encurtada, o artista pode considerar o tema

plana no plano da pintura. Seu plano de imagem e sua superfície de desenho possuem linhas de grade correspondentes, um método para ajudar a garantir uma representação precisa do que ele vê.

Este aspecto do desenho – conceber o nosso tema como uma representação bidimensional no plano pictórico –

![](_page_35_Picture_1.jpeg)
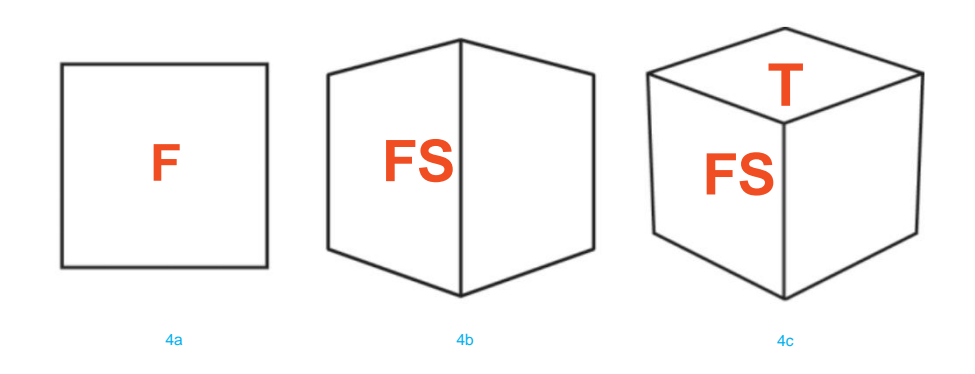

**página oposta**

por Luca Cambiaso, aprox. 1527–1585.

É difícil não mencionar Luca Cambiaso ao discutir cubos no escorço. Neste desenho, que provavelmente foi feito a partir de sua imaginação, podemos ver como Cambiaso conseguiu compor facilmente a figura cubística no espaço. Esse recurso permite que um artista percorra uma gama de poses antes mesmo de consultar o modelo ao vivo. Reduzir as massas do corpo em sólidos geométricos simples e visualizá-los em diferentes orientações também serve para revelar o poder gráfico subjacente de uma pose.

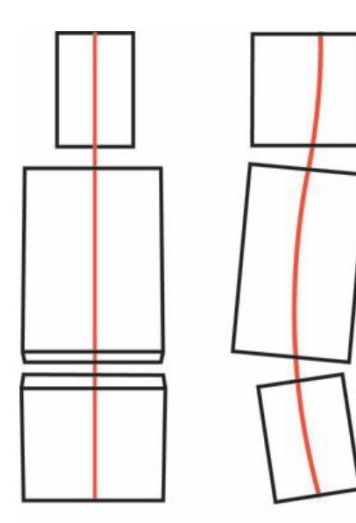

5a 5b

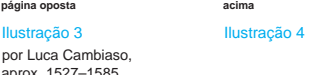

**abaixo**

Ilustração 5

também deve conciliar isso com o que realmente existe – o tema tridimensional no espaço.

### Para desenhar as formas do corpo humano Sólidos Geométricos: Uma Maneira de Simplificar a Figura

a forma do assunto com precisão. Contudo, além de desenhar uma forma precisa, o artista

em perspectiva, é melhor pensá-las em termos de formas geométricas subjacentes – algo que os artistas têm feito durante séculos para criar desenhos de tremendo poder.

(Veja a Ilustração 3.) A cabeça, por exemplo, se assemelha muito a um formato ovóide ou de ovo (conforme discutido detalhadamente na edição da primavera de 2013 da revista Drawing). Para conseguir uma figura realista, você deve ser capaz de reduzir formas complexas como cabeças e membros a sólidos geométricos simples e entender como representar essas formas em perspectiva. Se você não consegue desenhar um ovo, um cubo ou um cilindro em perspectiva tanto da vida quanto da imaginação, você achará isso impossível. capaz de desenhar uma figura convincente.

Para se familiarizar com o desenho de sólidos geométricos, comece desenhando vistas simples. A Ilustração 4 mostra três visualizações básicas de um cubo. A primeira é

vista de frente, revelando apenas o seu plano frontal. O segundo cubo é girado de modo que o canto fique diretamente no centro, revelando seus planos frontal e lateral. O terceiro cubo é visto de cima, revelando seus planos superior, frontal e lateral. Se você está apenas começando a praticar o desenho de objetos no espaço, tente desenhar cubos, cilindros e ovóides primeiro em posições básicas como essas, depois em posições mais complexas, com as formas inclinadas em ângulos estranhos. Um bom livro de perspectiva também irá familiarizá-lo com os princípios da perspectiva de 1, 2 e 3 pontos, como a linha do horizonte e os pontos de fuga.

A Ilustração 5 mostra três cubóides que juntos se aproximam das três massas principais da figura – a cabeça, a caixa torácica e a pélvis. Em cada visualização, a linha vermelha indica a linha de ação da pose. Isso também pode ser visualizado

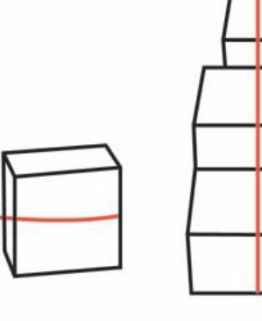

5d

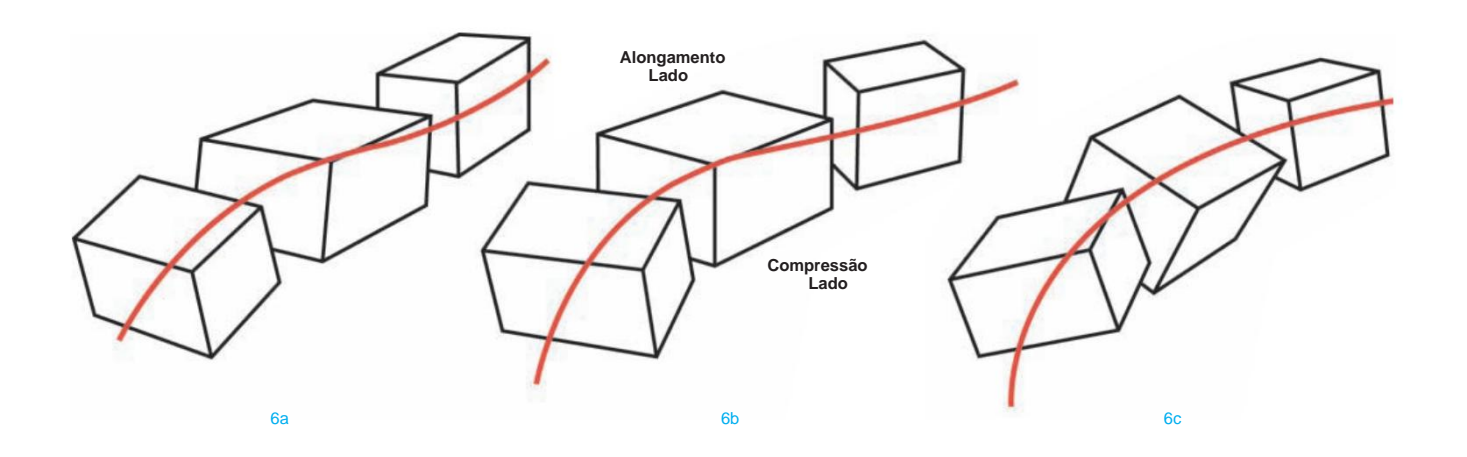

como a coluna vertebral que atravessa as massas, permitindo a maior flexibilidade de movimento.

Nas vistas frontal, lateral e reclinada (ilustrações 5a, 5b e 5c, respectivamente), podemos ver claramente os espaços entre as massas devido à sua orientação essencialmente paralela ao plano da imagem. A figura do cubo na Ilustração 5d, no entanto, está inclinada para longe do plano da imagem, demonstrando um importante princípio de escorço:

À medida que recuam no espaço, as formas escorçadas são bloqueadas por outras formas, e já não podemos ver os espaços entre as massas. Os artistas referem-se

a este fenómeno visual como a "sobreposição" de formas, o que pode ser uma ferramenta poderosa na criação de profun**didada**s são viradas uma em direção à outra, (Este princípio, na verdade, aplica-se a todas as visões, mas é mais pronunciado nas visões abreviadas.)

À medida que uma figura se afasta diagonalmente do plano pictórico, a sobreposição aumentada do eixo vermelho. Na Ilustração 6c,

das massas aumenta, e também a ilusão de profundidade. Na Ilustração 6a, uma figura recua em uma linha diagonal bastante reta. Consequentemente, o eixo central, mostrado em vermelho, é

relativamente reto. Na Ilustração 6b, as

criando um "lado de compressão" e um "lado de alongamento". Isto cria uma

sensação de ação ainda mais dinâmica, que também pode ser vista na curvatura

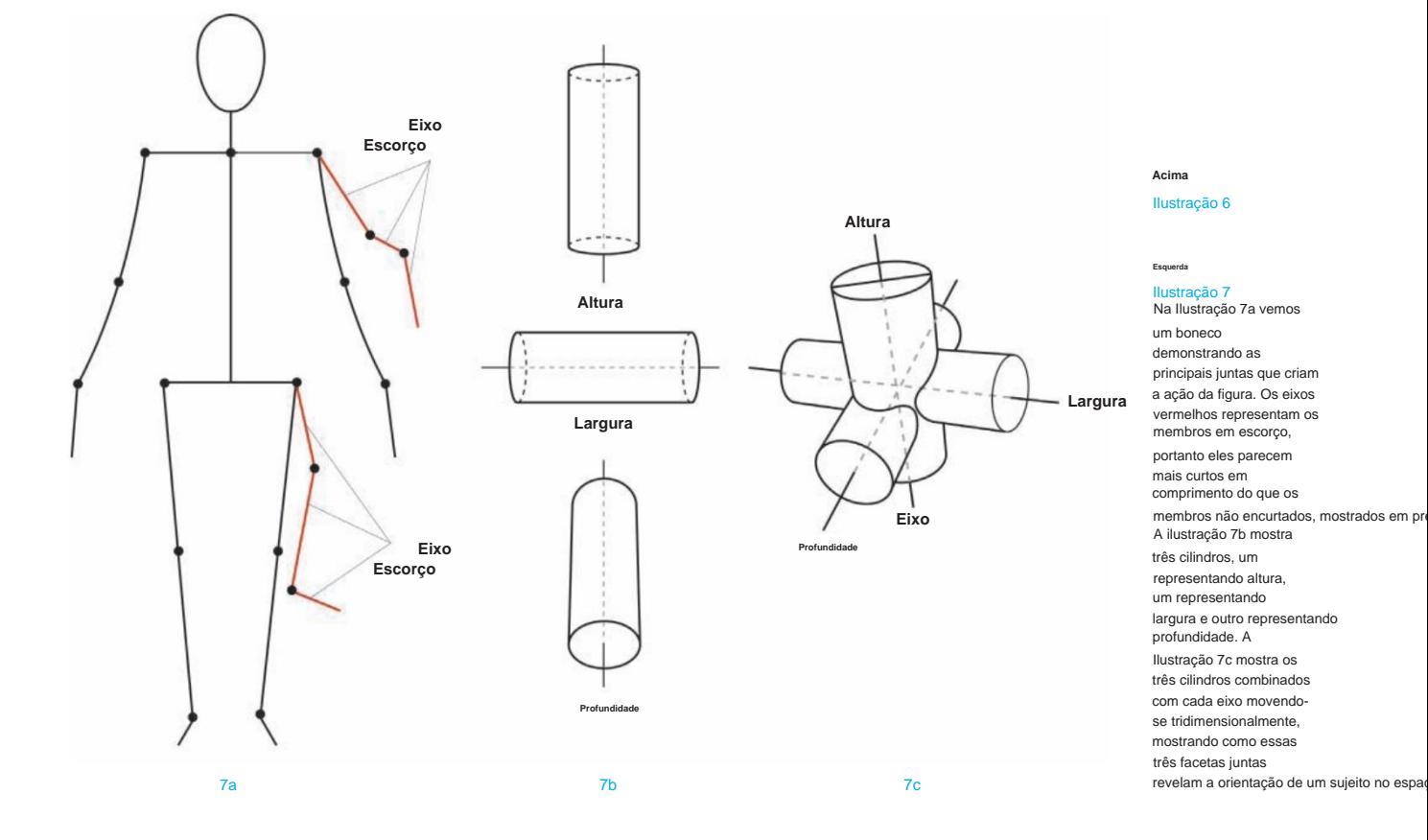

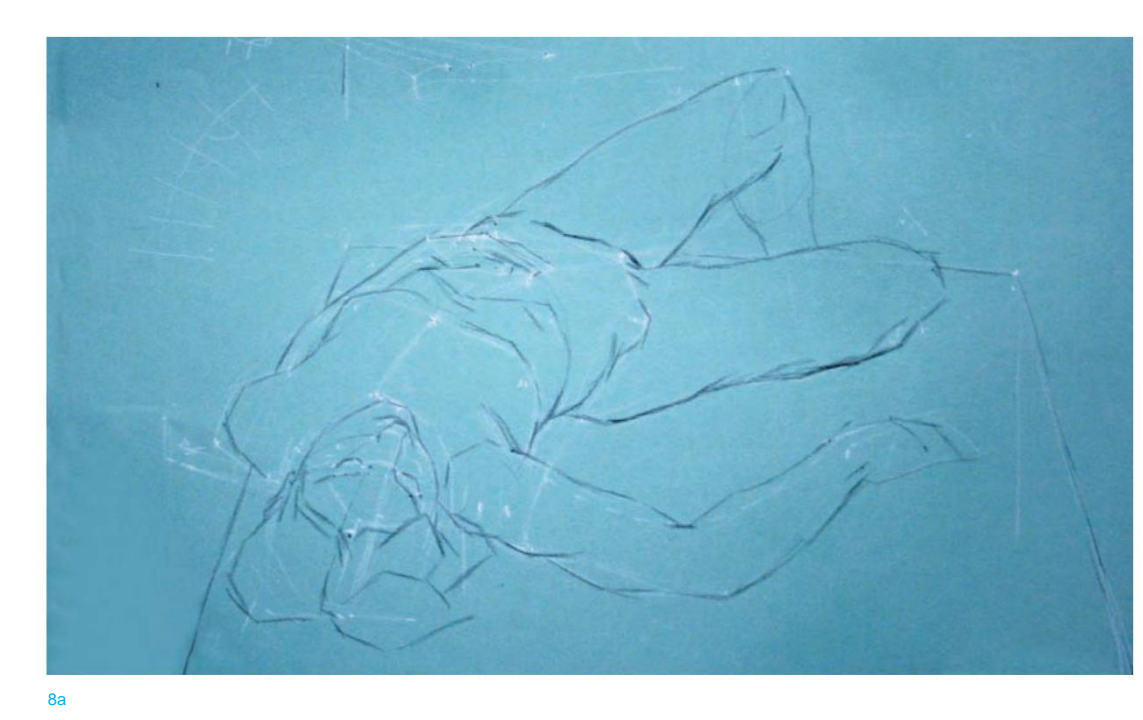

**Alongamento Lado Compressão Lado Corte transversal Ação (Eixo) Sobreposição Eixo Indicando direção Formulários**

8b

vemos a ilusão mais dinâmica e tridimensional de todas, com as massas girando, inclinandose e inclinando-se.

### Desenhando membros encurtados

Na verdade, não queremos desenhar um membro como um cilindro, mas podemos concebê-lo como um cilindro. É um sólido geométrico que pode nos ajudar a determinar rapidamente a direção do membro. Ao desenhar um braço ou uma perna, devemos primeiro estabelecer as direções de silla a relativa

eixo. Pense em um eixo como uma linha imaginária que passa pelo meio de um formulário. Juntos, os eixos das formas individuais definem a ação mais ampla do que estamos desenhando.

Ao desenhar membros, procure primeiro a ação e depois os pontos em que a ação muda de direção, invariavelmente localizados nas articulações. (Veja a Ilustração 7.) Uma vez desenhado o eixo, podemos "revesti-lo" de volume. (Veja a Ilustração 8.) Também podemos comprimentos dos braços, mãos, pernas e pés, estudando o esqueleto.

Mesmo que as linhas que você desenha no papel sejam planas, você deve tentar concebêlas movendo-se através do espaço tridimensional. Queremos desenvolver a capacidade de construir formas no espaço de forma confiável, sem depender apenas da aparência plana de uma forma. Em outras palavras, queremos criar formas baseadas tanto na nossa observação direta do modelo quanto

### Ilustração 8

**Ateliê do Artista Desenho de demonstração na Bay Area Classical**

Embora eu não tenha desenhado literalmente as massas da cabeça, caixa torácica e pélvis como cubos, visualizeias em perspectiva. Isto teria sido impossível se não fosse pela minha compreensão da aparência de um cubo em perspectiva. A Ilustração 8a mostra um desenho de demonstração inacabado. Observe as marcas de giz branco que estimam os pontos de referência significativos da figura – esses pontos nos ajudam a visualizar as proporções relevantes da figura vistas no escorço. A ilustração 8b ilustra os volumes bloqueados da cabeça, caixa torácica e por Jon deMartin, 2012, giz preto e branco sobre papel azul, 18 x 24

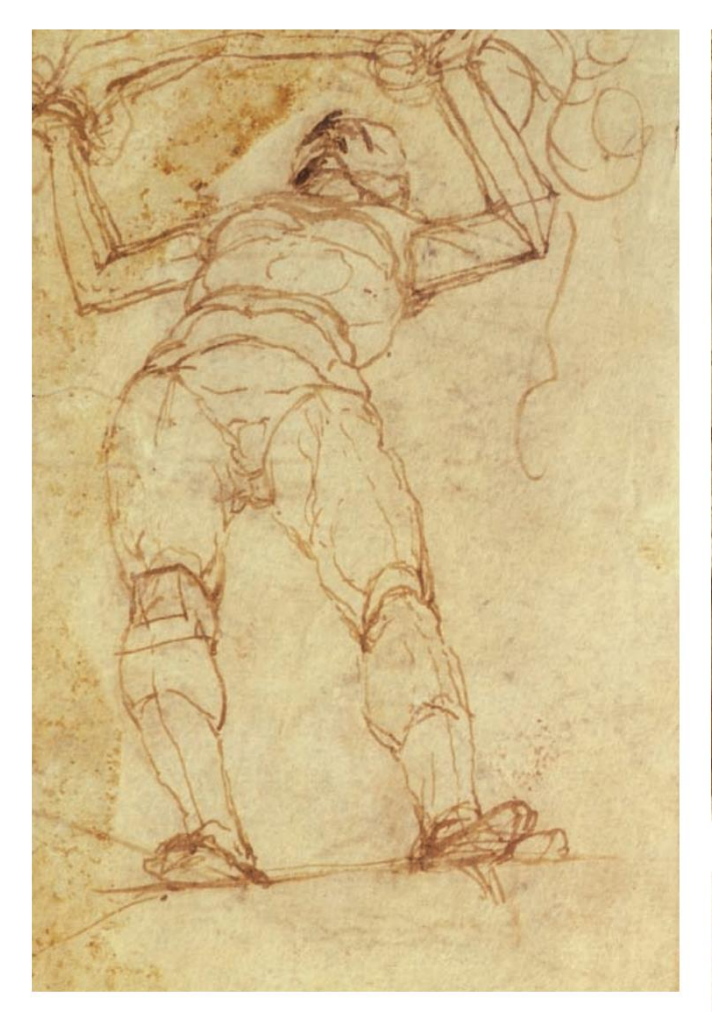

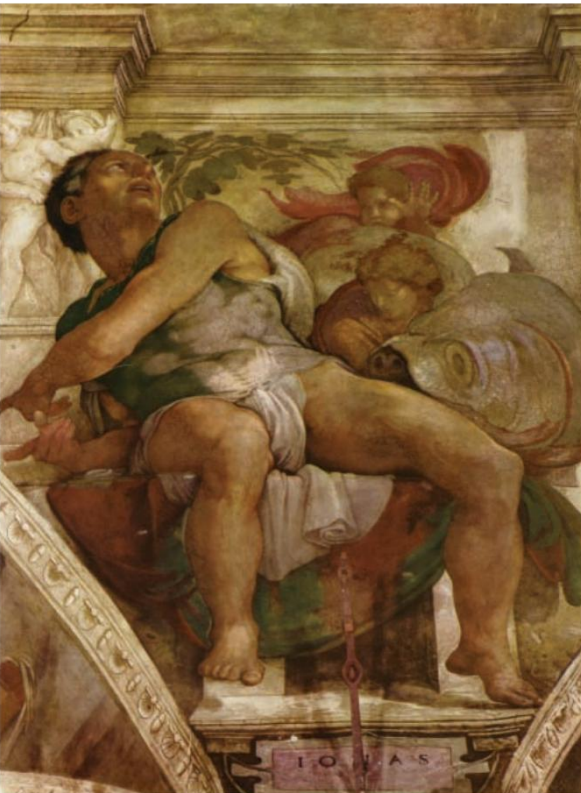

10a

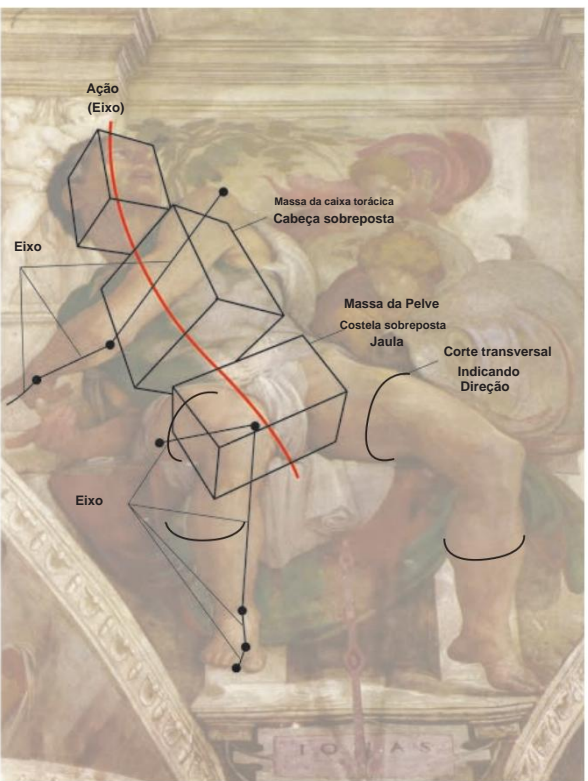

10B

### **acima**

por Giovanni Paolo Lomazzo, ca. 1538–1592. Ilustração 9

Observe as seções transversais que explicam a circunferência da caixa torácica superior, Esta visão teria sido impossível se fosse copiada diretamente da vida, mas qualquer concepção é permitida desde que estejamos construindo uma figura tridimensional no espaço. Para desenhar tais visões, os artistas devem munir-se de um forte conhecimento estrutural. Os membros podem tornar-se cones truncados, os braços, cubos retangulares alongados, a caixa torácica, um ovo. Observe a curva se movendo pelo espaço no plano inferior da mandíbula.

abdômen e cintura pélvica. Além disso, observe a seção transversal que indica onde ocorre o estreitamento do tronco.

### **certo**

### **Jonas** Ilustração 10

de Michelangelo, 1508– 1512, afresco.

É emocionante estudar como os Velhos Mestres criaram poses para atender às suas necessidades narrativas específicas. Muitos artistas renascentistas e barrocos escolheram vistas para dramatizar a ilusão de profundidade, e podemos ver exemplos notáveis de figuras escorçadas de Michelangelo na Capela Sistina. **Abaixo**

**Julie Reclinada** por Jon deMartin, 2007, giz preto e branco, 16 x 20.

Ilustração 11

Meu desenho de Julie foi inicialmente realizado cuidadosamente como uma forma com proporções corretas de altura e largura – semelhante ao

objetivo do artista na gravura de

Depois de encontrar essas proporções, tive que confiar em tantos princípios estruturais sólidos quanto possível para criar uma ilusão de forma tridimensional convincente.

nosso conhecimento de anatomia. Isso nos permitirá construir formas quando confrontados com dificuldades, como um modelo movendo os braços ou as pernas - o que qualquer modelo acabará por fazer - e criar desenhos que simplesmente não podem ser feitos na vida real, como a vista desenhada por Giovanni Paolo

Lomazzo, na Ilustração 9. Esta é a essência do grande desenho: os artistas usam tanto o que vêem como o que sabem.

### Pratique através da cópia

Você pode aplicar esses conceitos de Dürer (Figura 2)<br>
escorço não apenas ao desenhar o modelo real, mas também ao copiar

as obras dos mestres. Por exemplo, na sua pintura de Jonas, vemos a profunda capacidade de Michelangelo de conceituar a figura humana

Tente desenhar cubos e cilindros convincentes que se ajustem às figuras. Inclua o eixo de cada sólido e procure no espaço tridimensional. (Veja a Ilustração 10.) Pegue uma grande obraprima figurativa que o inspire e depois sobreponha-a com papel vegetal.

formas sobrepostas significativas. A cópia de uma obra torna-se muito mais significativa e edificante quando aplicamos conceitos em vez de apenas "copiar".

Colocar cubos e sólidos em perspectiva desta forma pode parecer simples, mas não é fácil, e praticá-la irá expor imediatamente tanto os nossos pontos fracos como os nossos pontos fortes. Também nos lembra da importância de aprender como desenhar sólidos geométricos simples no espaço a partir da vida – uma base essencial para o desenho de figuras bem construídas. v

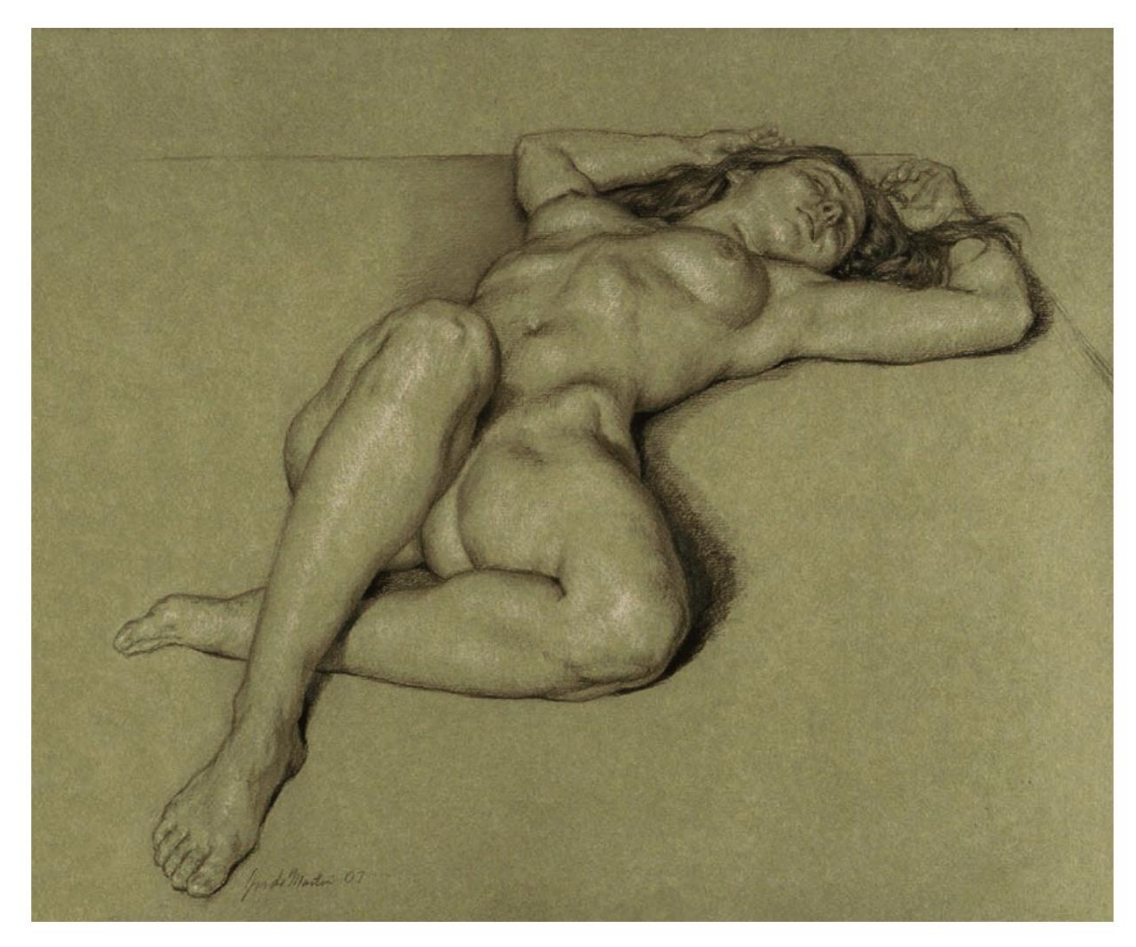

# Na próxima Emitir

### /////////////////////////

A próxima parte de Fundamentos do Desenho irá revelar o

processo de como transformar uma

forma bidimensional em uma forma tridimensional

convincente para representar uma figura em escorço. Também exploraremos maneiras de verificar nossa p

# mix

# master Nas criações de Amparafia Cutle

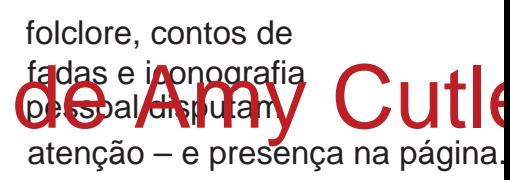

por Courtney Jordan

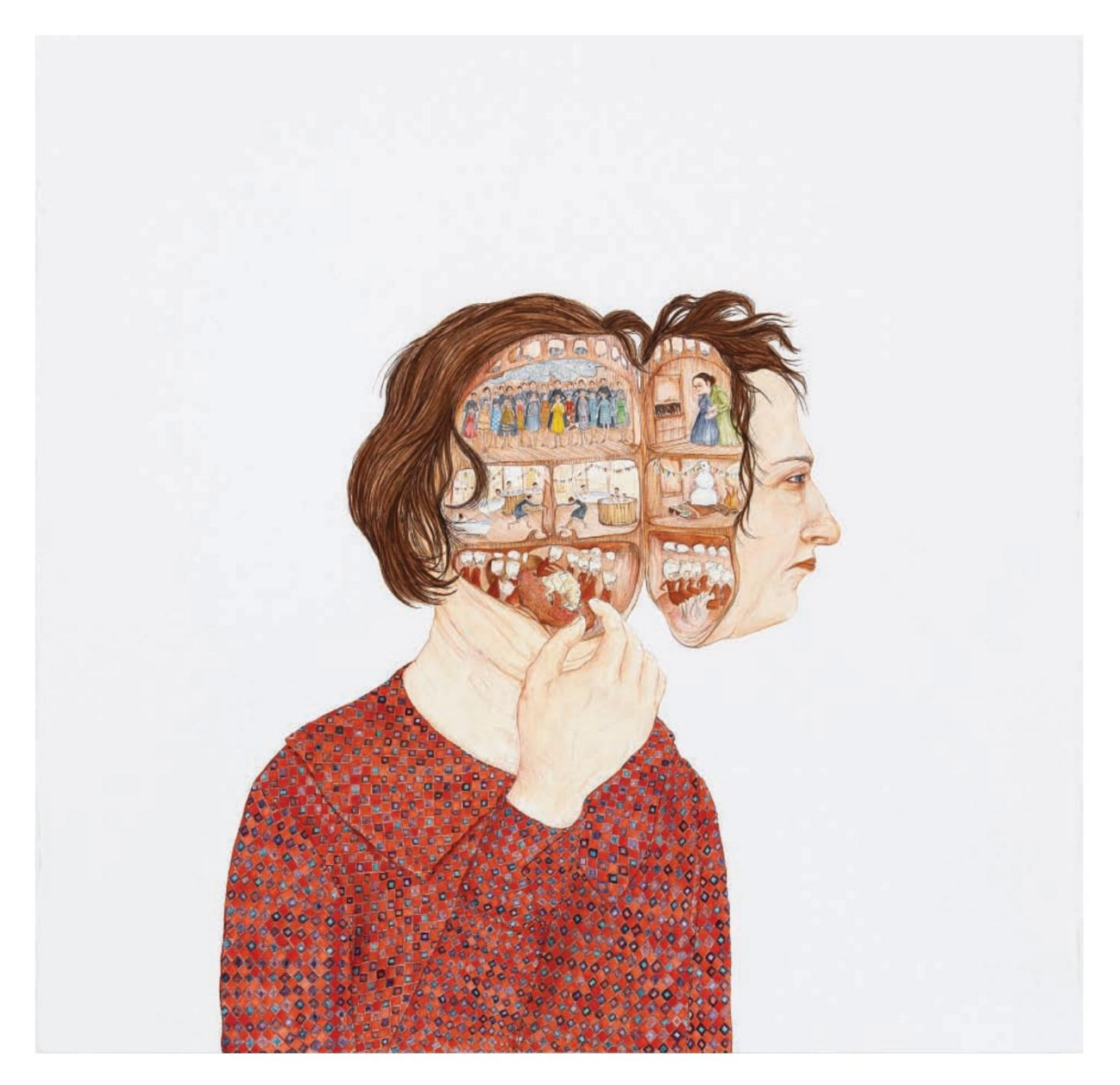

**página oposta**

**Migração molar**

2012, guache, 223 ÿ8 x 227 ÿ8.

Todas as obras de arte deste artigo © Amy Cutler; cortesia de Leslie Tonkonow Artworks + Projects, Nova York, Nova York.

### **abaixo**

**Embargo**

2010, guache, 23 x 30.

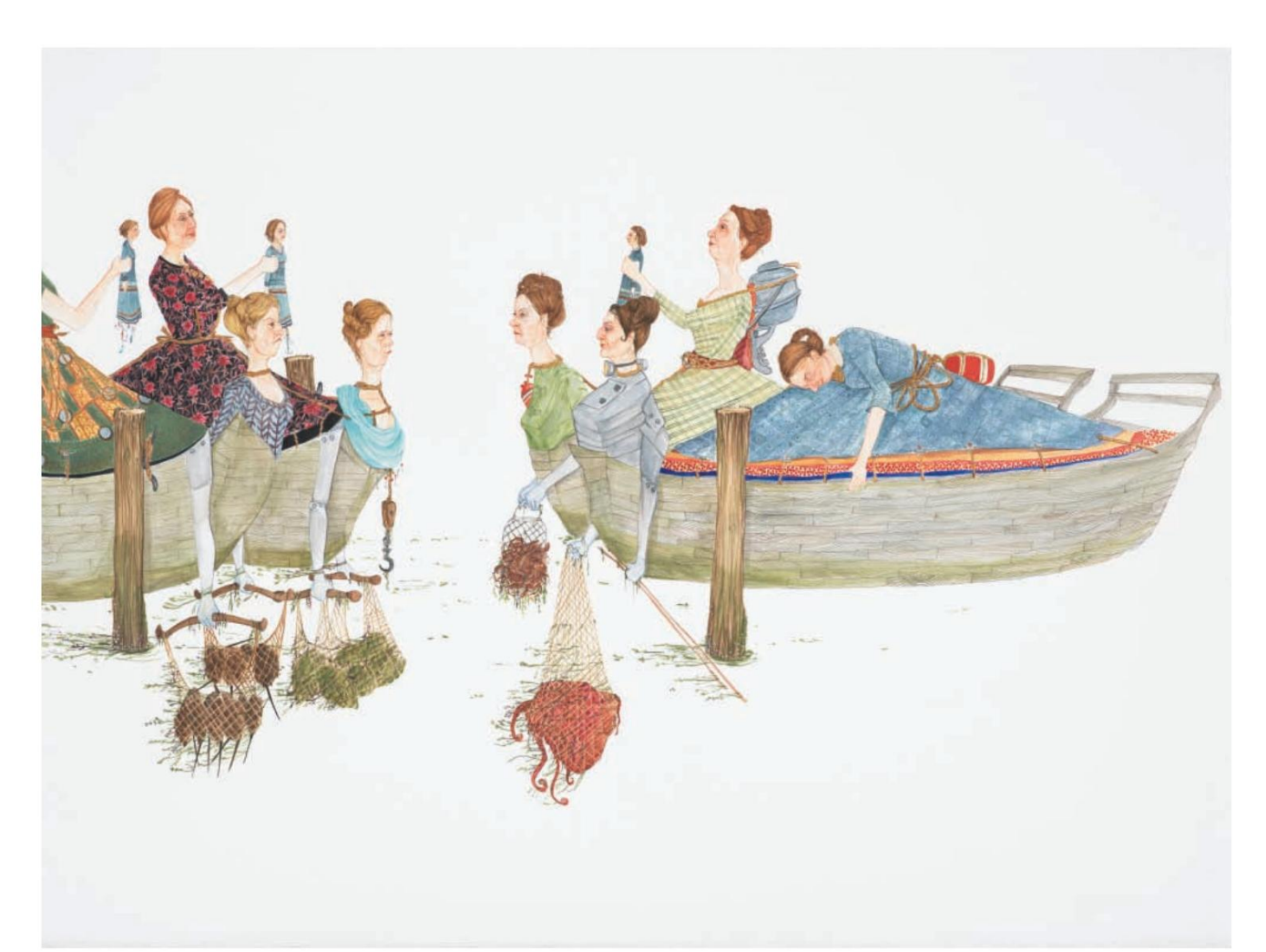

# sem dúvida, Amy Cutler é uma mixologista artística.

As inspirações para seus desenhos e trabalhos em guache sobre papel abrangem ansiedades sobre o aquecimento global, histórias dinásticas persas, um par de sapatos favorito e familiares falecidos. Uma ideia pode surgir

em qualquer lugar, surgindo com mais frequência quando o artista está simplesmente desenhando. "Sempre desenho primeiro e depois os detalhes se desenvolvem por conta própria", diz elaooderia desenhá-la como um rato morto, uma

chegar à narrativa visual é um processo Hoje em dia, não mudou muita coisa Esta forma quase subconsciente de espécie de vingança secreta."

processo que, para Cutler, remonta a muito tempo atrás. "Na infância, eu achava que desenhar era um pouco como

vodu – eu poderia resolver minhas lutas e assumir o controle

de certas situações", diz ela.

"Também foi terapêutico, ajudando-me a superar o divórcio dos meus pais. … E se houvesse uma pessoa de quem eu não gostasse, eu

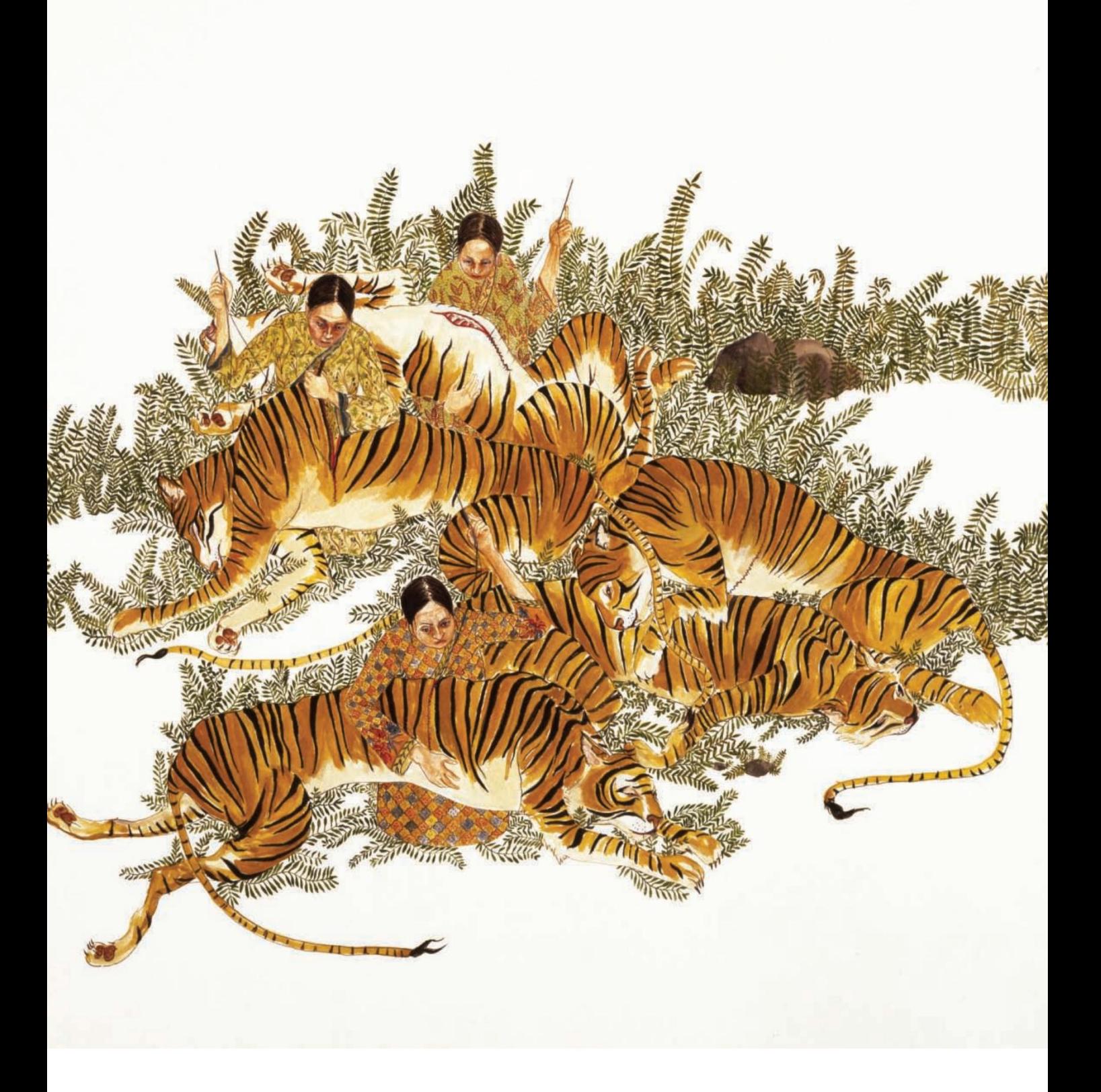

**Reparação de tigre** 2003, guache, 17¾ x 14¾. **página oposta**

**Iniciação** 2010, guache, 22 x 23½. **abaixo à direita**

para Cutler, menos o retorno do roedor. "Eu me solto com minhas coisas particulares, ma**proaarde mairopessoalgsandencontesstes**necebo<sup>esi</sup>alĝa la hercúlea ou destemor a essas Sua rotina de estúdio envolve consistentemente desenhar e fazer esboços em miniatura antes de selecionar e ajustar uma composição final. Ela tem o hábito de revisar cadernos de desenho aposentados cheios de desenhos antigos, que muitas vezes lhe proporcionam uma nova inspiração. Em Molar Migration, por exemplo, Cutler começou com uma imagem que havia desenhado anos antes: uma cabeça humana aberta como um armário de remédios para revelar todo o movimentado funcionamento interno da mente. Numa das câmaras, uma banheira de hidromassagem representa uma espécie de "spa" da psique e da busca da calma pela figura. Mais abaixo, um bronco resistindo na língua pode estar impedindo a comunicação ou exatamente o oposto – representando o caos que resta quando alguém é muito livre com suas opiniões. Certamente não há fim para as interpretações, o que está de acordo com o objectivo de Cutler de usar o seu trabalho não para explicar o que se passa na sua vida, mas para articular temas que pretende explorar através de metáforas. Ainda assim, Cutler divulga muita coisa.

Apesar dos pilares pessoais que fundamentam o trabalho de Cutler, há muitas coisas que afastam os desenhos e pinturas da realidade. Por um lado, o mundo artístico de Cutler é quase exclusivamente feminino, e as mulheres que o ocupam são como uma tribo estrangeira cujos rituais são realizados com grande seriedade, independentemente do absurdo da situação. Em Embargo, mulheres viúvas com penteados sofisticados vestidos

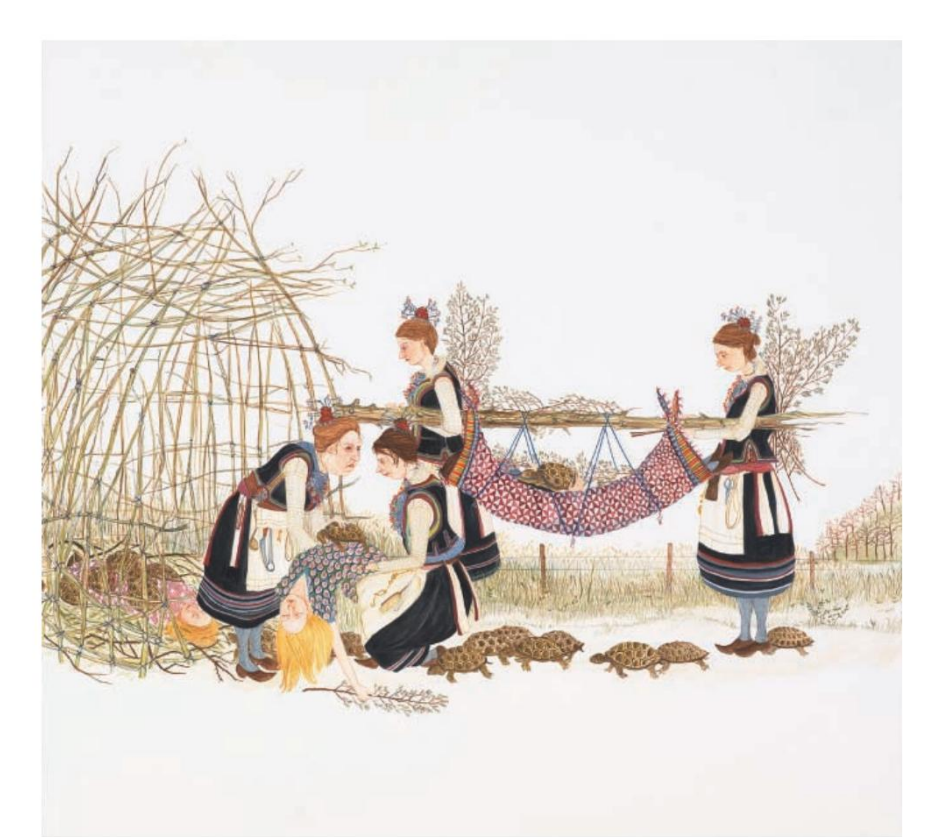

no que parecem vestidos diurnos do século XIX são transformados em

as belas figuras de proa que geralmente adornam os navios. Em outras pinturas, as figuras de Cutler trançam grandes quantidades de cabelo, realizam manobras militares em câmaras de ar e atravessam corpos d'água nas costas de elefantes. Em Tiger Mend-ing — o "maior sucesso" de Cutler, exibido na Bienal de Whitney em 2004 — as figuras representam Florence Nightingale para os grandes felinos, costurando suas feridas com pontos perfeitos.

A partir dessas atividades peculiares e um tanto árduas, pode-se atribuir uma

damas pintadas, mas na mente de Cutler elas não são tão poderosas. Em vez disso, ela as vê simplesmente como mulheres comuns. As tarefas que realizam são menos desafios físicos e mais sobre a natureza de serem consumidos por um dever ou situação e a tensão resultante que daí advém. Não importa a

tarefa em questão, todas as figuras enfrentam as suas condições com severa autoconfiança, aparentemente indiferentes ao que estâ

### **Desfiladeiro** 2009, guache, 59¾ x 40½. **página oposta**

**Limícolas** 2003, guache, 40 x 60. **abaixo**

Embora sejam mais frequentemente apresentadas em grupos, as figuras de Cutler raramente parecem notar umas às outras. Através desta dinâmica, Cutler explora a natureza do separatismo coletivo, ou como ela diz, "como você pode estar em uma sala e trabalhar juntos em uma coisa, mas essa mesma coisa cria solidão para o indivíduo. Na verdade, imagino-me com a mesma aparência deles enquanto pinto: concentrado nesta tarefa demorada, ficando sério e retraído."

A maioria dos trabalhos finalizados de Cutler são feitos em guache, mas seu estilo é amplamente baseado na linha e pode ser considerado tanto desenho quanto pintura. Seus instrumentos de fazer marcas não estão muito distantes das ferramentas de desenho

tradicionais - o pincel que ela costuma usar na mão é um 6/0, que tem a cabeça da largura de um palito de dente. Isso lhe permite obter detalhes meticulosos nos diversos trajes, tecidos e objetos que preenchem suas imagens. Ela não pode fazer muito além de desenhar linhas,

mas a artista diz que nunca consideraria trocar o pincel por uma caneta de verdade. "Eu desenho e uso muitos traços, mas há algo especial na linha feita com pincel: ela ondula e você não consegue fazer isso com mais nada", diz ela. "Não utilizo nenhuma técnica pictórica. Não se trata de como a tinta fica na superfície. Na verdade, estou tentando esconder isso para que seja mais sobre a imagem."

Cutler usa guache pela intensidade das cores disponíveis e pela

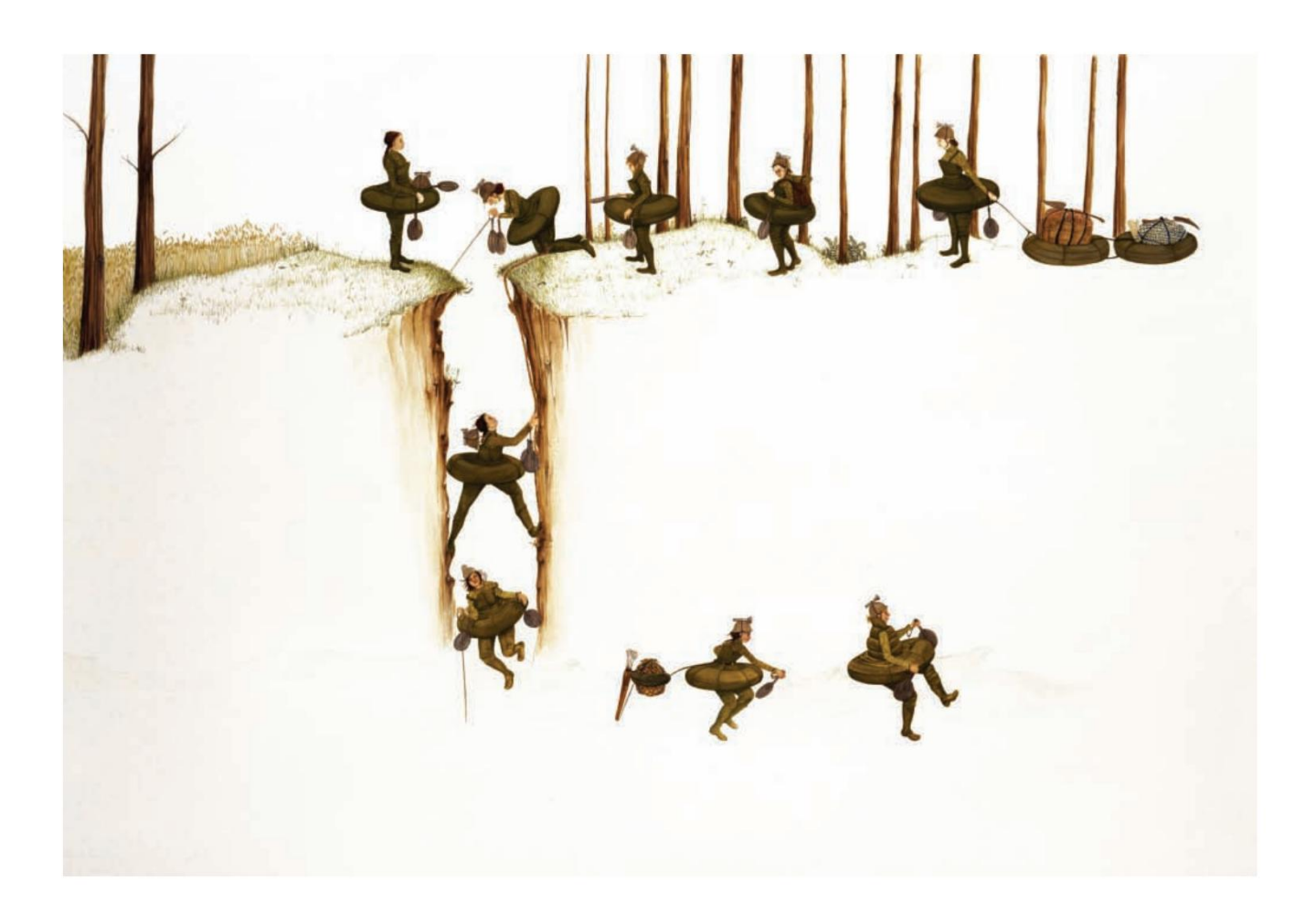

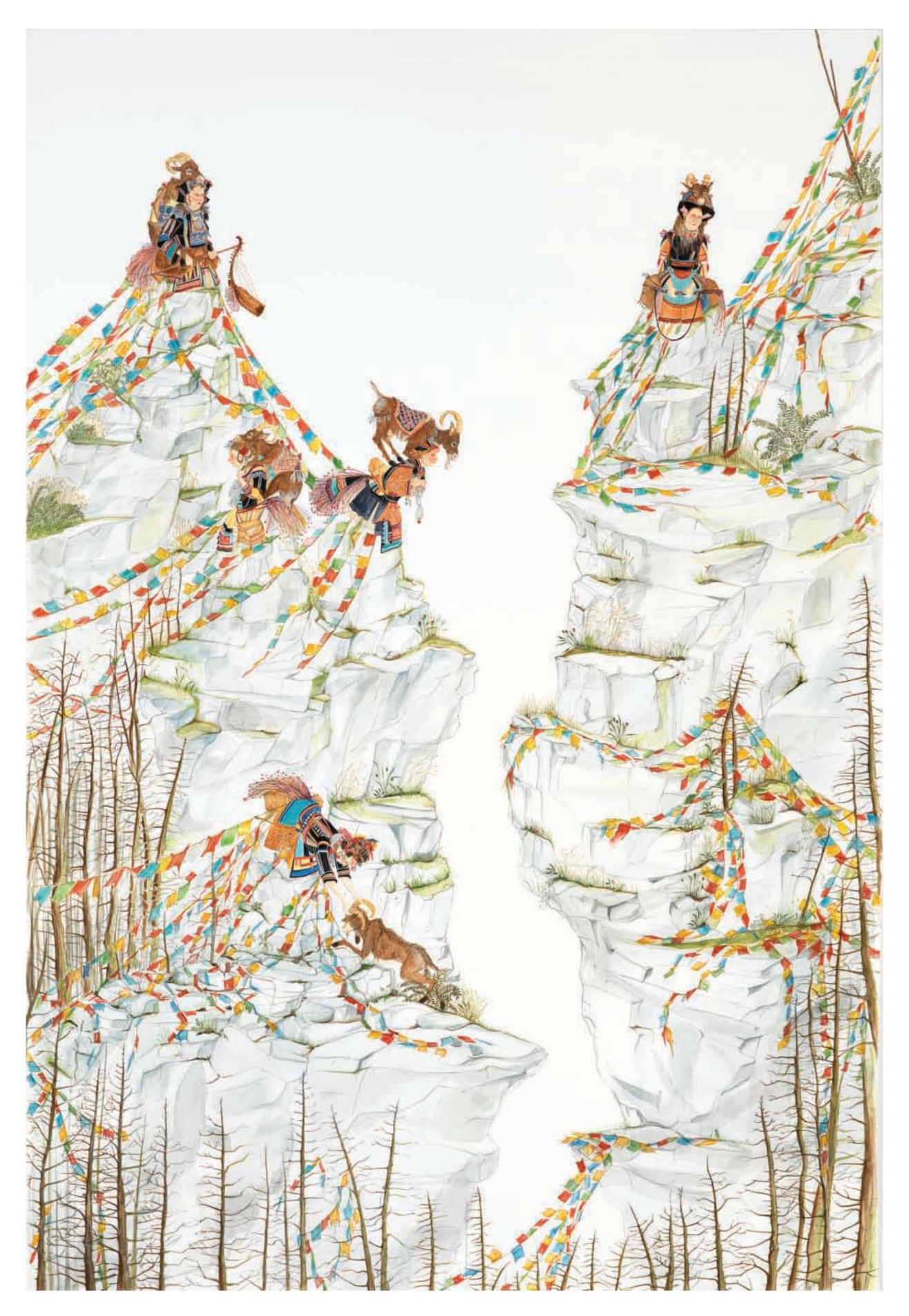

### **Urso**

2011, guache, 5½ x 4¾. Da série "Ninhada".

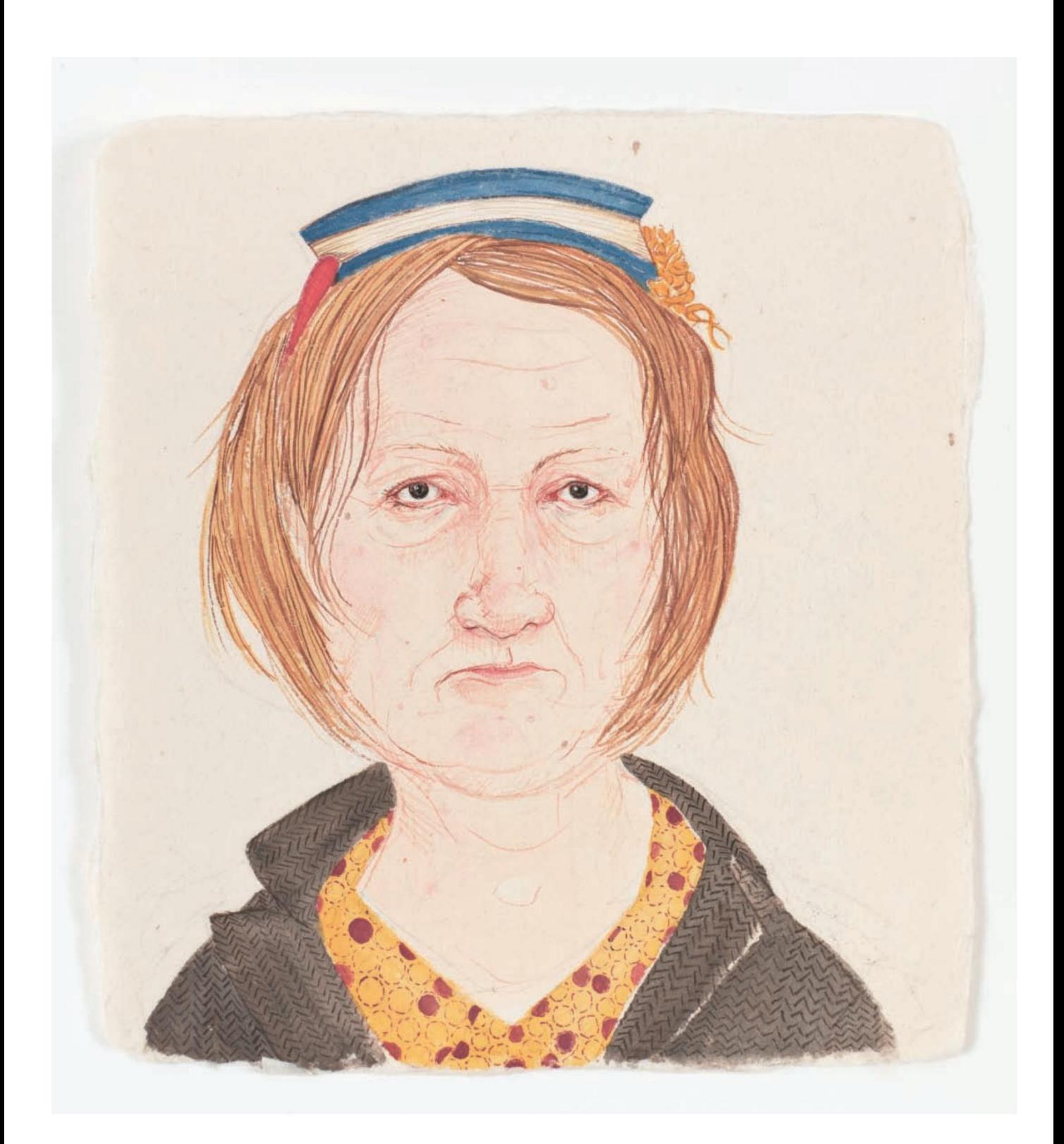

# "<br>HÁ ALGUMA COISA NA LINHA FEITA COM ESCOVA – ELA ONDULA E VOCÊ NÃO CONSEGUE COM NADA MAIS."

"É algo relacionado com a forma como a luz é absorvida e não reflectida", diz ela, embora também esteja consciente dos limites do meio. "Depois de cobrir o dente do papel, ele fica saturado e, além disso, fica pastoso e pegajoso, sem as linhas nítidas que desejo." fato de o pigmento secar fosco, uma excelente forma de mascarar a qualidade da superfície.

ela. "Nunca uso uma referência quando estou trabalhapeta com todas essas cores primárias, e foi Em situações em que Cutler desenha objetos ou animais com os quais não está totalmente familiarizada, ela consulta brinquedos simples de plástico ou assiste a vídeos da natureza. "Para anatomia, eu apenas trabalho em um caderno de desenho", diz Prefiro que seja estranho e errado do que rígido. Isso simplesmente se destaca. E a lentidão de ir e voltar quando você está olhando algo simplesmente não funciona para mim."

Cutler tende a começar com os rostos de suas figuras depois de desenhar vagamente um esboço preparatório em seu papel aquarela, que ela fixa na parede para trabalhar. Ela geralmente tem quatro ou mais peças simultaneamente e muitas vezes vai e volta entre elas, em vez de completá-las uma de cada vez. "Se eu terminar um do começo ao fim, eu sufoco e mato", diz ela.

Enquanto trabalha, Cutler permanece aberta a modificar suas imagens, como fez com a pintura Gorge, que retrata mulheres em trajes elaborados transformadas em picos escarpados de montanhas. Seus pontos de vista lhes permitem ver tudo ao seu redor, mas eles estão imobilizados, insensíveis.

capaz de se mover ou mudar sua situação. Enquanto trabalhava na peça, Cutler achou que a imagem tinha conotações psicológicas interessantes e elementos visuais envolventes, mas ela percebeu que ainda não estava pronta. "Foi tão chato", diz ela. Só quando ela estava olhando no Flickr e encontrou uma foto de bandeiras de oração é que Gorge estava pronto para ser concluído. "Na época, o significado das bandeiras – que toda vez que o vento sopra e as bandeiras balançam, acredita-se que estão enviando orações – realmente me tocou", diz o artista, cujo padrasto lutava então contra um câncer. "Pensei comigo mesmo: preciso de bandeiras de oração tibetanas! E ataquei a isso que finalizou para mim.

Eles me salvaram, porque de outra forma seria uma pintura morta."

Recentemente, Cutler seguiu um caminho diferente, criando obras de retratos que começaram simplesmente como uma brincadeira, uma experiência para usar o papel japonês de superfície lisa que um amigo lhe deu. "Achei que seria apenas um treino de corrida

de fazer as coisas sozinha", diz ela. Mas sua última série, "Brood", apresenta mais de uma dúzia de fotos pintadas de pessoas fazendo caretas, carrancudas e algumas mulheres carrancudas. Eles estão enfeitados com chapéus e joias, golas de renda e babadores dobrados, suas roupas enriquecidas com os padrões que Cutler adora criar.

Cutler não brincou com a vaidade das figuras, pintando detalhadamente sua pele enrugada, rachada e flácida. Mas em suas mãos esses sinais da idade tornam-se abstratamente belos, e os espectadores mergulham nas obras através dessas passagens de linhas e cores intrincadas. As cenas rebuscadas pelas quais Cutler é conhecido não foram encontradas em lugar nenhum

uma partida que o artista acolheu bem. "Quando você se torna conhecido por alguma coisa, fica frustrante", diz ela. Ela passou um ano criando exclusivamente esses retratos, mas desde então voltou a um território familiar.

"Senti falta de criar histórias completas, por isso voltei às narrativas, embora não possa falar sobre elas", diz ela rindo. "É um romance mágico que não posso expor."

O que ela está disposta a revelar é como está se preparando para os próximos passos no estúdio. "Olhando para meus desenhos antigos isso é uma constante", diz ela. "Eles são apenas esboços a lápis em um caderno, mas são um reservatório para mim. Olho para trás e encontro um que me permite ver onde eu queria ir o tempo todo." em

## SOBRE O ARTISTA

Ela participou da Bienal Whitney de 2004 e realizou exposições individuais no Museu de Arte de Indianápolis; o Museu Kemper de Arte Contemporânea, em Kansas City, Missouri; e o Weatherspoon Art Museum, em Greensboro, Carolina do Norte, entre outros locais. O seu trabalho encontra-se em coleções públicas de todo o mundo, incluindo o Museu Nacional Centro de Arte Reina Sofia, em Madrid; o Museu Hammer, em Los Angeles; e o Museu de Arte Moderna, na cidade de Nova York. Cutler vive e trabalha em Nova York. **Amy Cutler** recebeu seu BFA da The Cooper Union, na cidade de Nova York, em 1997.

# Aprendizado Através

# Copiando

de grandes desenhistas, pintores, escultores, cartunistas e cineastas – qualquer coisa, de Michelangelo a Mickey Mouse. Você pode melhorar sua habilidade de desenhar copiando o trabalho

por Dan Gheno

desenhar copiando o trabalho de outros artistas. Na verdade, muitos artistas avançados continuaram a copiar ao longo de suas carreiras, a fim de aprimorar suas habilidades e aguçar seus olhos. No passado, a maioria dos artistas começou a sua jornada de aprendizagem do ofício de

A cópia continua tão valiosa como sempre para os artistas figurativos que tentam melhorar a sua coordenação olho-mão e a sua compreensão da forma. Mas, ao contrário do Renascimento, quando a única escolha de um artista iniciante era estudar com um mestre local e copiar tudo o que encontrasse no estúdio do

mestre, hoje há muito mais opções à disposição de um artista. Eles vão desde os recursos tradicionais de reproduções de antigos mestres em livros e obras originais em museus até histórias em quadrinhos, animação e uma riqueza de recursos disponíveis online.

É claro que não há substituto para trabalhar a partir da vida e fazer suas próprias observações. Mas copiar dos Velhos Mestres pode complementar seus outros esforços, ou pode ser a base de seus estudos se você não tiver acesso imediato a um modelo, como foi o meu caso quando comecei a desenhar.

mídia, junto com conselhos sobre como você pode usar a cópia de maneira mais eficaz para melhorar suas habilidades de desenho. Começarei este artigo da mesma forma que comecei minha carreira de desenho: com os artistas que me inspiraram a pegar um lápis e desenhar. Aqui, explicarei algumas das muitas vantagens de copiar diferentes recursos visuais.

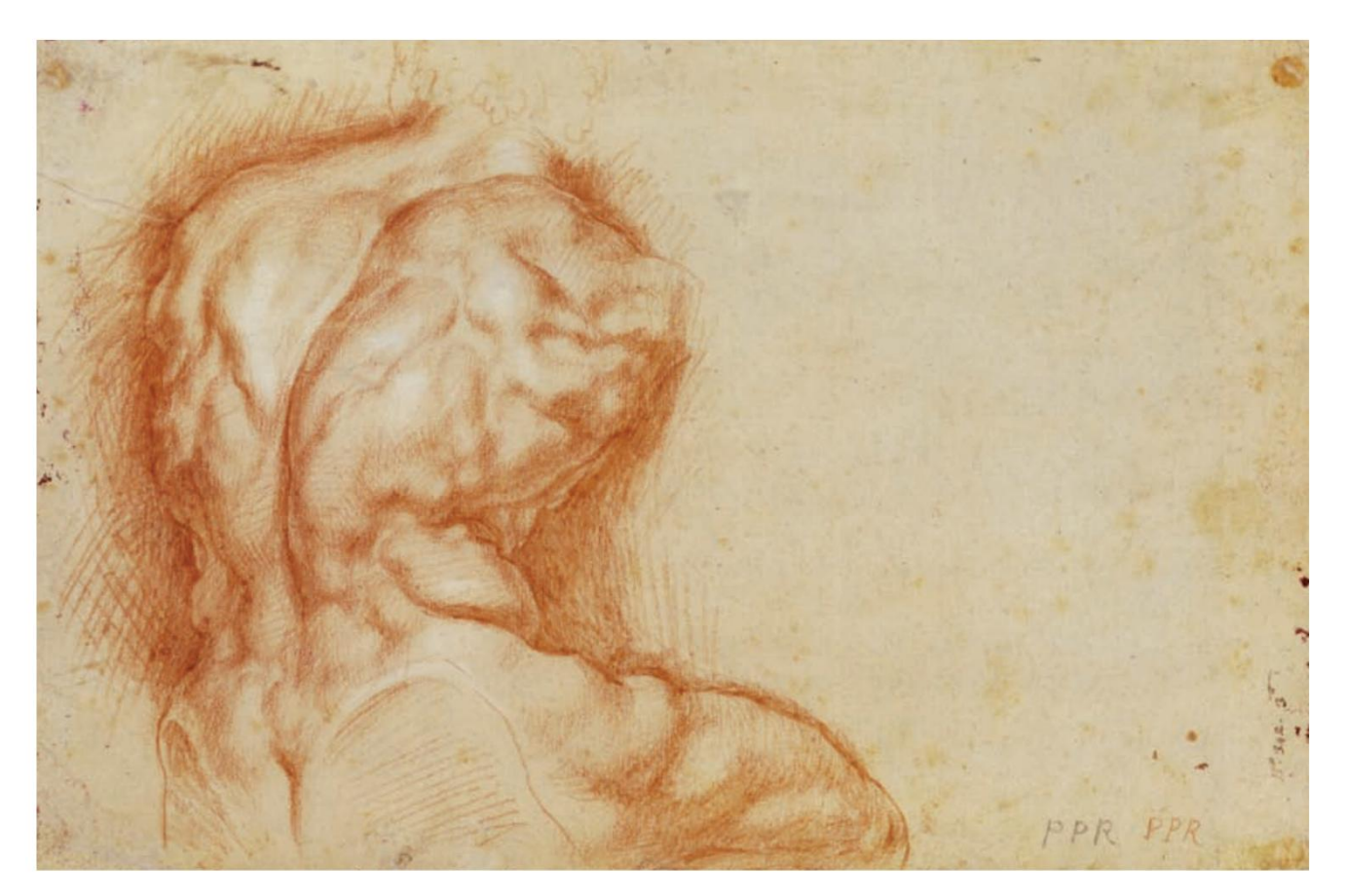

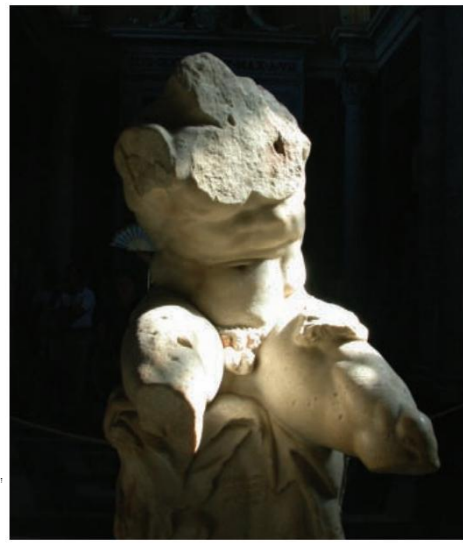

por Rubens, ca. 1601–1602, giz vermelho, 10¼ x 15½. Coleção Metropolitan Museum of Art, Nova York, Nova York. **No sentido horário a partir de cima Estudo do Torso Belvedere Estudo horário a partir de cima<br>
<b>Estudo do** *Torso Belved*<br>
por Rubens, ca. 1601–1602, gia<br>
Metropolitan Museum of Art, No<br> **Esboço do** *Torso Belvedere* 

de Dan Gheno, 1985, carvão, 12 x 9. Coleção do artista.

### **O torso do Belvedere**

Coleção Museus do Vaticano, Roma, Itália. por Apolônio, o Ateniense, século I aC, mármore.

Foi venerado por artistas como Michelangelo, Goltzius e Rubens, que o desenharam diversas vezes. Com as suas enormes proporções, fortes mudanças de plano e musculatura vigorosamente definida, este fragmento de escultura ainda é procurado por artistas que procuram avançar na sua compreensão da forma humana. O Belvedere Torso é uma das esculturas mais copiadas da história.

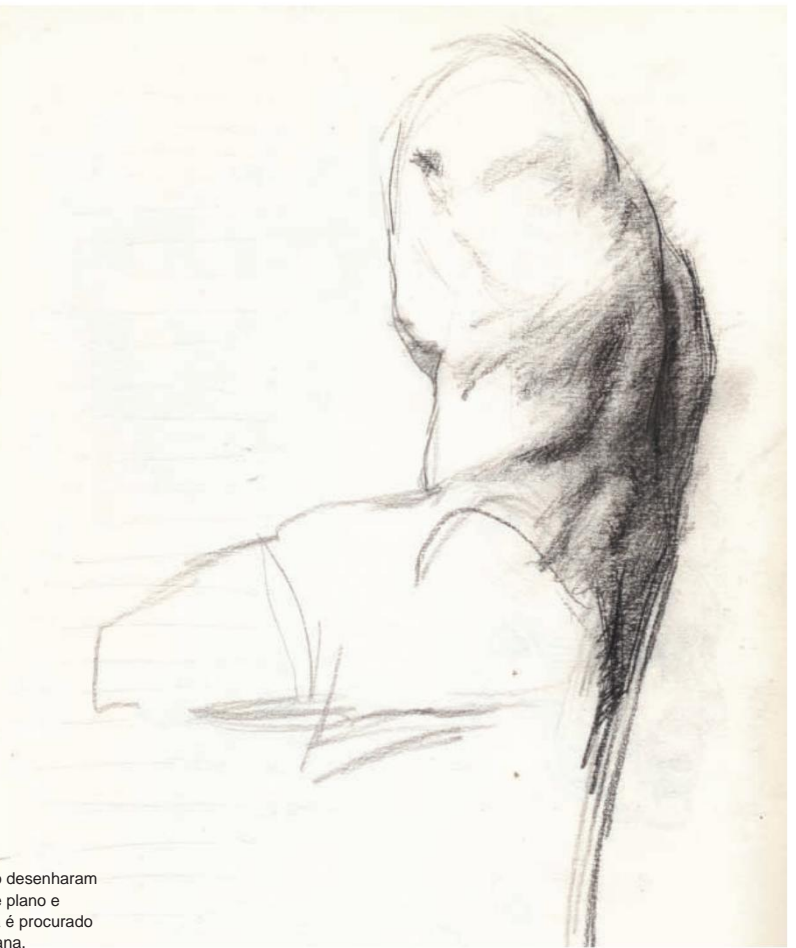

### **O átomo – um punhado de desejos**

por Gil Kane, 1966, tinta. Impresso em Atom, No. 26. Cortesia da DC Comics.

Você pode aprender muito sobre conceitos de forma, anatomia e expressividade de gestos com artistas clássicos de quadrinhos como Gil Kane, Steve Ditko e Dan Spiegle. O desenho do Átomo feito por Kane foi uma grande influência para mim quando criança, com sua pose poderosa, tronco expressivamente arqueado e membros explosivamente abertos. Junto com seu trabalho em quadrinhos, Kane nunca parou de desenhar esboços anatômicos rápidos, sempre aprimorando sua compreensão de anatomia, conceitos de forma e sua especialidade, partes do corpo encurtadas.

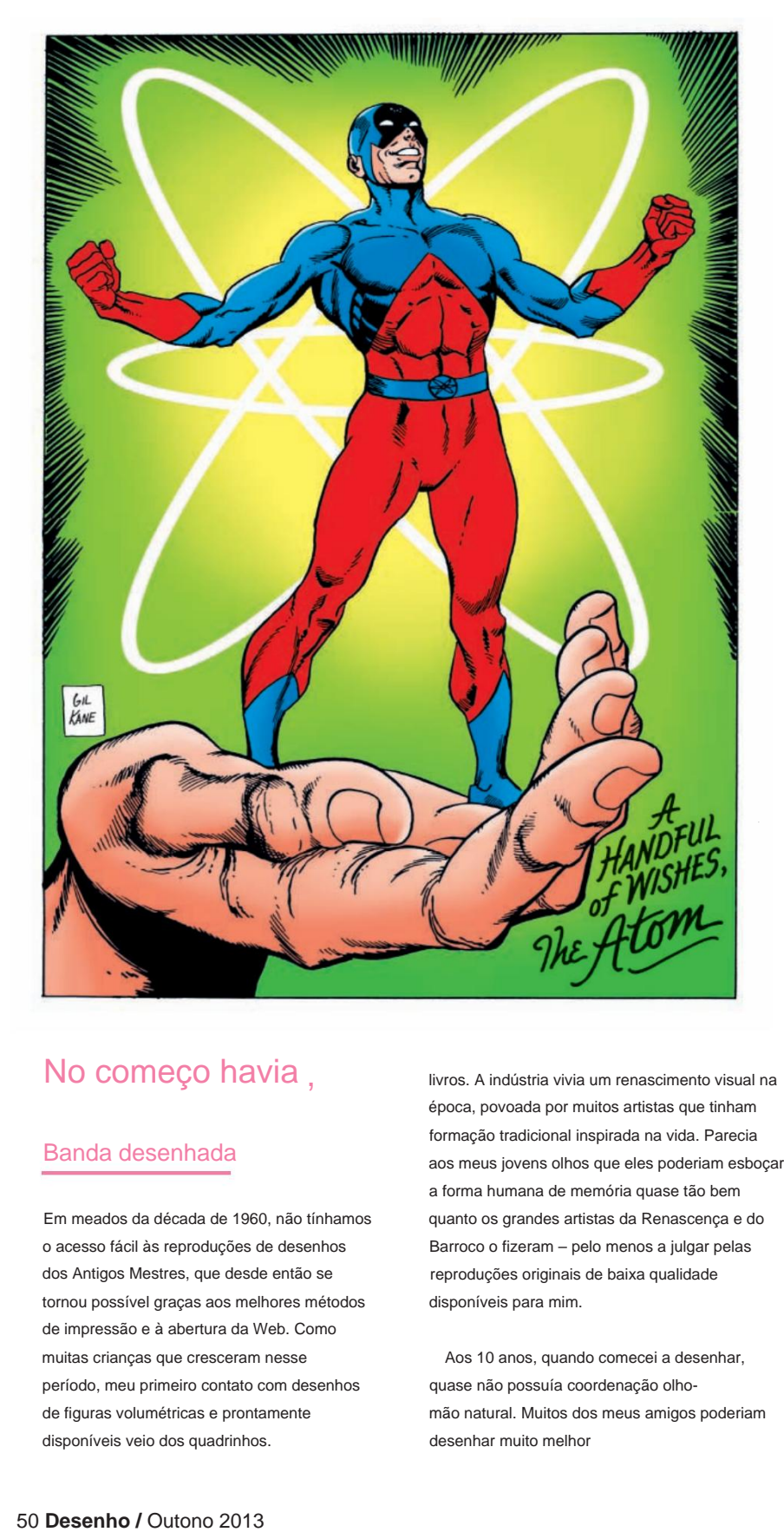

# No começo havia ,

### Banda desenhada

Em meados da década de 1960, não tínhamos o acesso fácil às reproduções de desenhos dos Antigos Mestres, que desde então se tornou possível graças aos melhores métodos de impressão e à abertura da Web. Como muitas crianças que cresceram nesse período, meu primeiro contato com desenhos de figuras volumétricas e prontamente disponíveis veio dos quadrinhos.

livros. A indústria vivia um renascimento visual na época, povoada por muitos artistas que tinham formação tradicional inspirada na vida. Parecia aos meus jovens olhos que eles poderiam esboçar a forma humana de memória quase tão bem quanto os grandes artistas da Renascença e do Barroco o fizeram – pelo menos a julgar pelas reproduções originais de baixa qualidade disponíveis para mim.

Aos 10 anos, quando comecei a desenhar, quase não possuía coordenação olhomão natural. Muitos dos meus amigos poderiam desenhar muito melhor

do que eu, e alguns deles me encorajaram a desistir da busca para o meu próprio bem. Em vez disso, desenhei incessantemente em histórias em quadrinhos por horas a fio, todos os dias durante vários anos, determinado a me tornar um artista figurativo.

Aprender a desenhar leva tempo. A menos que Se você é um dos poucos sortudos abençoados com muito talento inerente, a única maneira de desenvolver sua coordenação olho-mão – seja você um aspirante a artista de 10 ou 65 anos – é através de muita prática. As antigas academias forçavam os novos alunos a desenhar a partir de gravuras de desenhos dos Antigos Mestres antes de permitir-lhes desenhar moldes de gesso e, eventualmente, um modelo real. Não há substituto para anos desse tipo de prática de força bruta. É muito mais fácil lidar com questões mais difíceis de forma, valor e cor, uma vez que você pode

controlar onde deseja que sua mão vá com o lápis ou pincel.

# domine os desenhos: assuma a forma no Im e

Aprendi muito sobre anatomia muscular e formas tridimensionais

desenho de histórias em quadrinhos. Aprendi ainda mais quando cheguei à adolescência e tive acesso a uma biblioteca de arte e reproduções de boa qualidade para estudar e, mais tarde, quando comecei a frequentar museus na "cidade grande" para copiar obras originais.

Esta progressão do Batman para o Barroco não é tão chocante quanto você imagina. Uma coisa que os grandes artistas de histórias em quadrinhos da década de 1960 têm em comum com os Velhos Mestres é a capacidade de

desenhar a figura de memória, possibilitada por uma compreensão conceitual dos volumes subjacentes da figura. Embora muitos dos meus desenhos mestres favoritos tenham sido feitos principalmente em vida, acredito que é a compreensão intuitiva da forma dos artistas que dá aos seus desenhos tanta profundidade volumétrica e energia.

o que Rodin chamou de "projeções de volumes interiores".

Talvez a coisa mais importante a saber sobre a cópia do trabalho dos mestres é que o objetivo não é, na maioria

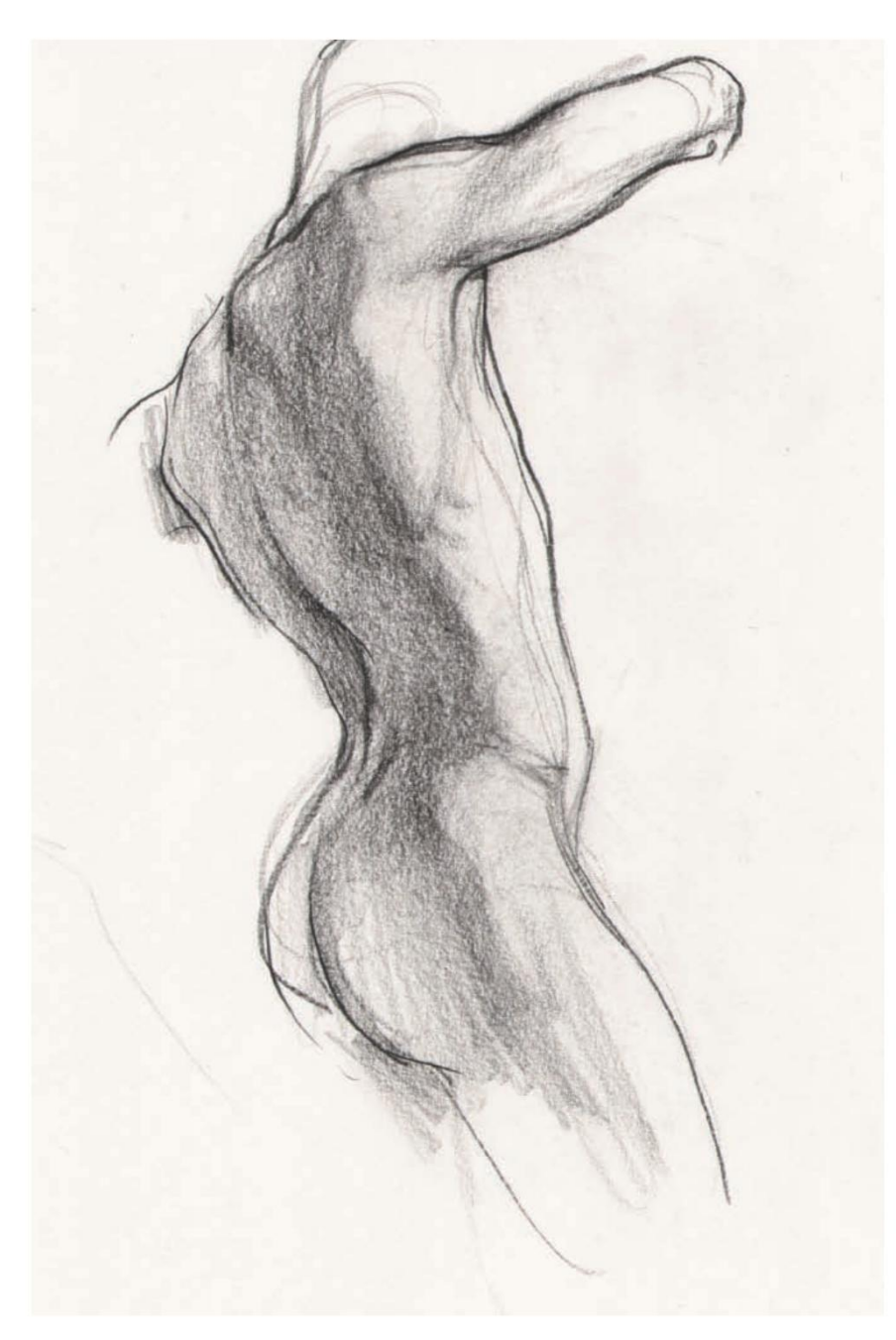

### **Fragmento de Torso Masculino**

de Dan Gheno, 2013, carvão, 24 x 18. Coleção do artista.

Ao copiar desenhos e esculturas de Velhos Mestres, e obras de artistas de quadrinhos, você se torna mais sensível ao potencial expressivo encontrado na definição muscular e nas mudanças de plano no modelo vivo, aqui acentuado por uma forte luz refletida que sai do canto onde o lado e costas encontram-se ligeiramente mais escuros que o resto da sombra.

casos, para fazer uma réplica perfeita da imagem original. Não há nada de errado em fazer isso, mas para a maioria dos artistas, um melhor uso do tempo é concentrar-se

em áreas de interesse pessoal. Quando você tiver uma reprodução de um desenho do Velho Mestre à sua frente, perguntese o que deseja aprender com ele. Se estiver tendo dificuldade para entender uma determinada parte do corpo, você pode copiar

áreas de desenhos que enfocam essa parte do corpo para aprender como outros artistas a interpretaram. Ou, se precisar praticar o escorço, selecione um segmento encurtado de um desenho mestre e pratique copiá-lo.

Uma estratégia de cópia muito eficaz é copiar uma parte do corpo, como uma perna ou um braço, depois guardar a cópia e o original e tentar desenhar a forma.

# Copiando: Pontos chave

Manter esses princípios centrais em mente ao selecionar e copiar obras o ajudará a obter o máximo benefício possível de seus esforços.

l O objectivo da cópia não é fazer uma cópia perfeita se o seu objectivo é melhorar a sua compreensão da forma humana e beneficiar os seus próprios esforços criativos. Não importa

ver a aparência de sua cópia finalizada, desde que você esteja aprendendo alguma coisa.

- l Para melhorar o desenho de partes específicas do corpo, primeiro copie-as de um desenho, pintura ou escultura e depois desenhe-as novamente de memória, sem consultar o original ou a sua cópia. Este exercício o ajudará a internalizar as principais formas subjacentes do corpo, ou conceitos de forma.
- l Desenhar esculturas de mármore da vida real é uma ótima maneira de desenvolver uma sensação instintiva da forma em geral e da natureza tridimensional
	- As esculturas também são bons temas para cópia porque não têm cor, o que muitas vezes pode ser uma distração. do corpo humano em particular.
- l Esboçando aproximadamente vários antigos Pinturas mestres – especialmente telas grandes e complexas – ajudam você a desenvolver um senso de princípios

composicionais. l Qualquer mídia visual pode ser copiada incluindo fotografia, animação e cinema.

l Você pode aprender muito copiando reproduções de obras de Antigos Mestres encontradas em livros e revistas ou na internet, mas nada é mais edificante do que extrair pessoalmente dos originais. l Não importa como você

### faça isso, aprendendo

desenhar leva tempo. Você só precisa desenhar, desenhar, desenhar e desenhar.

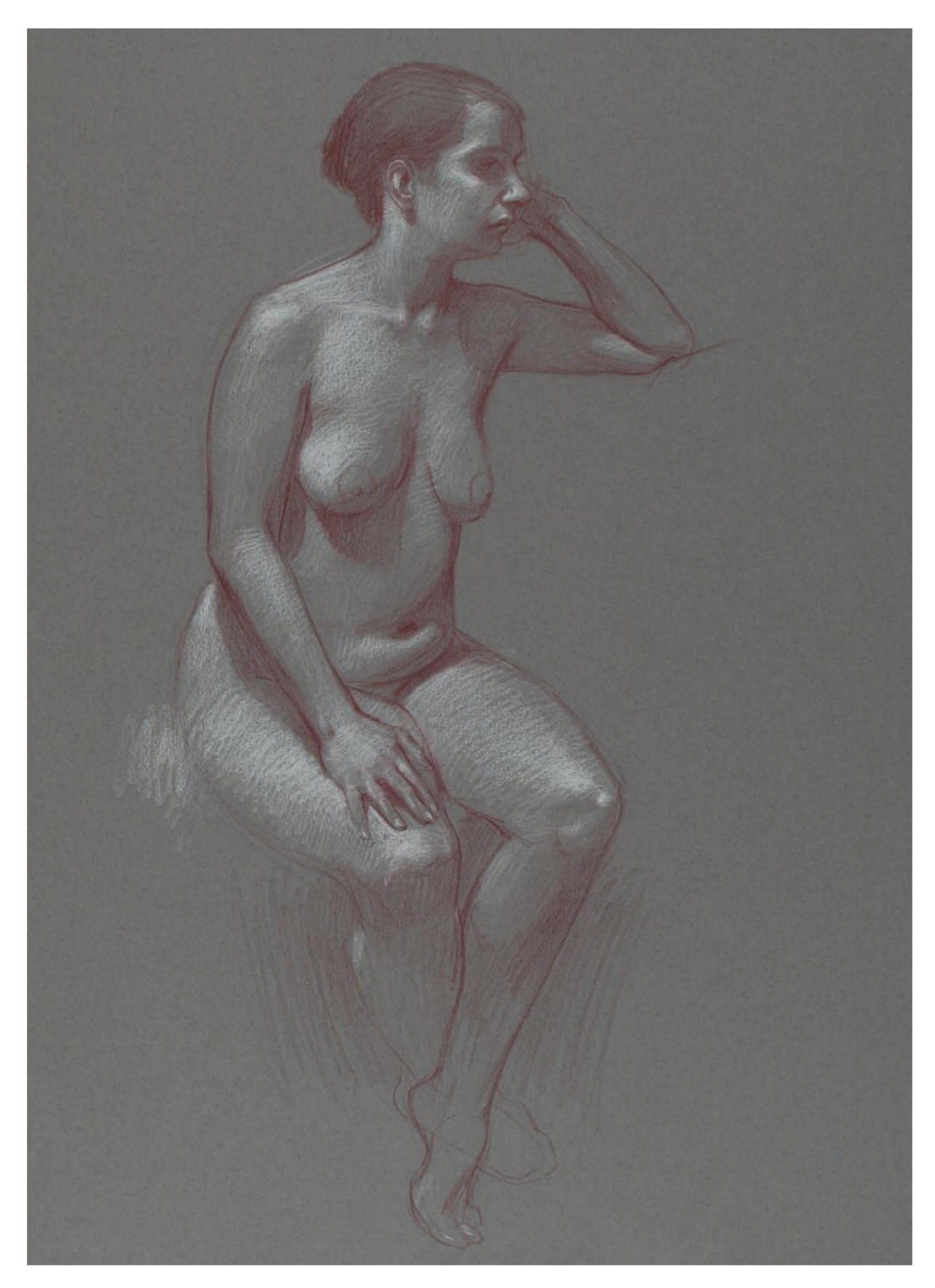

### **página oposta**

### **Mulher Apoiada Na Mesa**

de Dan Gheno, 2007, lápis de cor e giz branco sobre papel tonificado, 24 x 18. Acervo do artista.

novamente de memória, concentrando-se nas formas simplificadas essenciais da parte do corpo (ou conceitos de forma). Você pode seguir a mesma abordagem ao trabalhar a partir da vida, desenhando repetidamente a partir de seus próprios esboços, tentando internalizar as formas do corpo.

Este processo é semelhante a uma abordagem utilizada pelo professor francês do século XIX, H. Lecoq de Boisbaudran, que ensinou Rodin e Henri Fantin-Latour, entre outros. Lecoq muitas vezes fazia com que seus alunos ficassem de costas e cavaletes afastados do modelo e desenhassem a pose de memória. Às vezes, eles estariam em outro andar ou em um prédio diferente. Lecoq também adele enviou seus alunos ao Louvre para observar pinturas por horas a fio antes de retornar aos estúdios para fazer cópias precisas dos originais. cópia vocacionada dos Velhos Mestres -

Você pode ver muitas dessas reproduções no livro de Lecoq, The Training of Memory in Art, que pode ser encontrado na internet. Mas, novamente, não se deixe intimidar por essas reproduções de estudantes

impressionantemente perfeitas. A questão não é a cópia finalizada, mas o que você aprende no processo de fazê-la. Fazer cópias dos desenhos dos Antigos

Meus primeiros cadernos de desenho estão cheios de milhares de pequenos esboços rabiscados, transcrevendo vagamente fragmentos de desenhos dos Velhos Mestres, recopiados muitas ved es reproduções planas, você pode espiar

na mesma página. Alguns desses rabiscos podem nem ser reconhecíveis para um observador externo – e isso não importa. Esses desenhos não foram feitos para serem emoldurados. Mas eles podem fazer uma grande diferença na sua compreensão da forma humana.

# Escultura: Encontrando a Forma

Mestres é útil para a compreensão da forma, mas desenhar esculturas a partir da vida (não a partir de fotografias) é ainda mais útil. Ao contrário

pelas bordas de uma escultura para vê-la e desenhá-la de todos os lados. E, ao contrário de trabalhar a partir de um modelo de vida, você pode observá-lo de cima e de baixo, tão de perto quanto desejar, pelo tempo que for necessário para obter uma visão totalmente tridimensional de uma parte do corpo particularmente difícil.

Algumas das esculturas mais úteis são fragmentos gregos e romanos quebrados, especialmente quando as quebras percorrem transversalmente a forma. Isto permite uma oportunidade de experimentar as formas complicadas do corpo humano de forma mais conceitual, como sólidos simplificados. Por exemplo, quando o corte passa por um braço, você pode ver a forma cilíndrica subjacente. Quando o corte corta um torso, como no

### **Estudos do Gladiador Borghese**

por Edgar Degas, ca. 1856–1857, giz vermelho e preto, 12¼ x 9½. Coleção Sterling & Francine Clark Art Institute, Williamstown, Massachusetts. Cortesia da Biblioteca de Arte Bridgeman.

Trabalhando com desenhos dos Antigos Mestres e histórias em quadrinhos dos anos 1960, descobri muito sobre o potencial conceitual do trabalho com linhas, aprendendo como manipular linhas para indicar a "projeção" da forma de que Rodin falou. Uma linha tênue colocada no lado do formulário voltado para a fonte de luz e uma linha mais escura e pesada no lado escuro oposto podem ajudar a reforçar a sensação de luz e sombra sem muito sombreamento real do papel. Da mesma forma, você pode usar linhas sobrepostas mais escuras e mais grossas para inferir formas avançadas e linhas tênues relativamente mais finas em formas recuadas, como Degas faz aqui. Observe também como uma linha se funde com outra, assim como uma forma se encaixa em outra.

### **abaixo**

### **A Modelo Nizzavona**

por Henri de Toulouse-Lautrec, ca. 1882, carvão, 24 x 18½. Coleção Instituto de Arte de Chicago; Chicago, Illinois.

Você também pode pedir conselhos aos mestres sobre a expressividade da forma e sobre como colocar mais gestos no desenho da figura geral. No desenho de Lautrec, observe como ele exagera levemente o pé que avança até o canto inferior da imagem. Em Nu feminino em pé visto de lado (à direita), observe como Van Gogh reforça levemente o movimento de vaivém dos quadris e do peito para dar à figura em pé uma sensação de peso firme e equilíbrio.

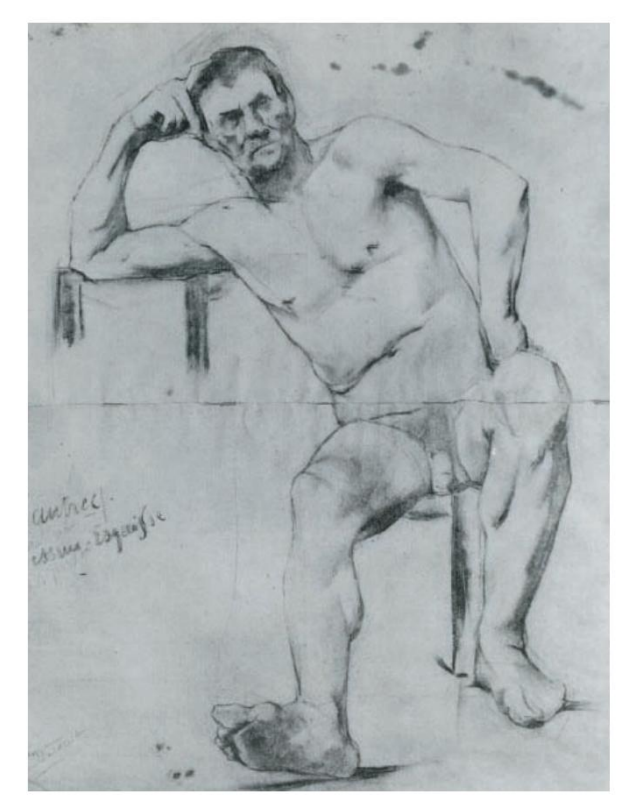

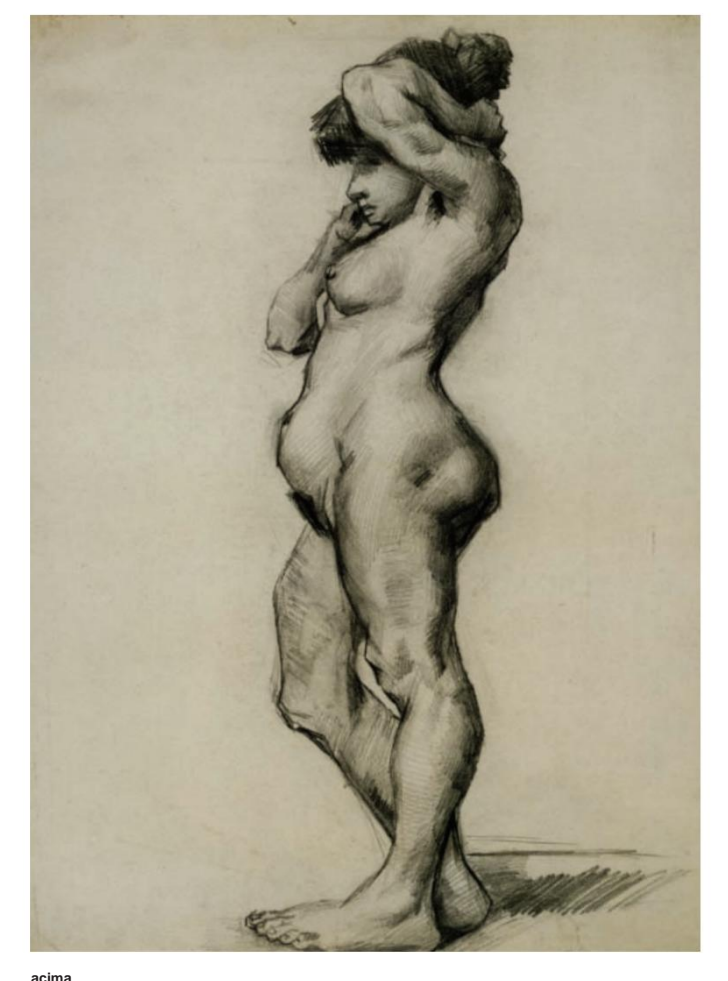

por Vincent van Gogh, 1886, grafite, 197 ÿ8 x 157 ÿ16. Coleção Museu Van Gogh, Amsterdã, Holanda. **Nu feminino em pé visto de lado**

famoso Belvedere Torso (ver página 49), ele traz à tona a forma cúbica subjacente dessa forma.

Ainda desenho estátuas de mármore em museus e muitas vezes envio meus alunos a museus para esse fim, especialmente quando eles têm dificuldade em representar relações de valor no modelo. A falta de cor da escultura ajuda o artista a ver a figura como uma forma pura, desprovida dos préconceitos subjetivos que advêm das mudanças locais de cor na pele, na maquiagem ou no figurino. Por exemplo, ao pintar os olhos, muitos artistas deixam o lado da sombra do olho muito branco e colocam muita ênfase nas pálpebras como linhas.

Ver olhos esculpidos e monocromáticos permite observá-los melhor na vida real e compreender visivelmente que as pálpebras não são formas descontínuas e separadas,

sobre o olho, girando continuamente junto com a forma esférica subjacente do globo ocular e sendo banhada por uma série gradual de valores de claro a escuro.

Uma dificuldade em desenhar a partir de uma escultura é a iluminação. Tente encontrar esculturas iluminadas por uma única fonte de luz que melhore a forma. Múltiplas fontes de luz fraturam os volumes de uma escultura e diminuem sua sensação de volume mais cúbica.<br>
Ao desenhar a partir dessas pinturas,

# **Esclarecido** C oM Posição ConC e P ts Pinturas Mestres:

Ao aprender sobre composição, ajuda ler um bom livro sobre o assunto, mas nada supera o

conhecimento que vem do esboço aproximado de pinturas mestres. Meus primeiros cadernos de desenho estão cheios de miniaturas

rabiscadas feitas enquanto caminhava por museus, observando como os Velhos Mestres manipulavam e "quebravam" as regras encontradas nos livros.

Logo percebi que não existem regras de

composição que não possam ser quebradas desde que a imagem tenha algum tipo de lógica interna.

não se preocupe com os detalhes. Basta esboçar as grandes formas de maneira ampla e abstrata. Você logo começará a notar como formas distantes interagem umas com as outras e se conectam em uma

relação implícita que mantém toda a imagem unida. Para deixar isso mais claro, tente desenhar linhas de rastreamento entre essas formas para conectá-las literalmente. Ou use um

mas são moldadas.

**Retrato do Artista**

por Rembrandt van Rijn, cerca de 1663–1665, óleo, 45 x 37. Coleção Kenwood House, Londres, Inglaterra.

# Preto branco A beleza de

Ao copiar de uma pintura (ou ao desenhar a partir de um modelo com roupas coloridas), não é incomum ter dificuldade em visualizar as relações amplas de valores, porque suas percepções de cores muitas vezes atrapalham. Para ajudar a ver essas relações de valores-chave, faça uma fotocópia em preto e branco de uma pintura de um livro de arte. As fotocópias, especialmente aquelas com forte contraste, tendem a exagerar as diferenças de valor, desfocando as sombras em uma forma facilmente identificável e descolorindo as luzes umas nas outras. Copiar essas imagens em preto e branco sintonizará seus olhos com as grandes relações de valores de luz e escuridão que permeiam as figuras e o fundo. Este exercício também torna mais fácil visualizar se os valores de meio-tom pertencem à faixa escura ou à faixa clara e educa seu olho para ver essas relações sutis no modelo vivo.

Na Figura 1 em preto e branco inalterada, observe como o fundo em meio-tom é importante para a composição geral, realçando as luzes e sombras fortemente contrastantes da figura. No entanto, muitos artistas tendem a tornar as luzes refletidas encontradas na sombra da testa muito brilhantes, como se pertencessem aos planos de luz direta muito mais brilhantes. Na Figura 2 escurecida, você pode ver como as trevas se fundem –

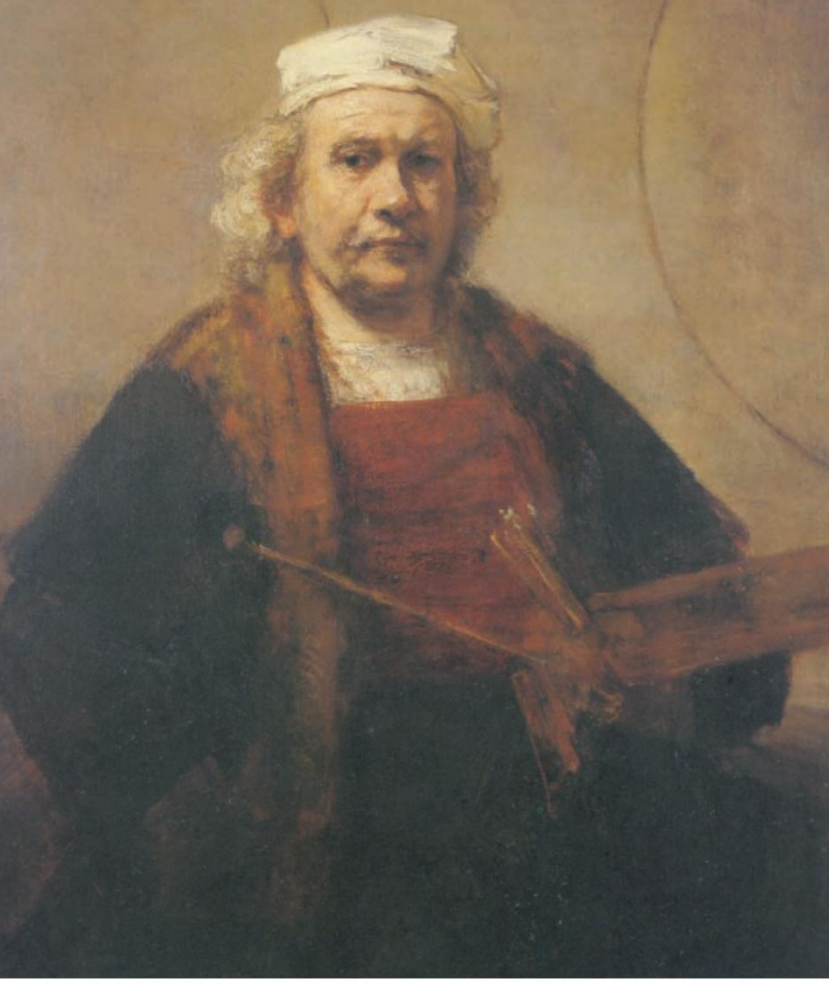

as luzes refletidas estão claramente mais relacionadas com o lado escuro do rosto do que com o lado claro, fundindo-se facilmente com o resto das formas de sombra. Na Figura 3, a fotocópia é ainda mais escura, demonstrando o quanto os realces são mais claros em comparação com o restante dos meios-tons claros e como os realces na face tendem a se agrupar em forma de meia-lua.

Você pode tentar este exercício com fotocópias ou com uma reprodução em um monitor de laptop, simplesmente inclinando a tela para trás para acentuar e agrupar as formas escuras.

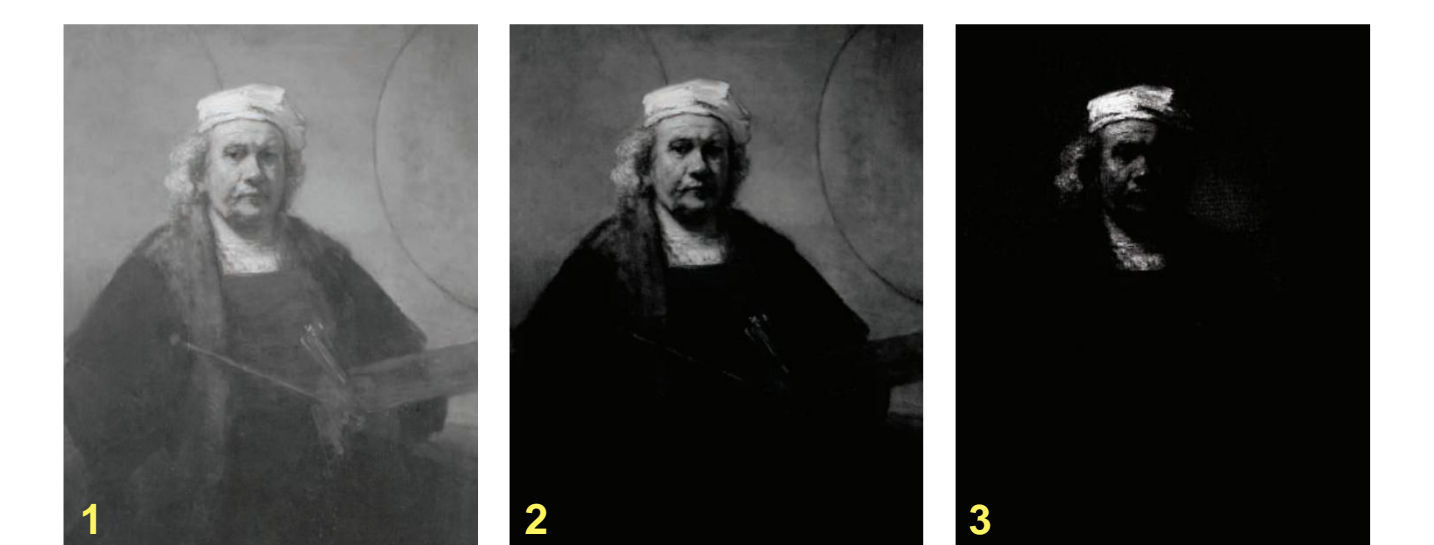

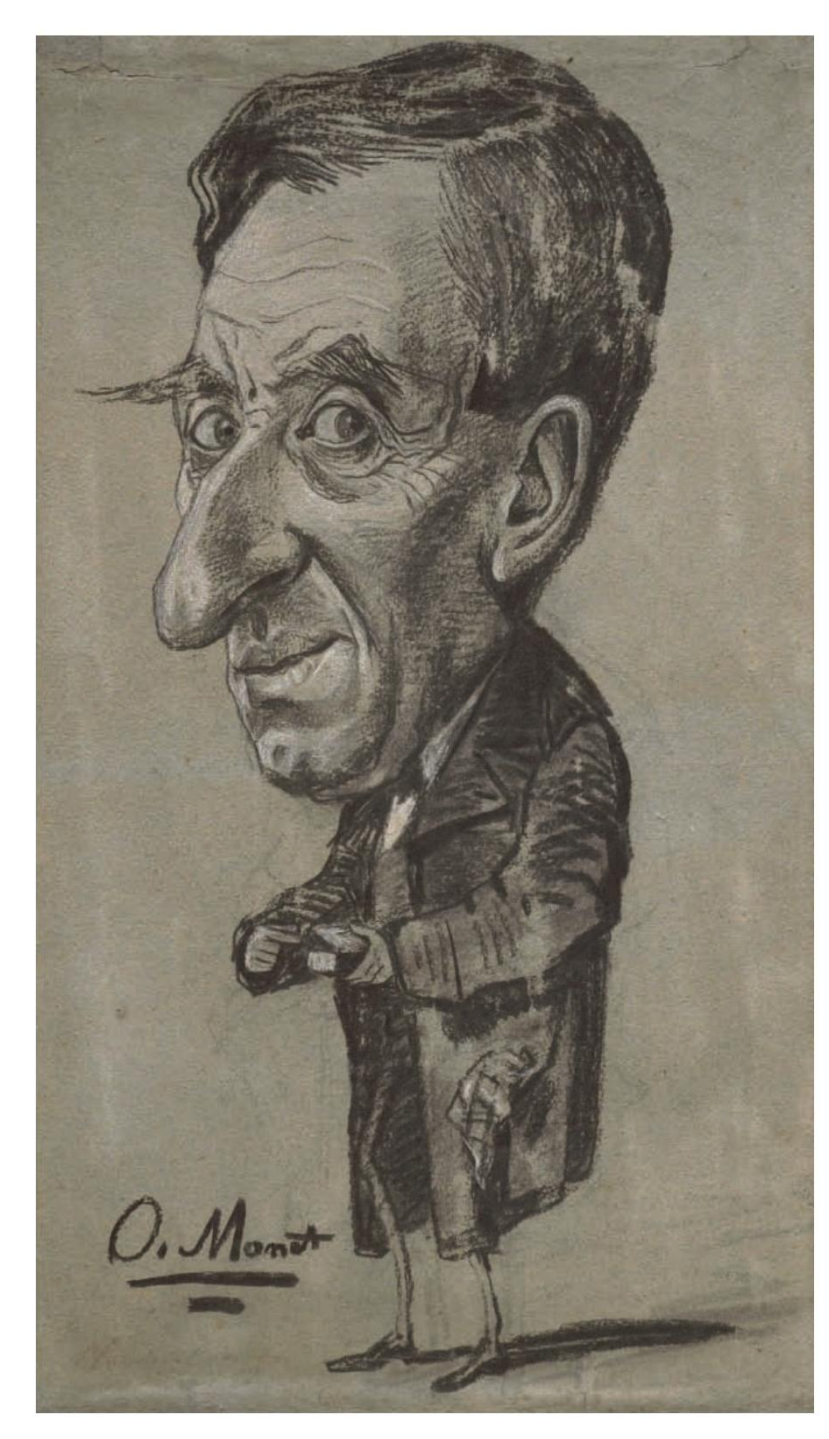

### **Caricatura de um homem com uma caixa de rapé**

Cortesia da Biblioteca de Arte Bridgeman. por Claude Monet, ca. 1858, carvão com giz, 23ÿ x 13. Coleção Sterling & Francine Clark Art Institute, Williamstown, Massachusetts.

Tente ter a mente aberta sobre quais obras de arte você escolhe copiar, pois você pode aprender algo com quase qualquer material de origem. Por exemplo, desenhar a partir de caricaturas ajuda você a entender melhor como capturar uma imagem usando a regra de três. Este é um processo bastante confiável em que você compara os comprimentos da unidade da testa, do nariz e do nariz ao queixo, perguntando-se qual é o mais longo e qual é o mais curto. Os caricaturistas muitas vezes exageram essas relações, como fez Monet neste desenho. Enquanto você trabalha para definir uma semelhança, não custa nada "imaginar" esses exageros em sua mente, mesmo se você estiver fazendo um desenho realista e contido.

bastão de carvão para esboçar grandes massas de valor escuro e você descobrirá como conectar formas de sombra em toda a composição para criar formas abstratas maiores e ritmicamente emocionantes.

Os Velhos Mestres não são os únicos artistas que valem a pena estudar – você pode aprender quase tanto desenhando pinturas abstratas quanto de obras figurativas. Em última análise, toda boa composição deve funcionar num nível abstrato para ser um reflexo convincente da realidade.

Às vezes, é útil fazer cópias de pinturas ou desenhos sem nenhum objetivo explícito em mente. Mesmo que você não seja um artista e apenas goste de ver arte, desenhar dessa forma o ajudará a entender melhor e a ir além de seus preconceitos sobre a pintura.

Isso deixa você mais lento e faz você observar sutilezas que você poderia ter perdido se estivesse apenas andando casualmente por uma galeria.

# Fotografia e Cinema

As formas de arte da fotografia, do filme e do vídeo são geralmente ignoradas quando os artistas falam sobre a importância de fazer cópias. Mas fiz muitos desenhos rápidos inspirados nestas fontes, seguindo os passos de artistas tradicionais do século XIX como Degas e Delacroix, que trabalharam a partir de fotos para melhorar a sua compreensão dos gestos e movimentos humanos e animais. Diz-se que Degas baseou alguns de seus desenhos e pinturas nas fotos de cavalos em movimento de Eadweard

Muybridge, e é muito claro que muito de seu senso de composição evoluiu para incorporar algumas das sensibilidades de recorte e ponto de vista encontradas na fotografia.

Você pode encontrar fotos que valem a pena copiar em praticamente qualquer lugar – examine poses de ação e expressões faciais em revistas e jornais esportivos ou pause DVDs para ver melhor como o corpo se move quadro a quadro.

Quando criança, fui fortemente influenciado

### **Cavalo e Jóquei**

por Edgar Degas, cerca de 1897–1890, giz vermelho, 11 1 ÿ8 x 16½. Coleção Museu Boijmans van Beuningen, Rotterdam, Holanda. Degas não teve vergonha de usar quaisquer ferramentas que pudesse encontrar para melhorar sua compreensão do movimento e fez muitas cópias de fotografias, como este esboço de uma fotografia de Eadweard Muybridge.

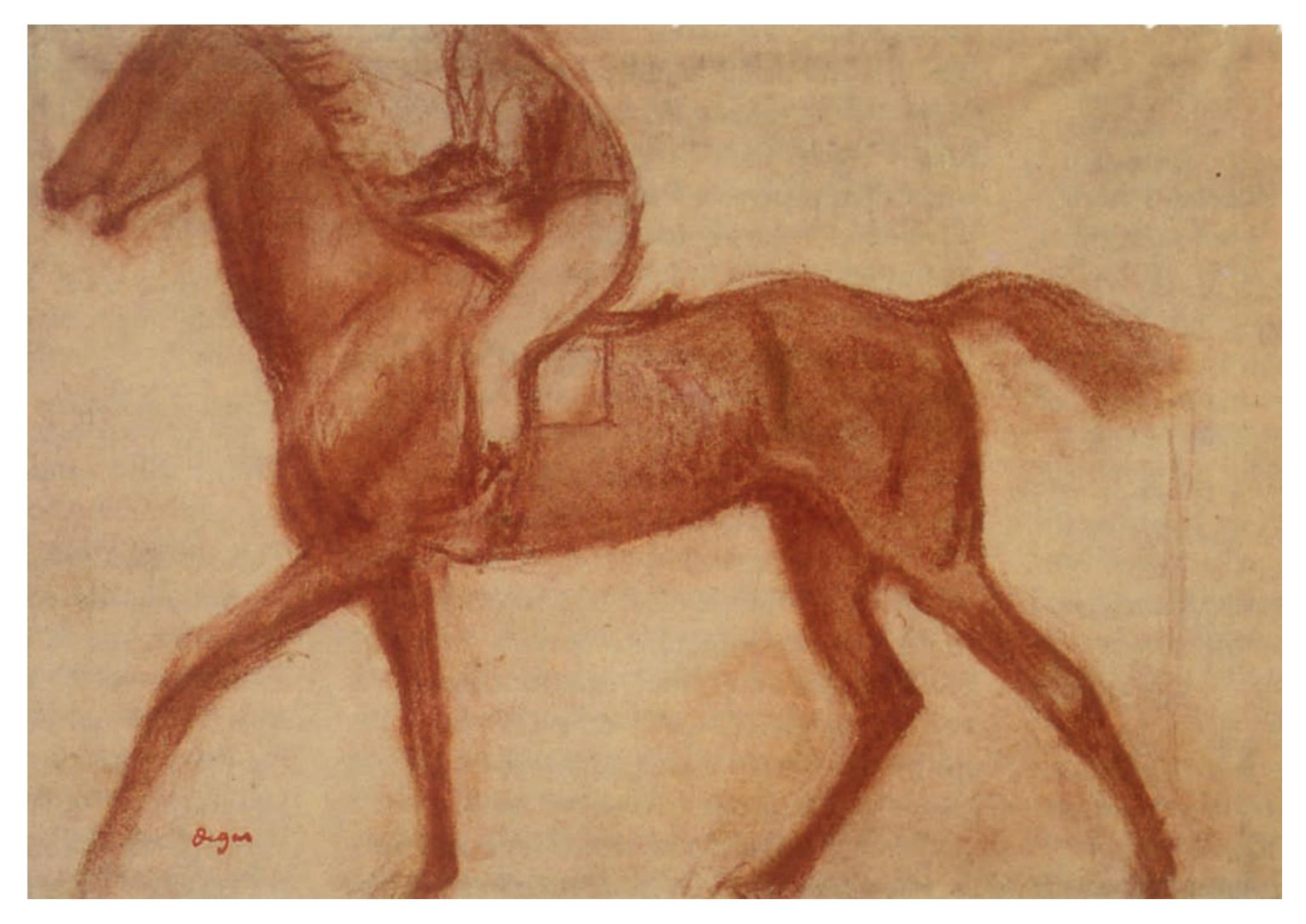

composicionalmente por cineastas como Fritz Lang e Akira Kurosawa.

Agora, graças aos DVDs, sou novamente como uma criança em uma loja de doces, capaz de pausar seus filmes para melhor apreciar e aprender com suas composições, como eles relacionavam ou recortavam figuras, montavam sua iluminação e usavam sombras para reforçar uma imagem. humor ou emosão adas na direção da ação geral. Na semproducionalmento da asi

# Animação: Realçando o gesto

Embora a maioria das animações atuais sejam planas e gráficas, você pode aprender muito com os animadores clássicos de décadas de 1930 e 1940. Até mesmo os esboços de seus personagens individuais têm uma incrível sensação de movimento

e gesto. Em um processo que esses primeiros animadores chamavam de squeeze e stretch, eles desenhavam cada uma das partes do corpo de um personagem inclinando-se em direção à próxima, como se estivessem

vida, há sempre algum tipo de relação interligada de partes do corpo que rima com o fluxo geral da figura, que você pode optar por renderizar de forma seca ou exagerada em seu desenho. Embora nunca seja tão óbvio como em uma figura de desenho animado, geralmente há uma série de movimentos graduais e antecipativos.

mudanças na borda de uma parte do corpo antes de encontrar outra, e a pele geralmente se estica na direção do movimento implícito na pose.

Copiar alguns exemplos de animação clássica pode sensibilizá-lo para essas relações muito sutis e elásticas no corpo humano.

desenhavam em torno de formas sobrepostas, como se cada parte do corpo fosse transparente, não muito diferente da abordagem defendida por Hokusai em seu livro de instruções de desenho. Este é um bom lembrete de como é importante mover-se para frente e para trás em ambos os lados de

uma parte do corpo para obter uma melhor compreensão.

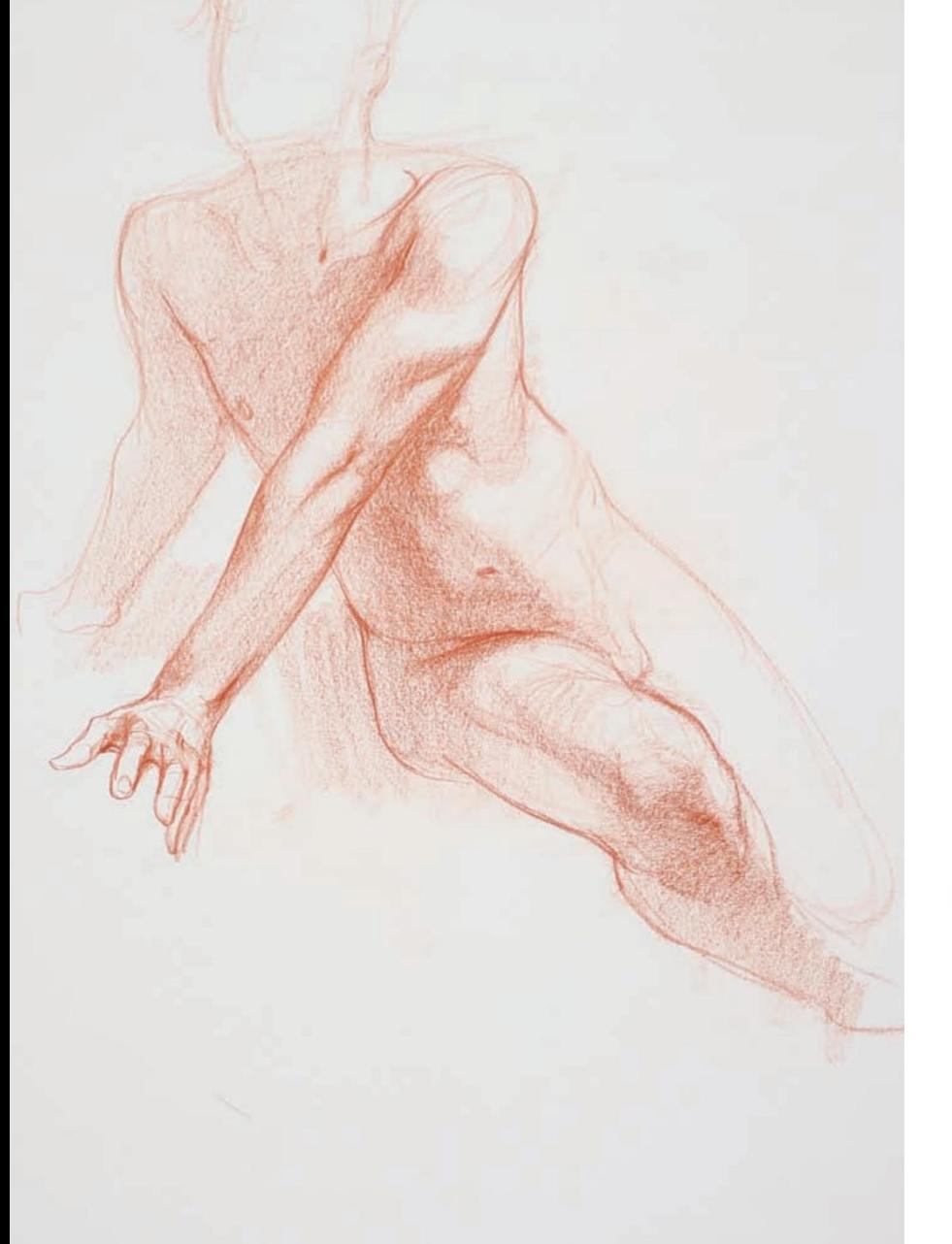

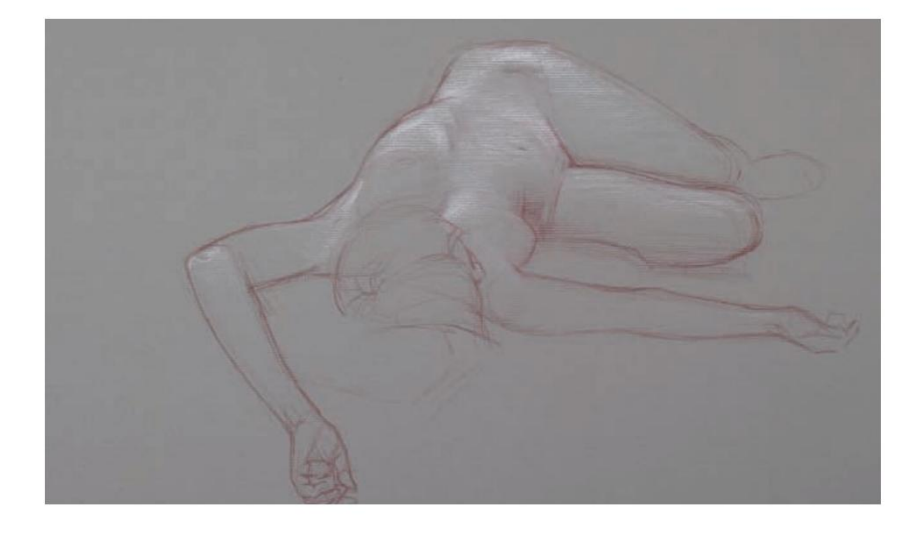

### **Figura Pulmonante**

**esquerda**

de Dan Gheno, 2013, lápis sanguíneo, 24 x 18. Coleção o artista.

Ao traçar um movimento, os animadores geralmente bloqueiam as posições inicial e final de uma ação principal antes de desenhar os estágios intermediários. Muitas vezes penso nisso ao desenhar o modelo e tento imaginar um caminho de ação, me perguntando de onde vem essa pessoa e para onde vai.

### **Torso feminino encurtado abaixo à esquerda**

de Dan Gheno, 2010, lápis de cor e carvão branco sobre papel tonificado, 18 x 24. Acervo do artista.

da circunferência da forma. Você também verá evidências disso nos desenhos dos Velhos Mestres, que muitas vezes desenhavam linhas de construção curvas e tênues ao longo e ao redor de suas formas. Lembre-se, porém, que os animadores preferem formas uniformes e simétricas, mas a figura humana, especialmente os seus membros, são bastante assimétricas. Sempre confie em seus olhos.

## Obtendo uma semelhança Pesquisar capturas:

Não custa nada adotar a mesma Procure outra forma de desenho animado, a caricatura, para aprender como obter uma semelhança confiável em seus desenhos de retratos. Quando os artistas desenham carica - Em obras como a Caricatura de um homem com uma caixa de rapé, de Monet (ver página 56), eles usam uma técnica chamada regra de três, dividindo o rosto em três segmentos principais que consistem na massa da testa, no comprimento do nariz e no nariz. área do queixo. Eles então exageram cada porção, exagerando a mais longa e subestimando a mais curta para obter uma semelhança confiável em um tempo de trabalho relativamente curto.

abordagem em seu trabalho mais sério. Pergunte a si mesmo qual é o maior segmento do modelo e qual é o mais curto, ao mesmo tempo que compara a altura total da cabeça com a sua largura. Inicialmente, você pode até empregar um leve exagero, como um caricaturista, para ter certeza de que tem a "semelhança" e, em seguida, puxar a imagem de volta para uma abordagem mais contida e realista.

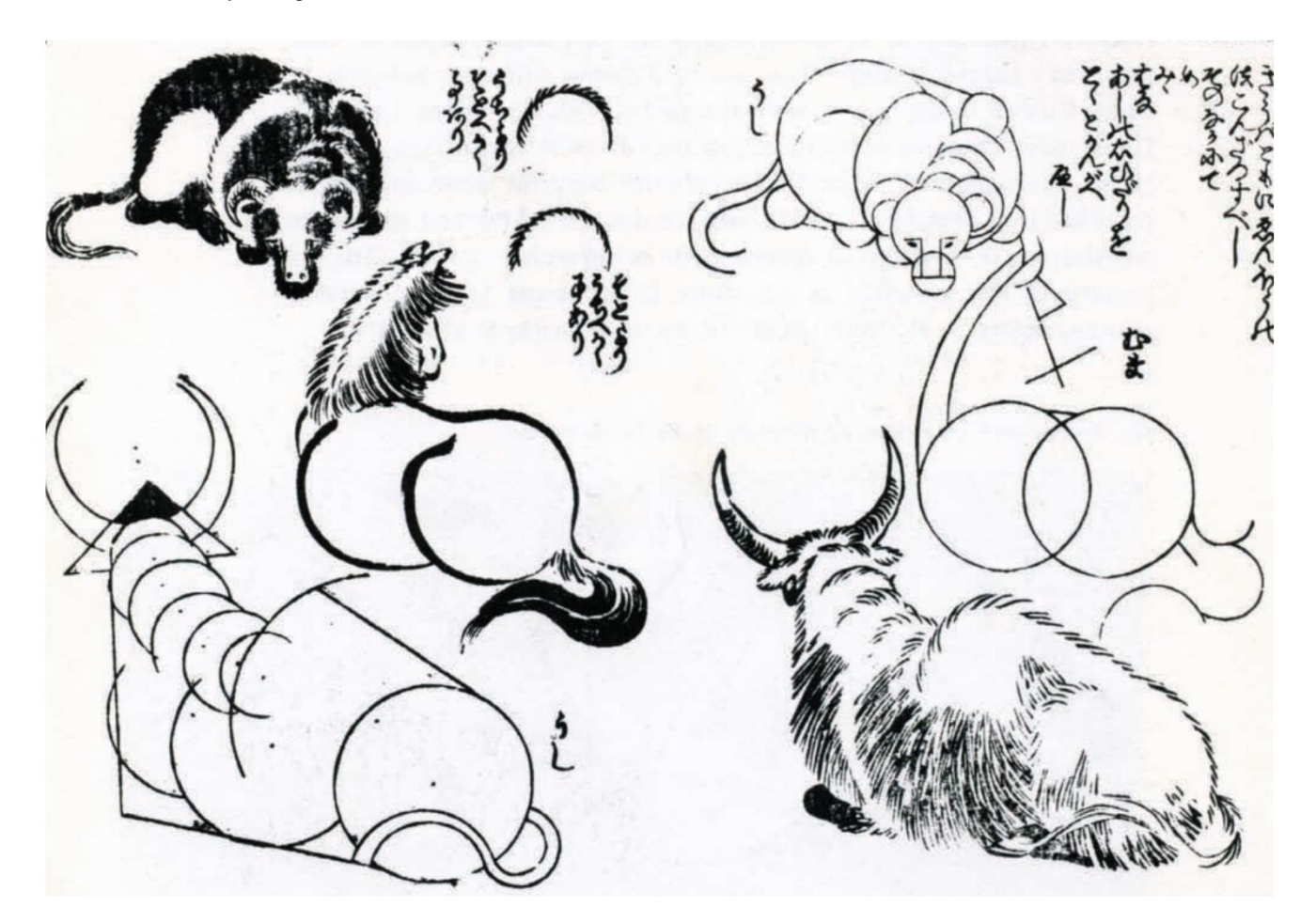

### **acima**

por Katsushika Hokusai, 1812–1814, xilogravura. **Ilustração de Ryakuga Haya Oshie (método para aprender desenho rápido)**

Saber como cada módulo da forma se relaciona ritmicamente com todos os outros em uma figura ajuda o artista a dar mais força gestual à pose geral.

## Reproduções originais versus reproduções

Vivemos em uma época de sorte com a fácil disponibilidade de imagens de alta qualidade dos Antigos Mestres na Web e em livros. Mas não se engane; nada se compara a olhar para a coisa real.

Ainda me lembro do dia em que vi pela primeira vez um desenho do Velho Mestre pessoalmente. Fiquei pasmo. Pude ver todas as lições visuais que normalmente vemos em uma reprodução, mas nunca tinha percebido a delicadeza do traço, a maneira como alguns traços ficavam acima do papel e outros profundamente incisos, como algumas linhas de tinta brilhavam como se ainda estivessem molhadas, e até mesmo o maneira como o grão do papel parecia brilhar sob a luz.

Ao mesmo tempo, você notará que nenhum desenho mestre é perfeito, embora você não perceberia isso nas reproduções em livros e revistas, onde os desenhos geralmente são reduzidos em tamanho em relação ao original, com todas as linhas parecendo firmes. e nítido e o papel limpo e perfeitamente plano.

Em vez disso, muitos desenhos mestres estão cheios de rasuras, juntamente com muitas linhas de construção preparatórias pouco visíveis e depressões amassadas no papel onde antes existiam linhas. Ao longo da imagem, você pode ver a mente do artista trabalhando, olhando para o modelo, fazendo uma estimativa sobre valor e forma, anotando-o, mudando de ideia e fazendo uma revisão.

Talvez a lição mais importante que você possa aprender ao copiar grandes obrasprimas seja que as revisões não são

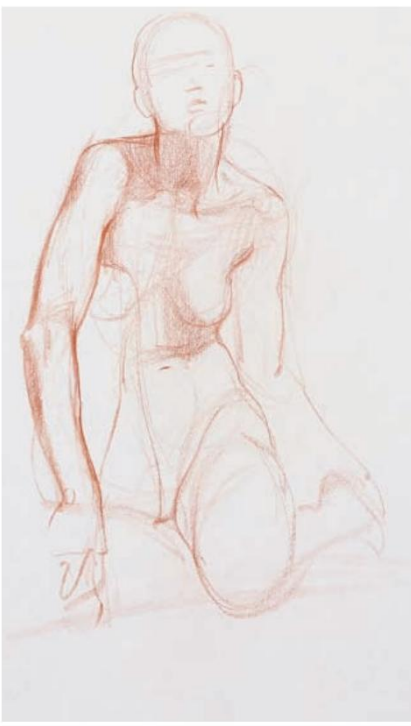

**Mulher agachada** por Dan Gheno, 2013, lápis sanguíneo, 18 x 9. Coleção o artista. **acima**

Ao trabalhar a partir da vida, sempre tento pensar ao redor, através e dentro das formas do corpo.

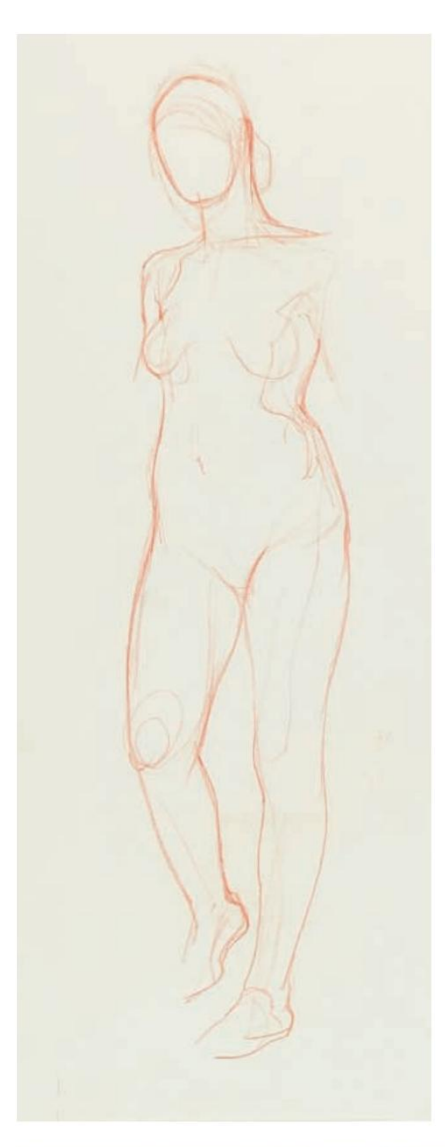

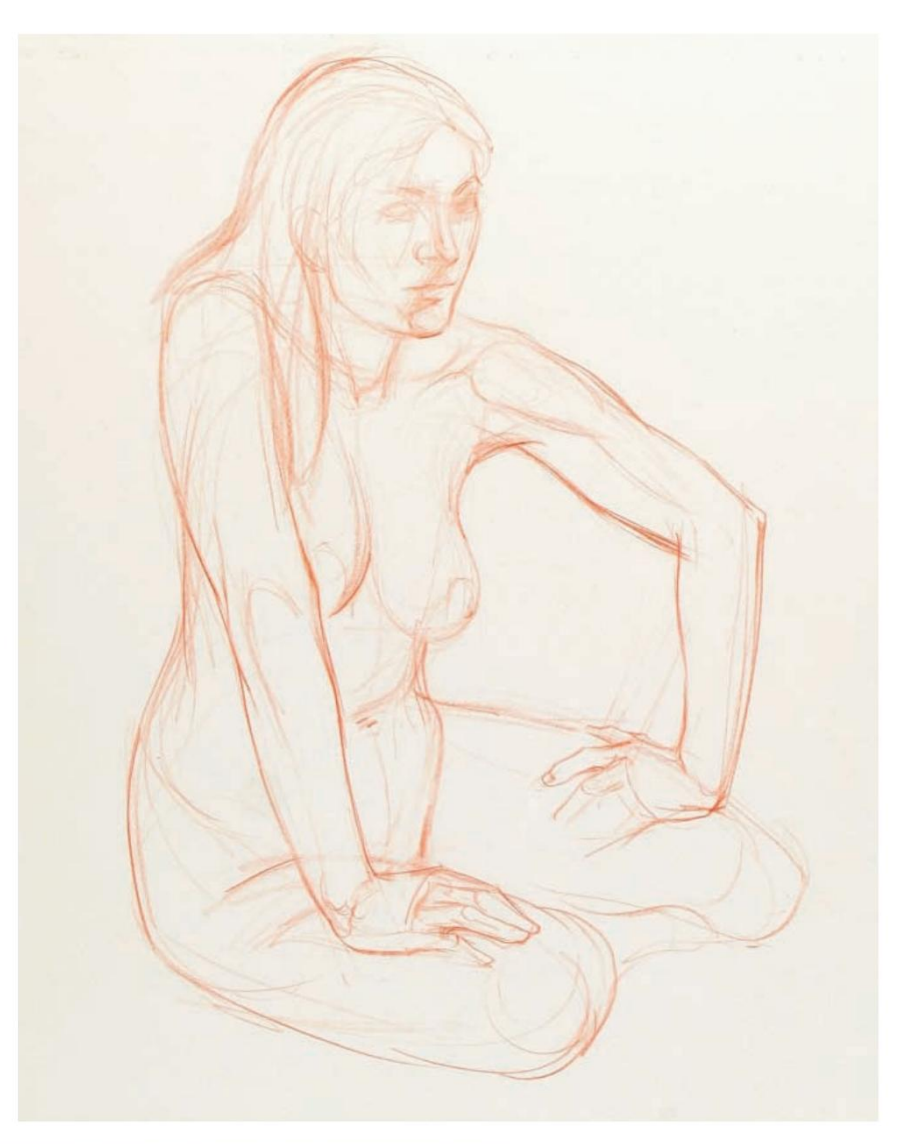

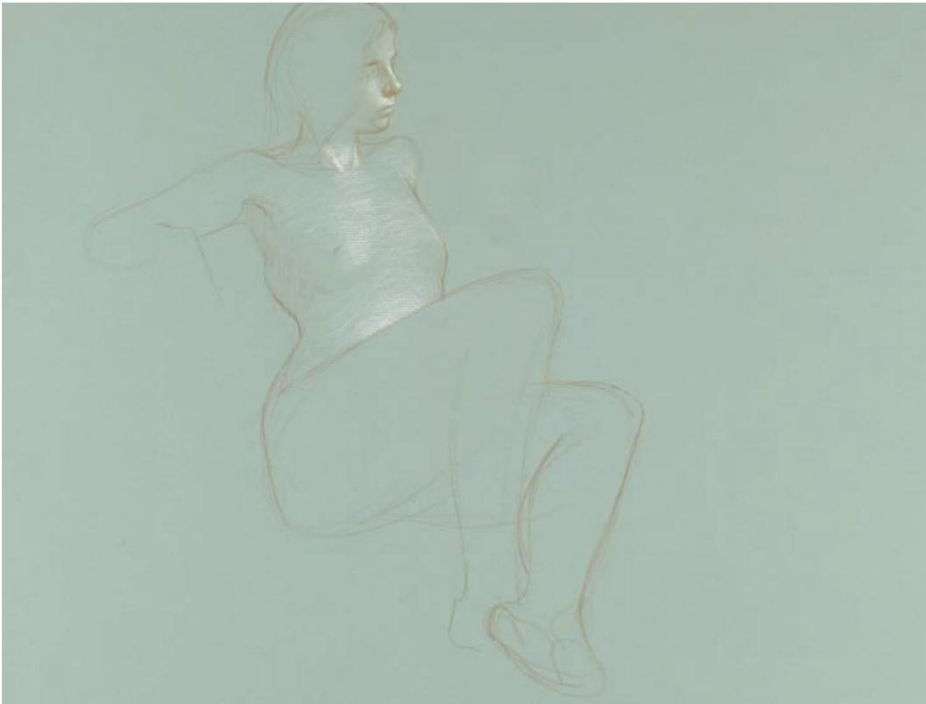

**sentido horário de cima para a esquerda**

### **Mulher em pé**

de Dan Gheno, 2012, lápis sanguíneo, 18 x 9. Coleção do artista.

### **Armas em Ação**

de Dan Gheno, 2012, lápis sanguíneo, 20 x 18. Coleção do artista.

### **Luz no torso feminino**

de Dan Gheno, 2010, lápis de cor e carvão branco sobre papel tonificado, 18 x 24. Coleção o artista.

Nem tudo precisa ser reproduzido igualmente ao trabalhar na vida real. Aprendi esta lição depois de olhar pela primeira vez alguns desenhos dos Velhos Mestres na vida real - percebi quão soltas e improvisadas eram algumas de suas linhas e quão importantes eram as linhas de construção preparatórias usadas para iniciar o desenho para a aparência do desenho. imagem finalizada. As linhas mais definidas que ocorrem posteriormente no processo de desenho são essenciais para estabelecer a estrutura volumétrica da figura, mas se você puder evitar a tentação de apagar as linhas de construção anteriores, você poderá descobrir que elas dão energia extra ao seu esboço.

### **certo**

**Esboço de Ugolino e seus filhos**

por Dan Gheno, 1995, caneta esferográfica, 11 x 8½. Coleção o artista. Cópia da escultura de Jean-Baptiste Carpeaux, no Metropolitan Museum of Art, em Nova York.

**abaixo à direita**

por Dan Gheno, 2013, carvão, 18 x 9. Coleção o artista. **Figura masculina em pé por trás**

"erros", mas uma parte necessária do processo. Na verdade, esta evidência dos processos de pensamento tateantes e exploratórios dos artistas confere aos desenhos dos Velhos Mestres muito do seu encanto. Da mesma forma, é importante estar disposto a mudar uma linha ou uma proporção a qualquer momento se você realmente deseja responder ao modelo com uma atitude honesta e intransigente.

# Fazendo funcionar em um museu

Você pode descobrir que a logística de copiar originais pode ser bastante assustadora. Muitos museus permitem que você marque um horário para ver obras específicas, mas geralmente têm falta de pessoal e pouco tempo, por isso não podem permitir que visitantes aleatórios perambulem aleatoriamente por seus arquivos. Suas chances aumentam enormemente se você puder provar sua boa-fé mostrando afiliação a uma escola ou algum tipo de posição profissional como artista, pesquisador, etc. Também ajuda a provar sua seriedade se você souber o título exato e o número de acesso do desenho que você deseja examinar antes de marcar uma consulta - essas informações geralmente podem ser encontradas com uma pequena pesquisa no site de um museu.

A maneira mais fácil de ver um desenho na sua forma original é esperar até que um museu o exiba, mas mesmo isso não é uma panacéia, pois os museus nem sempre permitem que os visitantes desenhem obras, especialmente aquelas expostas em exposições temporárias. Muitas vezes você pode superar essa liminar simplesmente pedindo permissão antecipadamente ao escritório do museu. Falhando naquilo, das formas do modelo. Se

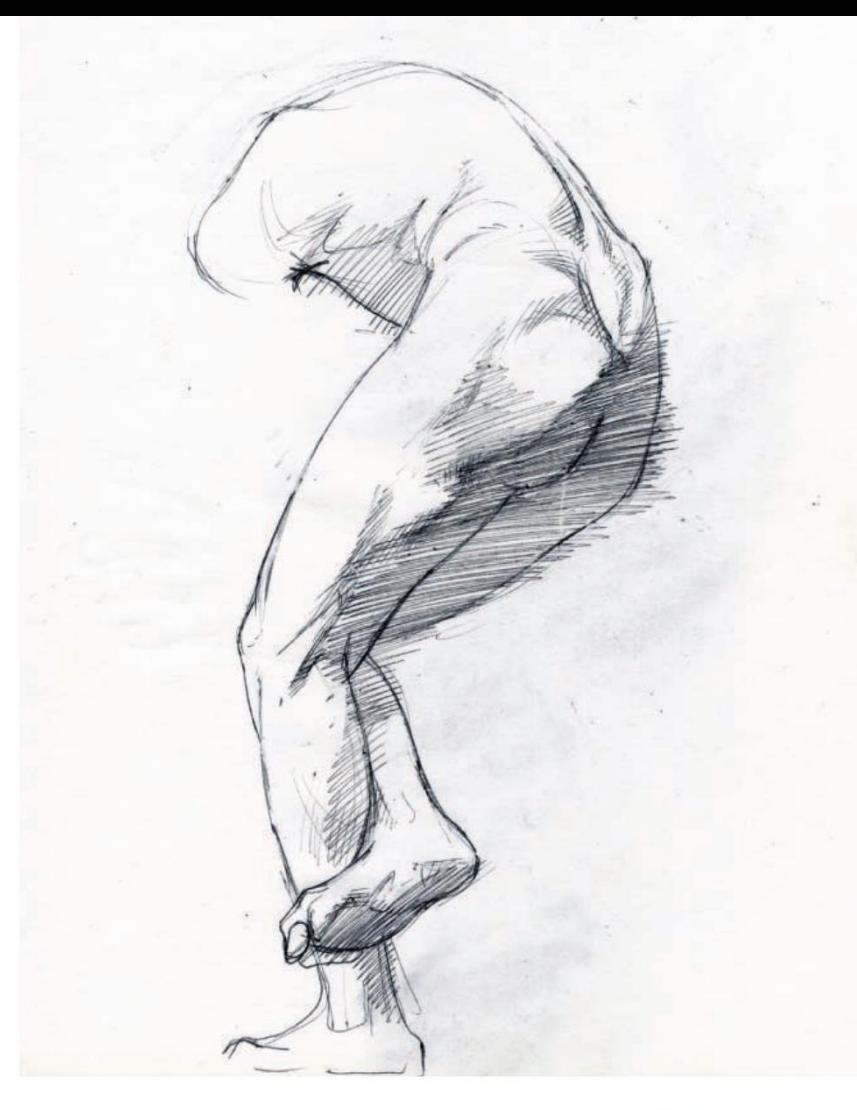

não adianta discutir com os guardas, mas eles frequentemente olharão para o outro lado se você for discreto e ficar de lado para evitar bloquear a visão de outro cliente - uma boa ideia, mesmo que a cópia seja explicitamente permitida.

Você também pode comprar o catálogo da exposição para aproveitar as reproduções. Mas lembre-se que

por melhor que seja a reprodução, a fotografia sempre exagera valores e linhas; não há nada como a coisa real.

# **Mitadores Mastersandi**

Não se surpreenda se você ocasionalmente sentir alguns efeitos colaterais depois de copiar muitos desenhos mestres. Por exemplo, se você copiar muitos desenhos de Rubens, poderá acabar exagerando inconscientemente as curvas

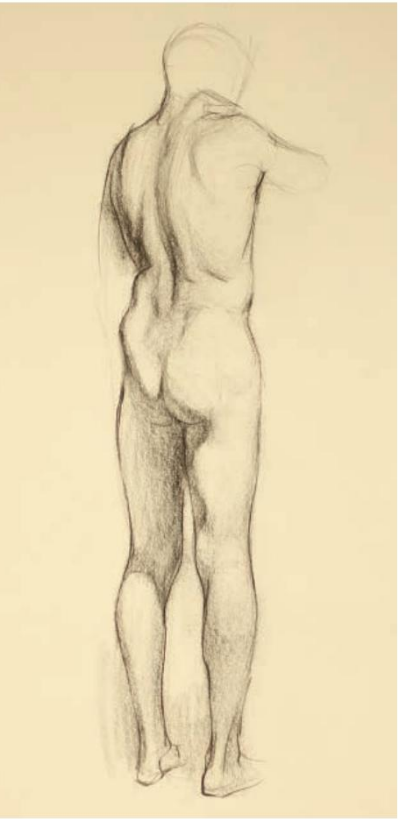

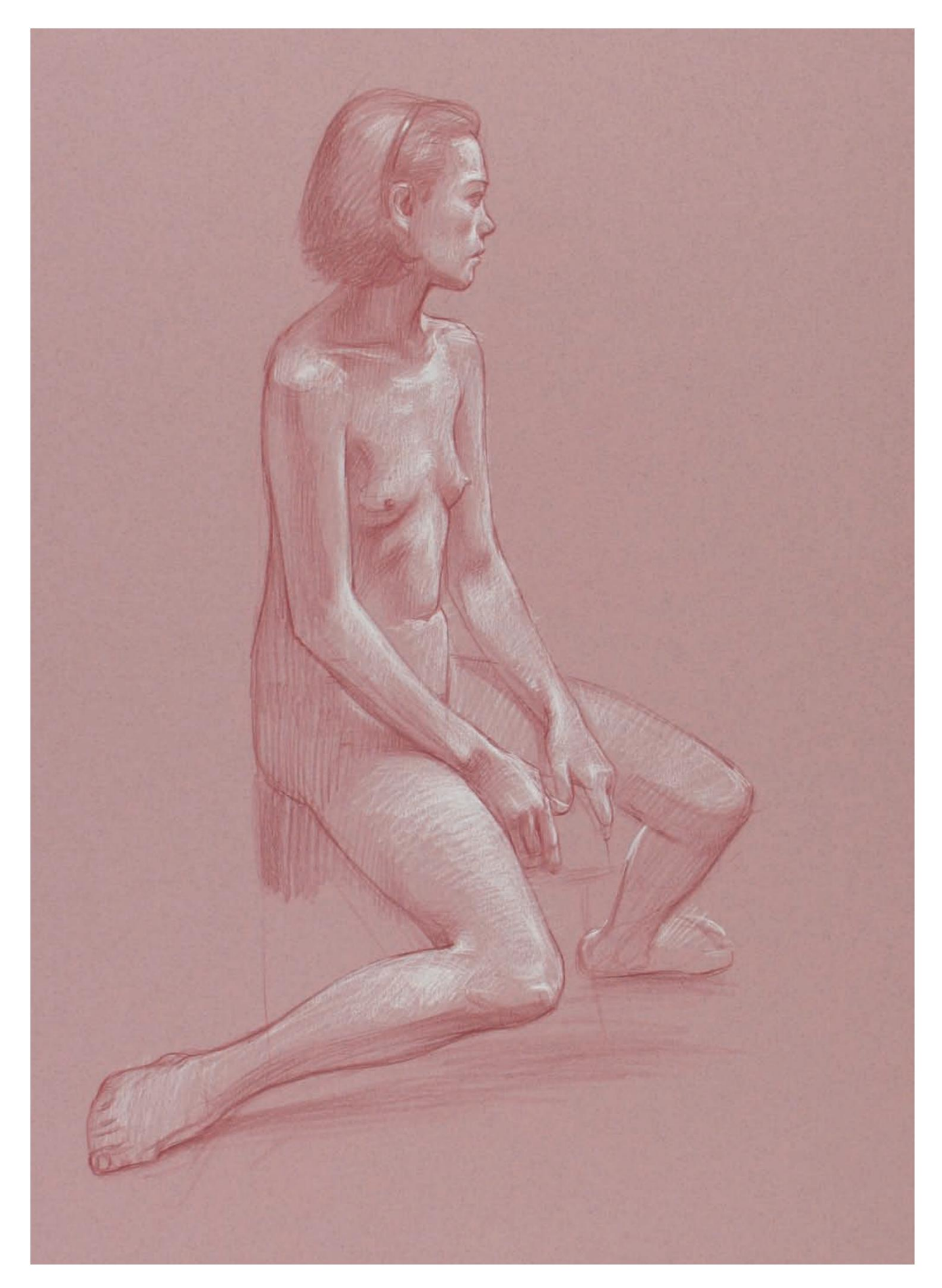

### **página oposta**

### **Figura sentada e aberta**

de Dan Gheno, 2001, lápis de cor e carvão branco sobre papel tonificado, 24 x 18. Acervo do artista

Eu estava pensando conscientemente no artista de quadrinhos Steve Ditko ao desenhar essa pose. Eu não estava tentando copiar seu estilo, mas tentando canalizar a energia encontrada em seu trabalho. Encontro inspiração na maneira como ele frequentemente posiciona os membros em contraponto, às vezes mergulhando um braço na frente do torso, com outro membro projetando-se em direção ao observador e outro membro afastando-se da figura central.

Não tenha vergonha de quem você é ou das influências que ajudam a torná-lo quem você é. Você deve evitar copiar propositalmente o estilo de outra pessoa. Ao mesmo tempo, somos produtos da nossa época. É compreensível e normal que todos tenhamos um estilo pessoal, baseado no tipo de arte que gostamos e que olhamos, nas pessoas que desenhamos e nas razões pelas quais escolhemos fazer arte.

olhando para muitas caricaturas, você pode perceber que está desenvolvendo o hábito de deixar a cabeça grande demais nos desenhos de figuras. Este é um fenômeno natural e é fácil de neutralizar se você procurar por ele.

Mas você nunca dirá nada único com suas personificações e nunca terá a profundidade de experiência que advém de olhar para o modelo com seus próprios olhos e mente. Não tente copiar conscientemente o estilo de um Velho Mestre por si só. É bastante fácil imitar as peculiaridades de outro artista, e você pode se sentir confortável fazendo isso porque terá uma escala objetiva para comparar seu trabalho.

No final das contas, fazer muitas cópias é inútil se você não passar ainda mais tempo trabalhando na vida. Afinal, o objetivo não é fazer uma cópia perfeita, mas avançar na sua compreensão da forma humana e observar como outros artistas usam a linha, o valor e a composição – conhecimento que beneficiará seus próprios esforços criativos. v

### **Retrato de Guillaume Lethière**

por Jean-Auguste-Dominique Ingres, 1815, grafite sobre papel tecido, 11 x 83 ÿ4. Coleção The Morgan Library & Museum, Nova York, Nova York.

Se você está acostumado a ver desenhos de artistas como Ingres em reprodução, ao vê-los na vida real, ficará surpreso ao descobrir o quanto está perdendo. Pessoalmente, você notará como alguns valores são fracos e como algumas linhas são indescritivelmente finas. Existe uma escala de valores muito mais ampla num desenho original do que numa réplica fotográfica. Onde as linhas de um artista podem aparecer como um valor em negrito e escuro em uma reprodução, elas podem variar muito no original. Eu sabia que precisava manter meus lápis muito mais afiados depois que vi meu primeiro desenho de Ingres em carne e osso e, em geral, acho que você se verá aumentando suas próprias expectativas em relação ao seu desenho depois de observar apenas alguns originais do Velho Mestre.

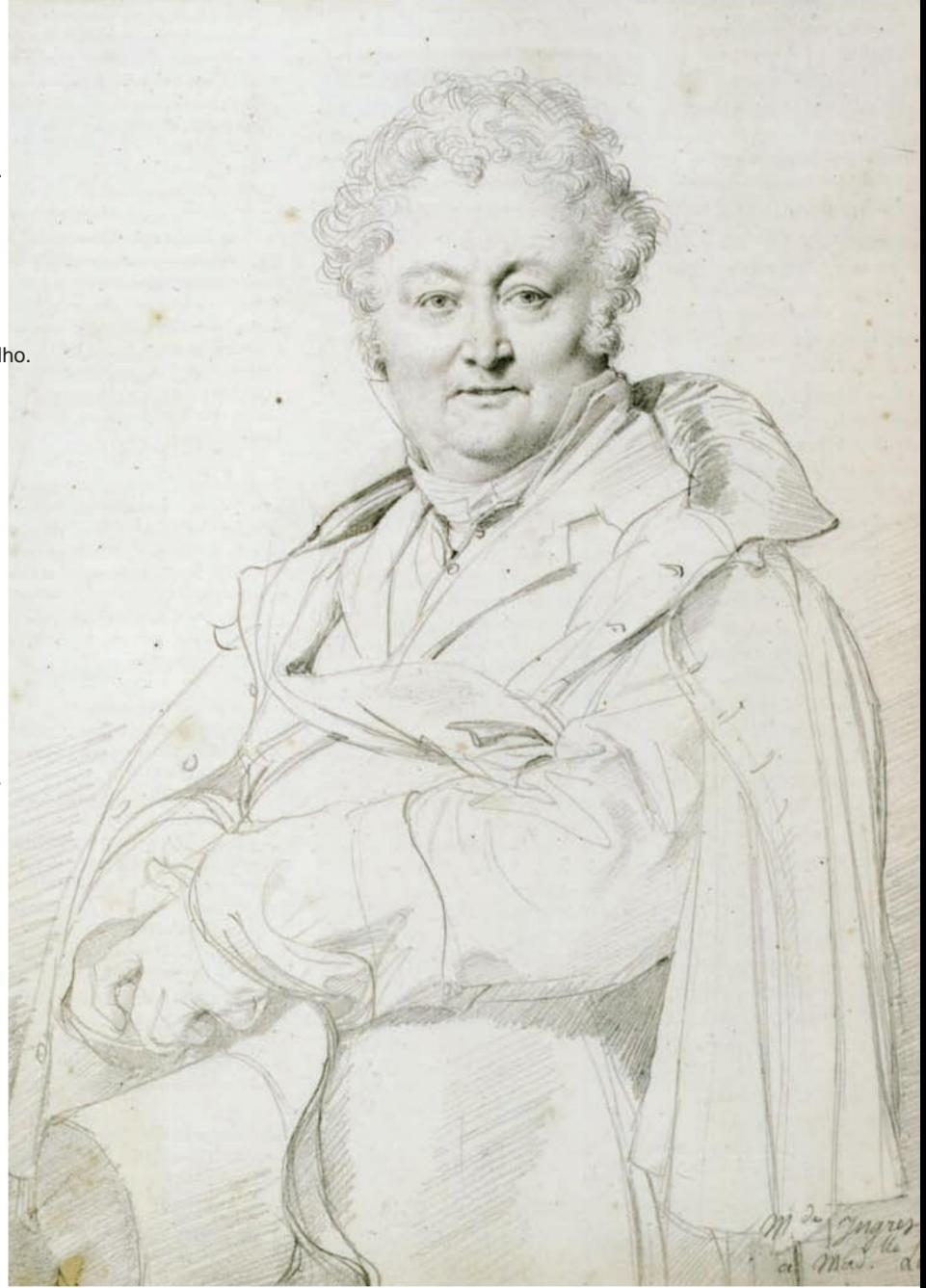

**Um guia patrocinado para alguns dos melhores**

# Onde estudar **Programas educacionais** DESENHO

Em quase todos os cantos da América você pode encontrar instrutores dedicados e experientes ensinando todos os níveis de desenho e pintura, desde aulas iniciantes de desenho e esboço até programas avançados onde os alunos estudam longamente com um artista mestre. Aqui no Desenho acreditamos que a formação de um artista continua ao longo de sua vida. Com isso em mente, temos o prazer de apresentar este guia patrocinado para algumas das melhores escolas do país. Todos são lugares onde você pode ir para aprimorar sua arte, independente do seu nível atual de experiência.

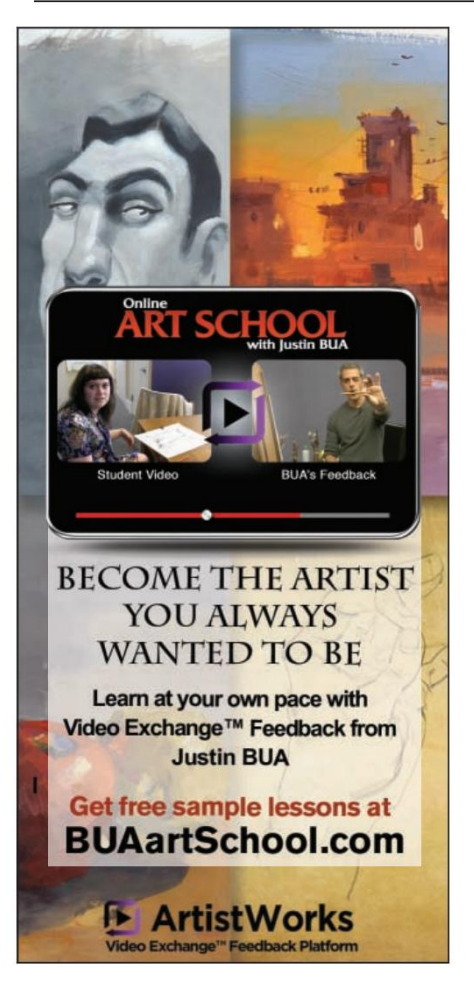

# ARTISTWORKS ARTE ONLINE ESCOLA COM JUSTIN BUA

[A inovadora Escola de Arte on-line da ArtistWorks,](http://www.buaartschool.com)  com o ex-instrutor da USC e artista de renome mundial Justin Bua, combina a conveniência e a acessibilidade do aprendizado por vídeo com treinamento individual. Pela primeira vez, artistas casuais e estudantes sérios que nunca tiveram tempo

ou meios para frequentar uma escola de artes podem obter a mesma educação de qualidade que aqueles que a tiveram.

Os membros do ArtistWorks têm acesso ilimitado a uma biblioteca de vídeos pré-gravados de Bua. Os alunos enviam um vídeo ou imagem praticando as técnicas. Bua analisa o trabalho dos alunos e responde com feedback individualizado do Video Exchange™ e orientações adicionais. O ArtistWorks vincula essas trocas de vídeo para que todos os membros possam aprender, criando uma master class virtual. Este formato exclusivo oferece uma experiência de aprendizado inestimável, sem cronogramas ou prazos. Intercâmbios com Bua e

A escola de Bua cobre desenho e pintura, figuras, retratos, paisagens, natureza morta, pintura, cor, perspectiva, luz e muito mais. A assinatura custa apenas \$ 99/três meses, \$ 150/seis meses e \$ 249/12 meses.

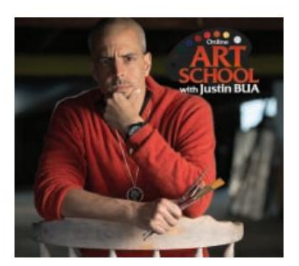

### **Fatos rápidos**

- Perfeito para artistas casuais ou estudantes sérios
- Abrange desenho e pintura, figura, retratos, paisagens, natureza morta, pintura, cor, perspectiva, luz e muito mais
- Fala vídeos/imagens e obtenha feedback personalizado de artista de renome mundial Justin • Os membros enviam práticas
- Aprenda com centenas de aulas prégravadas, vídeo
	- visualização de outros alunos
- Interações de troca de vídeo • Siga seu próprio ritmo, não horários ou prazos

Contato: ArtistWorks Online Escola de Arte com Justin Bua, (800) 326-5596;

www.BUAartSchool.com

# O programa ATelier STudio de belas artes

O Atelier Studio Program of Fine Art, uma corporação sem fins lucrativos, baseou sua filosofia estética em uma linhagem direta da escola de impressionistas americanos de Boston e da Academia Francesa. O Ate-lier, codirigido por Dale Redpath e Cyd Wicker, segue de perto esses preceitos originais do fundador Richard Lack. Os alunos têm a oportunidade de dominar os princípios fundamentais da disciplina clássica de desenho e pintura realistas no programa de quatro anos em tempo integral do Atelier, bem como aulas e workshops em tempo parcial. Em todas as aulas, a ênfase é colocada no desenvolvimento da capacidade do aluno de observar proporções com precisão e valorizar relações, desde exercícios básicos até desenhos e pinturas avançados e complicados. Algumas instruções são dadas à turma como um todo,

mas a maior parte das instruções é dada individualmente.

O Atelier segue uma política não discriminatória e está aberto a todos os alunos elegíveis, independentemente de raça, credo, cor,

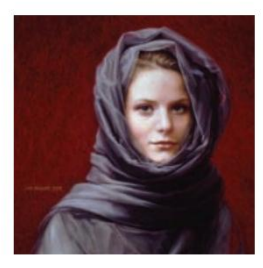

sexo, orientação sexual ou origem nacional n, óleo. **Retrato em cinza e vermelho**

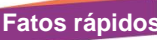

- l Um programa de 4 anos com um 5º ano opcional para trabalhos mais avançados l
- Desenho e pintura diária de figuras l
- Estúdio individual do aluno espaços
- base l A instrução é individual l Acesso ao estúdio 24 horas por dia, 7 dias por semana
- l 4 instrutores em período integral e 22 alunos em período
- integral l Também são oferecidas aulas e workshops em tempo parcial
- Avenida Hennepin, Minneapolis, MN 55414; (612) 362-8421; theatelier@earthlink.net; www.theatelier.org Contato: O Atelier, 1681 E.

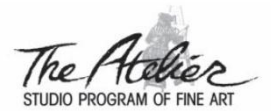

**OFICINAS 2013 e 2014**

**Oferecendo aulas de uma semana na tradição realista clássica**

**14 a 18 DE OUTUBRO**

Desenho e pintura básicos Desenho de vida

**17 a 21 DE MARÇO DE 2014**

Desenho e pintura básicos Desenho de vida **Para informações sobre outros workshops Visite o nosso site**

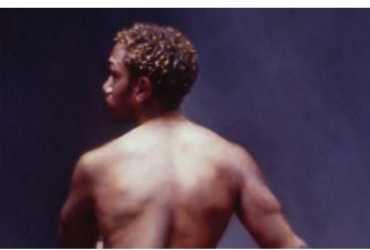

**Pintura de Kristi Dugan formada em 2003**

**Ligue ou escreva para obter um folheto http://www.theatelier.org e-mail mail@theatelier.org (612) 362-8421 Avenida E. Hennepin, 1681. Mineápolis, Minnesota 55414 O ateliê**

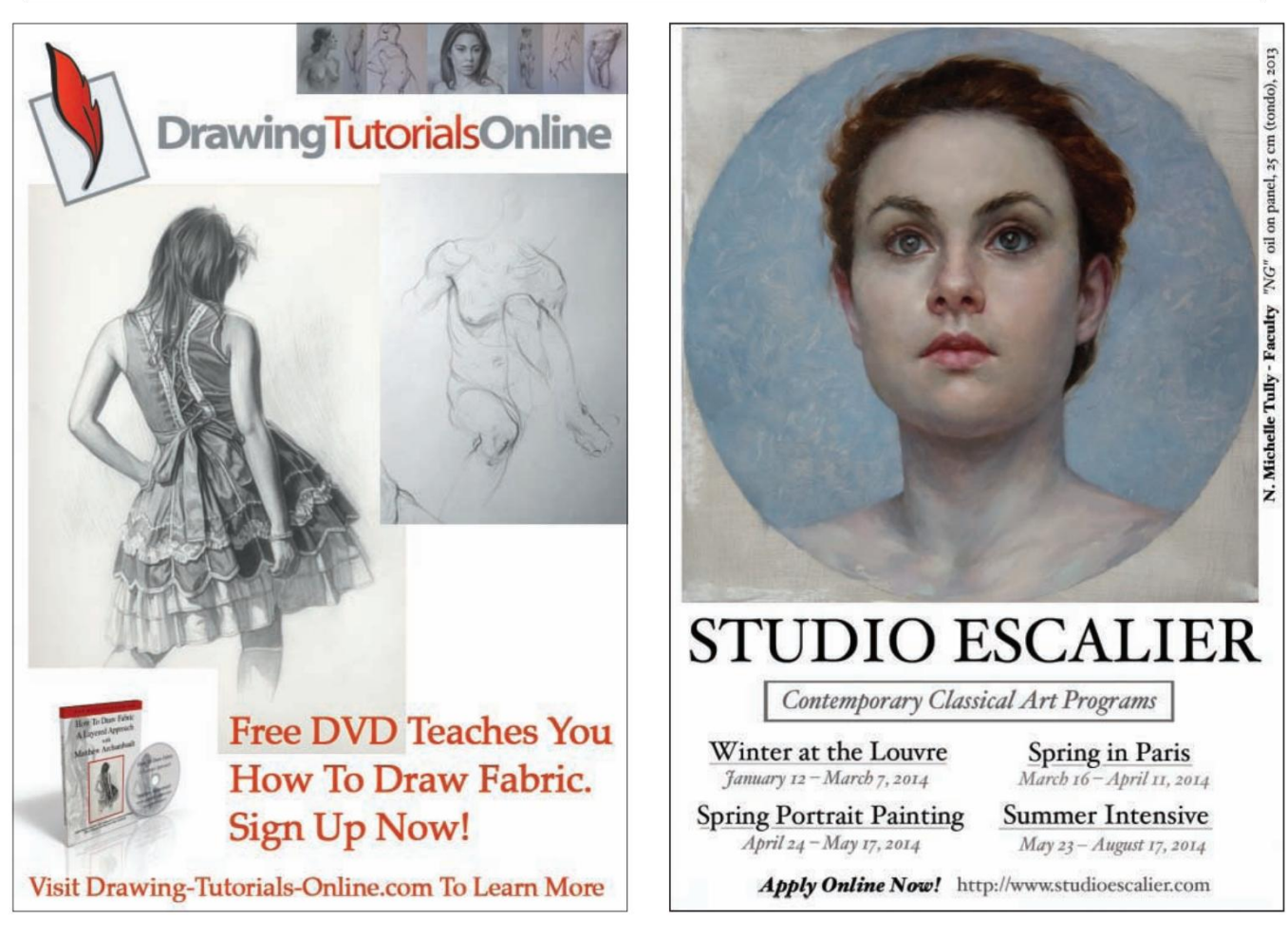

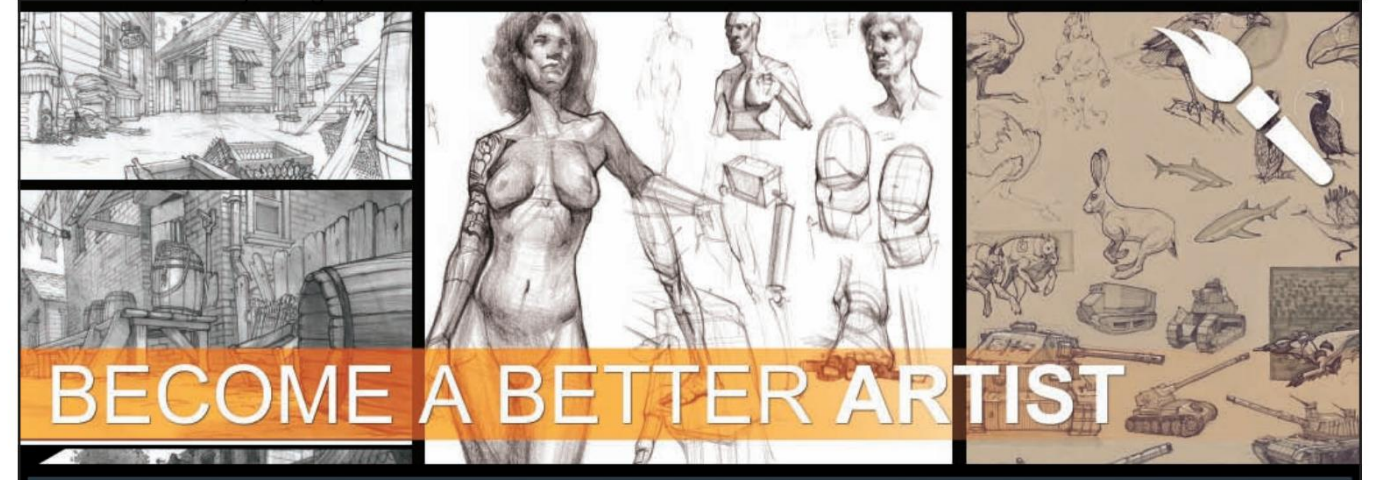

**CGMA was created by industry professionals** to help artists- from all over the world -develop and cultivate their talents with the best possible training. Our online attendees come from a host of disciplines. From 2D and 3D artist looking to supplement their college studies with ours, to industry professionals looking to stay up-to-date on emerging trends and techniques in the field, CGMA offers a wealth of creative opportunities for artist of all types, and all levels.

### **Concept Art • Environment Design Illustration • Entertainment Design**  $\bullet$

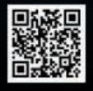

CGMA The Leading Provider of Online Digital Art Education

### **FREE PROFESSIONAL ARTIST INTERVIEWS** www.youtube.com/user/CGMWORKSHOPS

WWW.CGMASTERACADEMY.COM **NELETVIA CG MASTER CLASSES** 

# **Ateliê Watts Online**

Estude de acordo com sua programação www.WattsAtelier.com

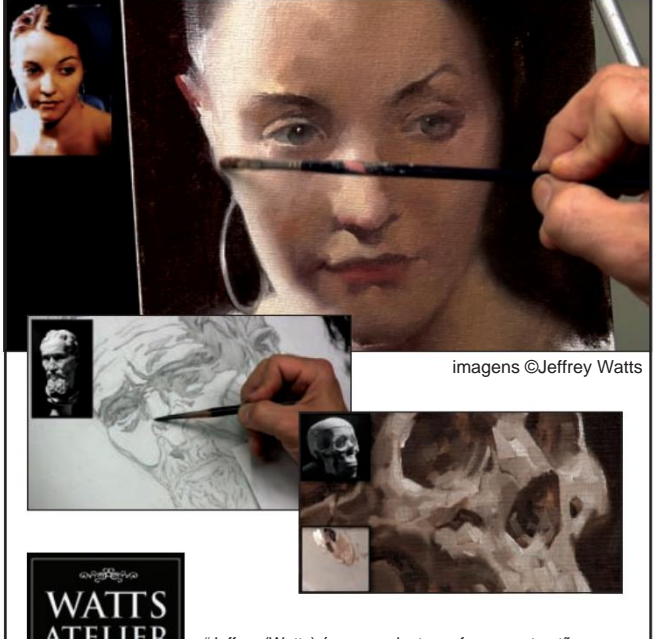

["Jeffrey \(Watts\) é um excelente professor, estou tão](http://www.wattsatelier.com) emocionado por poder acompanhar suas aulas online! Anne-Laure E. Paris, França Obrigado pelos ótimos cursos on-line!"

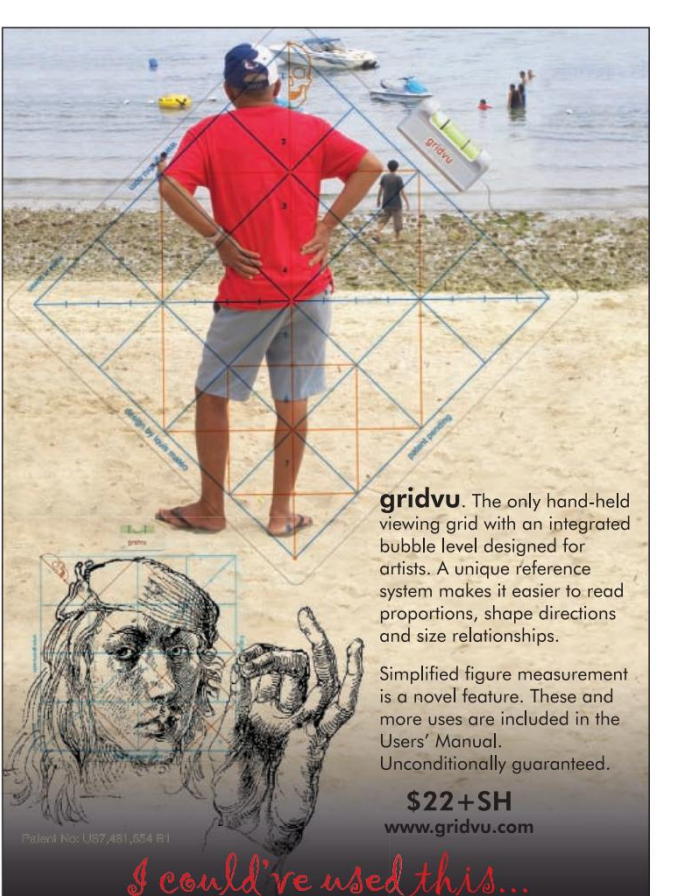

gridvu • P.O. Box 12244 • Portland OR 97212<br>Also available at Blick Art & Daniel Smith

# ACADEMIA DE TEXAS DE ARTE FIGURATIVA

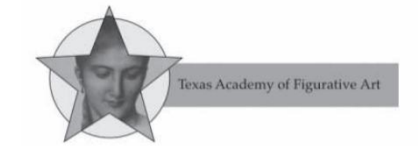

A Texas Academy of Figurative Art foi fundada em 2007 em Fort Worth, Texas, e oferece uma experiência de ateliê para artistas contemporâneos que buscam se reconectar com uma abordagem fundamental e

histórica da educação artística. O programa e o currículo estão enraizados nos métodos de trabalho dos Velhos Mestres e na abordagem realista acadêmica. A ênfase principal da escola está na representação

precisa da figura humana a partir da observação direta, e abraça os ideais que

**Inscreva-se agora para 2014.** sustentam os cânones tradicionais de beleza que foram aceitos ao longo da história da arte da Europa Ocidental.

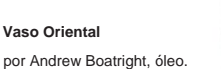

### **Fatos rápidos**

- certificado após a conclusão • Currículo de 4 anos com
- Cursos individuais em meio período também disponível
- Os cursos incluem: desenho de antigos mestres, desenho e pintura de moldes, retratos,
- oferecido • Ensino e críticas figuras, natureza morta, anatomia
- diariamente Estúdios North-light

Contato: Academia de Arte Figurativa do Texas, 415 South Main Street, Fort Worth, Texas 76104; (817) 727-2995; tafastudio@me.com; www.tafastudio.org

> por Ron A. Cheek, óleo. **[Mulher com um fardo](http://www.tafastudio.org)**

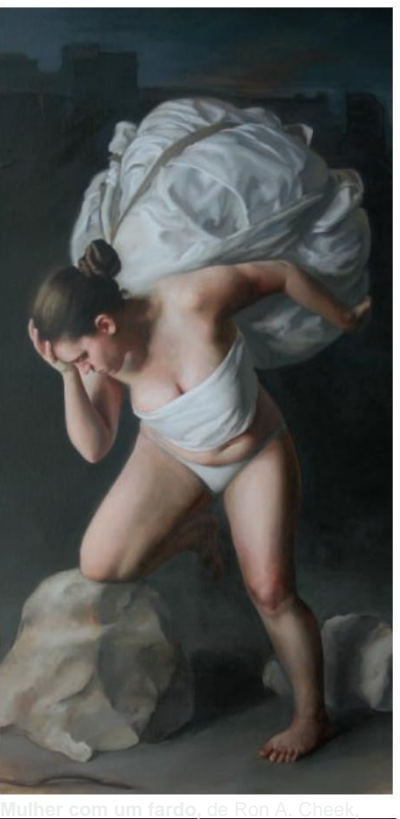

óleo sobre tela, 68 x 40 polegadas

# **Veja seu trabalho na The Artist's Magazine!**

A Revista do Artista.

[A Revista dos Artistas](http://www.artistsnetwork.com/the-artists-magazine-annual-competition)

**PRAZO ANTECIPADO : 1º DE ABRIL DE 2014**

# **artistasnetwork.com/the-artists-magazine-annual-competition**

The Artist's Magazine's **ANNU ART COMPI** 

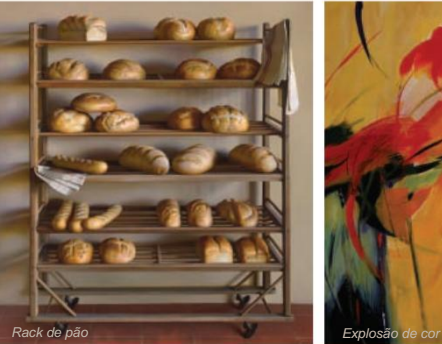

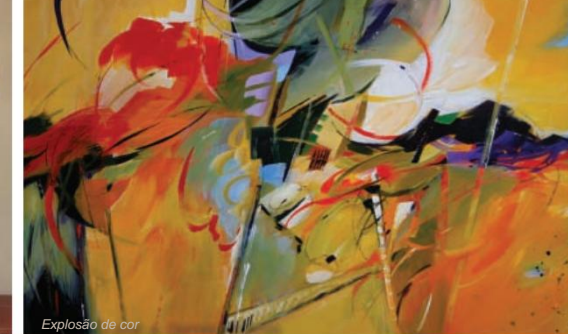

Ansioso

**Competir e ganhar em 5 categorias!**

Texas. O Te

boceta Nós saímos

Nosso método de História da Nosso pr direto

arte Canon

**começar** Por favo

> **4 sim Nem Profess Porta Cou Agora**

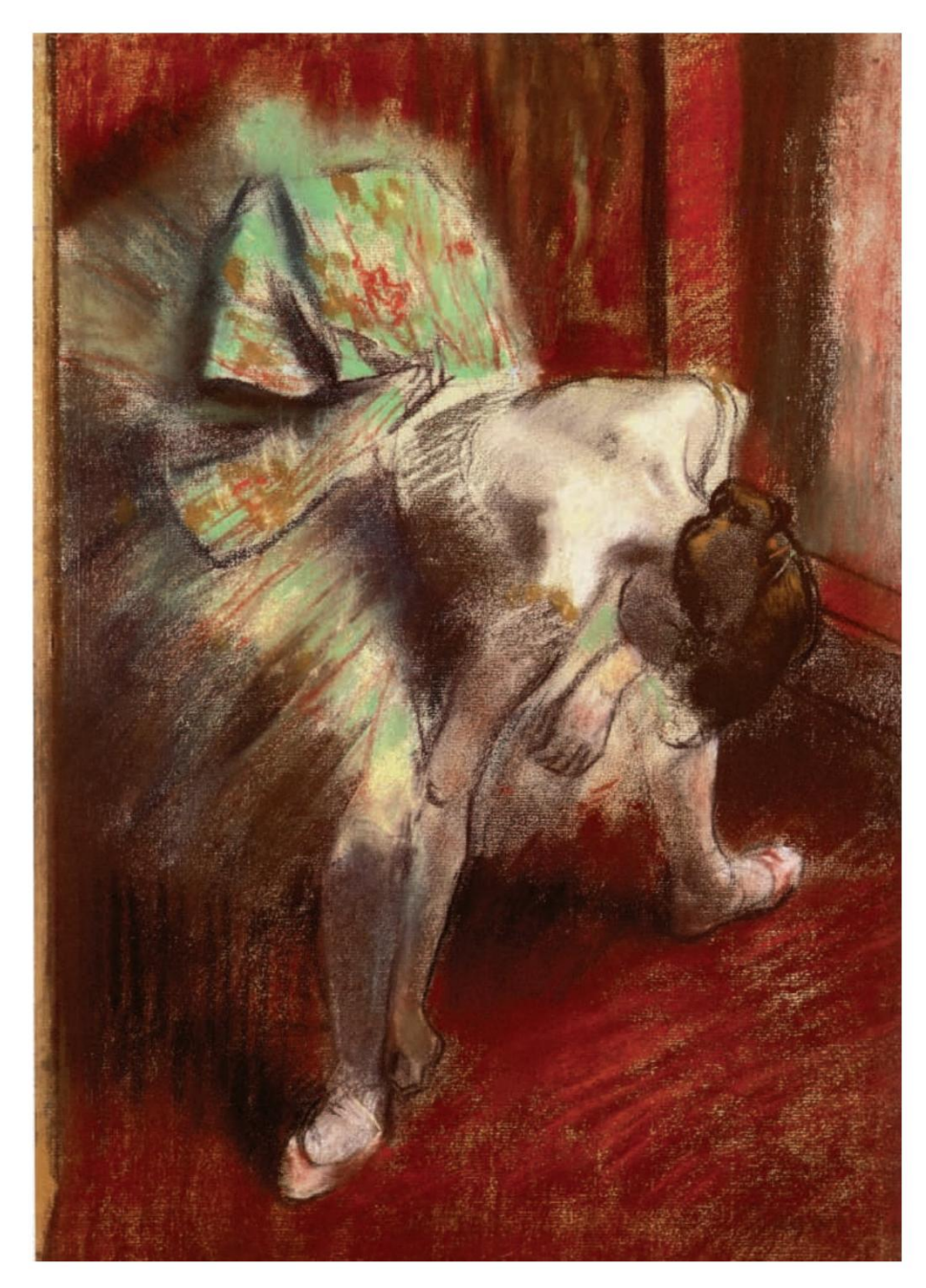

Do Arquivo:

# Desenho 10 anos de

oportunidades de explorar o mundo do desenho com notsena leeitotres.da nossa revista: o desenho na revista está comemorando 10 anos de publicação. São 10 Com esta edição<sub>a</sub>Desealdenselhos de profissionais sobre desenho de figuras, esboços rápidos, encurtamento, perspectiva, anatomia, composição, etc. — sem mencionar todas as exposições, concursos, escolas, galerias e outros tópicos que cobrimos. É simplesmente maravilhoso ter tido tantas Acima de tudo, estamos entusiasmados por termos conseguido imprimir o trabalho de tantos artistas fantásticos. E como nunca é possível olhar muitas

vezes para um grande desenho,

desenhos excepcionais que tivemos o privilégio de compartilhar com vocês antes e que achamos que valem a pena revisitar.

Começamos com as melhores obras de alguns artistas antigos que você talvez conheça (ou seja, alguns dos maiores desenhistas de todos os tempos). Em seguida, voltamos nossa atenção para o front doméstico, com desenhos de alguns dos maiores praticantes da América. Concluímos com aquele que sempre foi o tradição representacional de artistas contemporâneos.

Esperamos que você goste desses destaques do passado do Desenho e estamos ansiosos para explorar mais obras-primas juntos apresentamos aqui um breve resumo de alguns dos muitos imos anos.

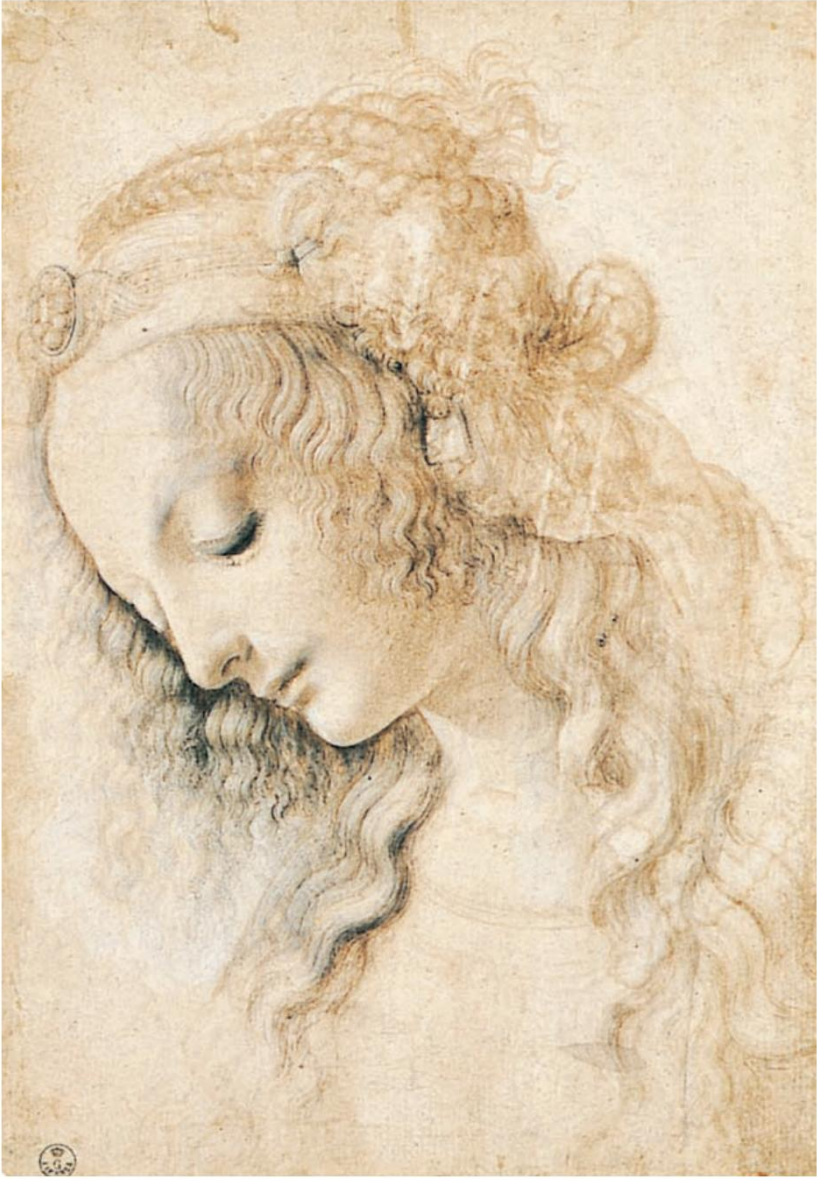

# Cabeça de um jovem Mulher

**esquerda**

de Leonardo da Vinci, ponta de metal, caneta e tinta marrom e pincel e marrom destacados com guache branco, 11 x 7½.

Coleção Galeria Uffizi, Florença, Itália.

**página oposta**

## dançarino Em verde Frio

Coleção privada. por Edgar Degas, ca. 1880–1885, pastel, 187 ÿ16 x 13.

# europeu Mestres

# leonardo

Leonardo criou duas das pinturas mais conhecidas do mundo, mas, como mostra Cabeça de uma jovem (página 69), ele era tão talentoso com a caneta quanto com o pincel. E dada a natureza católica de suas realizações, não é surpreendente saber que mesmo no campo do desenho suas realizações são diversas – ele se destacou igualmente em tinta, giz e ponta de metal. Como escreveu Ephraim Rubenstein nesta revista em 2006, as linhas de Leonardo são "melífluas, delicadas e graciosas. Ele não faz nada que não tenha as curvas mais bonitas."

# Miguel Ângelo

O biógrafo de Michelangelo, Giorgio Vasari, não hesitou em elogiar o mestre escultor, desenhista, pintor e arquiteto. "O benigno governante do céu graciosamente olhou para a terra, viu a inutilidade do que estava sendo feito, os estudos intensos, mas totalmente infrutíferos, e a presunção de homens que estavam mais distantes da verdadeira arte do que a noite está do dia, e resolveu nos salvar dos nossos erros", escreveu Vasari em The Lives of the Artists. "Ele decidiu enviar ao mundo um artista que fosse hábil em todo e qualquer ofício, cujo trabalho por si só nos ensinaria como alcançar a perfeição." Isto soaria como uma hipérbole numa discussão sobre quase qualquer outro artista, mas, mais de quinhentos anos depois, os elogios efusivos de Vasari a Michelangelo ainda parecem certeiros.

# Rembrandt

Tanto em seus desenhos a tinta quanto em suas águas-fortes, Rembrandt mostrou um domínio incomparável da linha, que ele usou para criar formas incrivelmente expressivas.

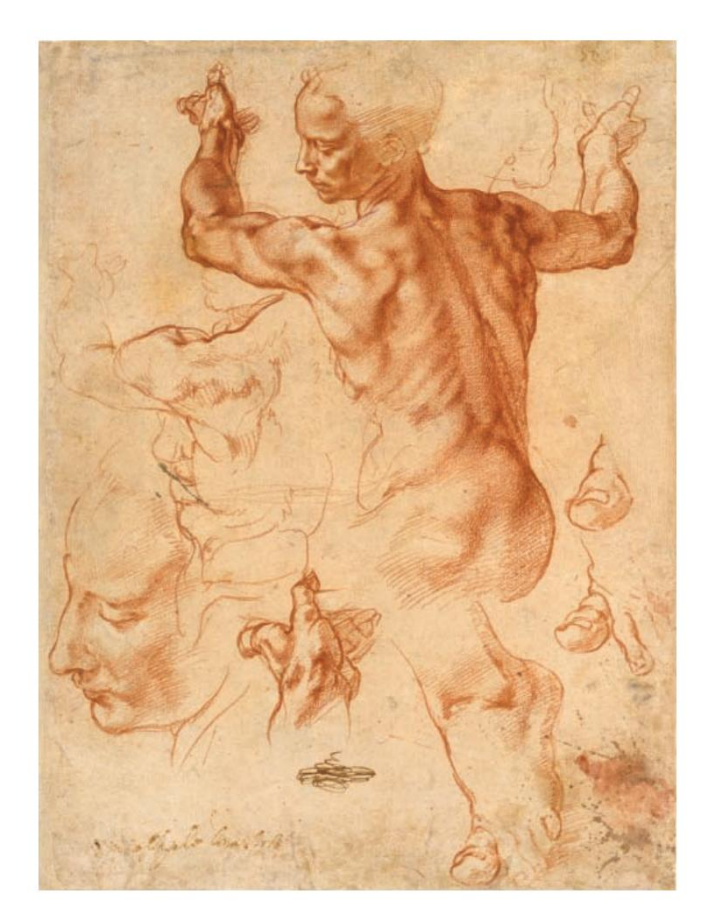

termina. Como Daniel Mendelowitz escreveu em seu livro Desenho: "Provavelmente ninguém combinou tão bem quanto Rembrandt uma exposição disciplinada do que seus olhos viam e um amor pela linha como uma coisa bela em si".

### **Desgaseificar**

Edgar Degas é um dos extraordinários designers de arte. "Embora alguns impressionistas tenham sido criticados pela falta de design e acabamento, o trabalho de Degas sempre foi cuidadosamente composto", escreveu Kenneth Procter em 2012. Esse senso

composicional incomparável transparecia quer o artista estivesse pintando, desenhando ou usando pastel. em essência, fazendo as duas coisas ao mesmo tempo.
#### página

### estudos para a sibila líbia

por Michelangelo, ca. 1510–1511, giz vermelho, com pequenos detalhes de giz branco, 113 ÿ8 x 87 ÿ16. coleção do Metropolitan Museum of Art, Nova York, Nova York.

### Johannes Uytenbogaert, receptor geral da Holanda

por rembrandt van rijn, 1639, água-forte e ponta seca sobre papel creme, 9¾ x 8. coleção do centro de arte frances lehman loeb, Poughkeepsie, nova york.

**abaixo**

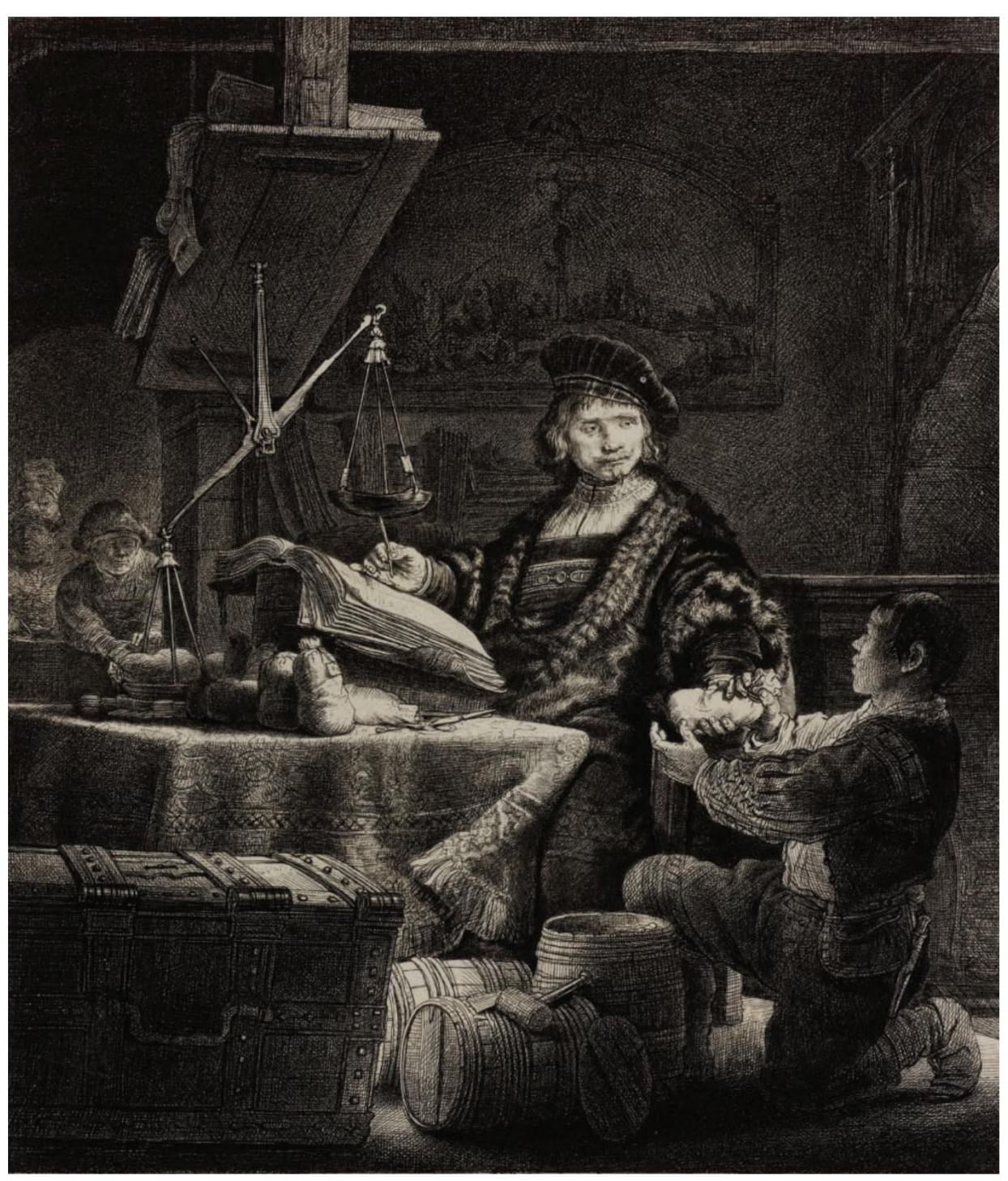

# americano Grandes

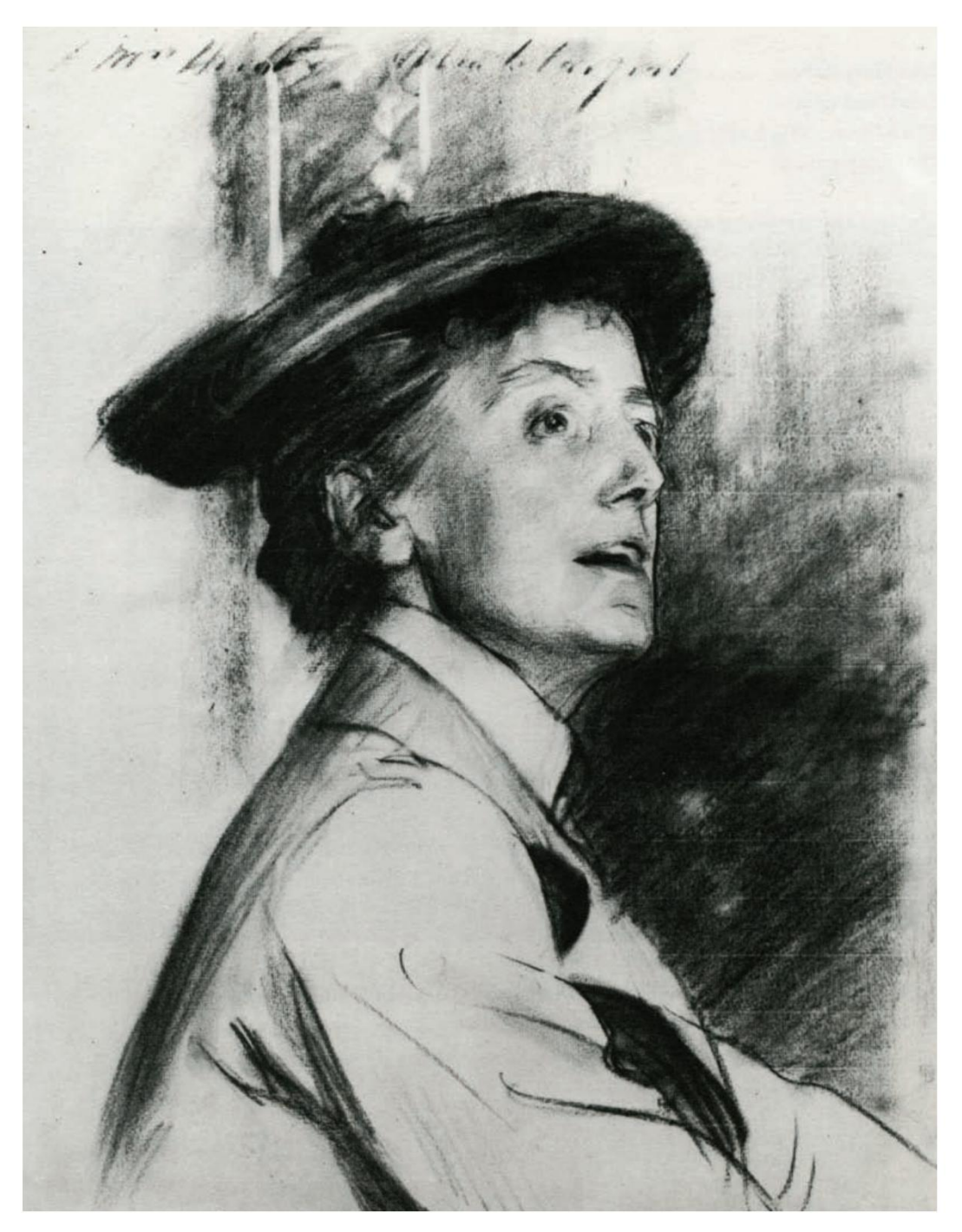

por John Singer Sargent, 1901, giz preto, 231 ÿ2 x 18. Coleção National Portrait Gallery, Londres, Inglaterra. Etil Smith

# sargento

Uma forma de avaliar a grandeza duradoura de um mestre é através da força de sua influência sobre os artistas de hoje. Por essa medida, John Singer Sargent reina supremo entre os artistas americanos – e talvez entre todos os artistas, ponto final. Ao longo dos anos, as dezenas dos artistas contemporâneos que foram entrevistados para Drawing citaram Sargent com mais frequência do que qualquer outra pessoa como um artista que procuram em busca de inspiração e informação. A mesma palavra parece sempre surgir quando se fala de seus desenhos: "perfeito".

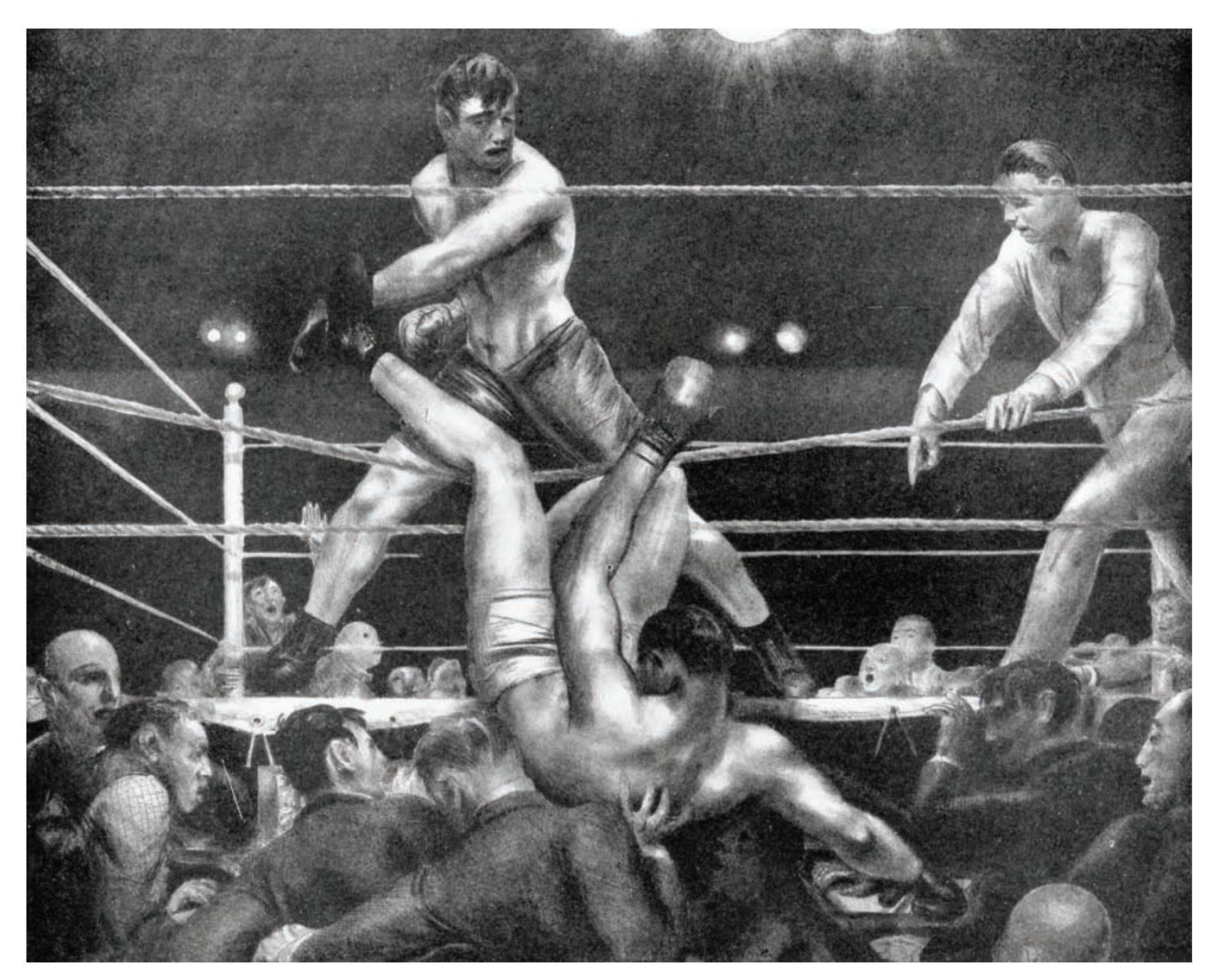

por George Bellows, 1924, litografia. Dempsey e Firpo

## A cama (estudo para Chambered Nautilus)

por Andrew Wyeth, 1956, grafite, 133 ÿ8 x 197 ÿ8. © Andrew Wyeth.

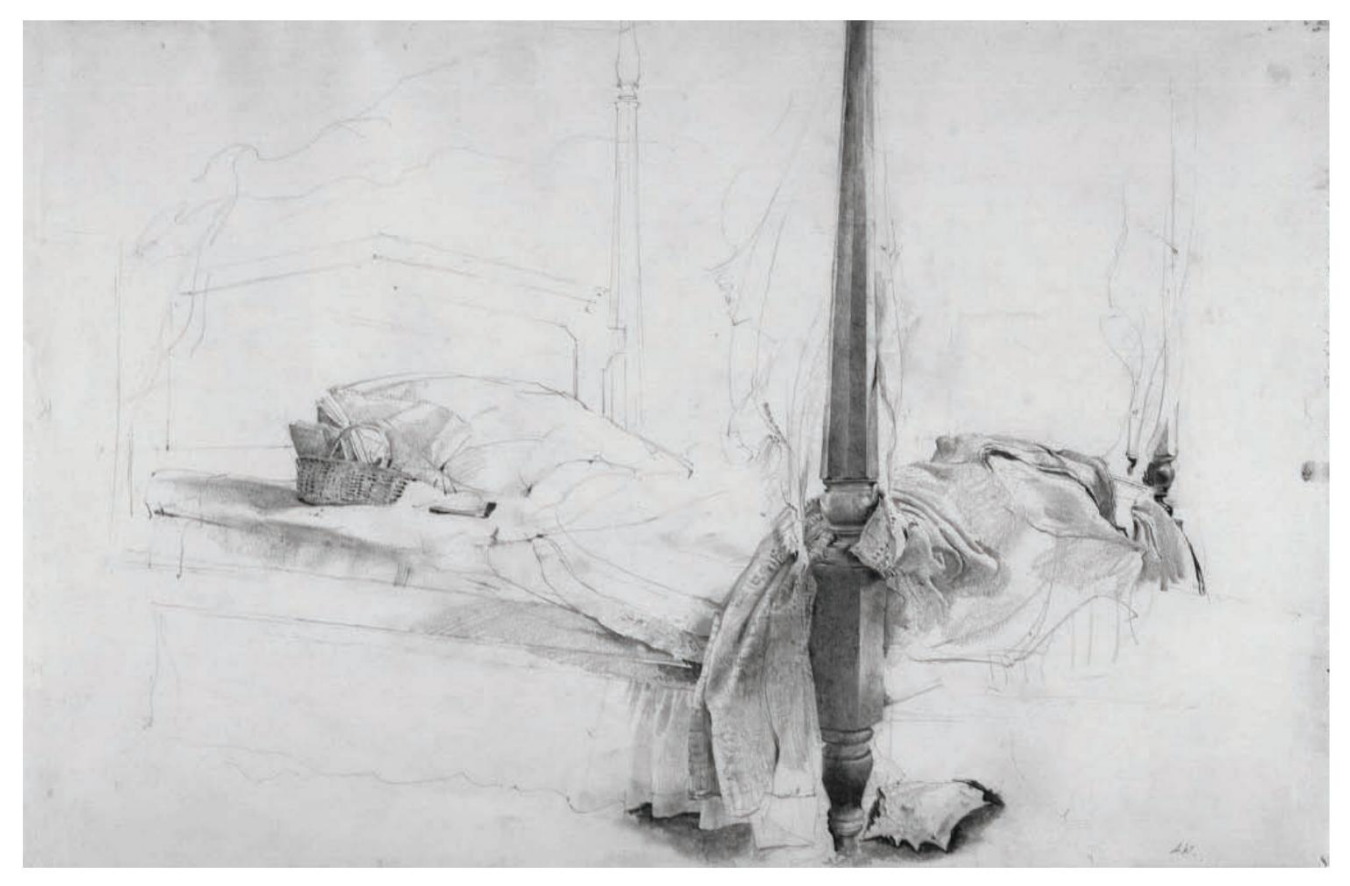

George Bellows era membro da Ashcan School, um grupo do início do século 20 que também incluía Robert Henri, John Sloan e Everett Shinn, entre outros. Esses artistas trabalharam em uma variedade de estilos, mas compartilhavam o foco na vida urbana nas cidades populosas da América da virada do século.

O ambiente preferido de Bellows era o ringue de boxe, e em inúmeras litografias e pinturas - incluindo Dempsey e Firpo (página 73) e seu famoso Stag at Sharkey's - ele retratou a violência surpreendente e o drama inegável desses combatentes.

concursos.

# Fole Wyeth

"Quais são os segredos da técnica de Andrew Wyeth que tornam seu trabalho mais assustador do que o de qualquer outro mestre vivo?" Henry Adams colocou esta questão em Drawing em 2004 e tentou, longamente, respondê-la, listando numerosos fatores que elevam o trabalho de Wyeth – que faleceu

em 2009 – acima do da maioria dos desenhistas. Isso incluía a capacidade da Wyeth de capturar valores tonais; seus contornos trêmulos e misteriosos; seu uso de contornos para mapear a qualidade escultural da forma; e seu desprezo pelas fórmulas convencionais. "Resumidamente", escreveu Adams, "parece-me que os desenhos de Wyeth são interessantes por causa da intensidade com que ele pensa através da linha sobre a natureza do objeto".

# Contemporâneo Artistas

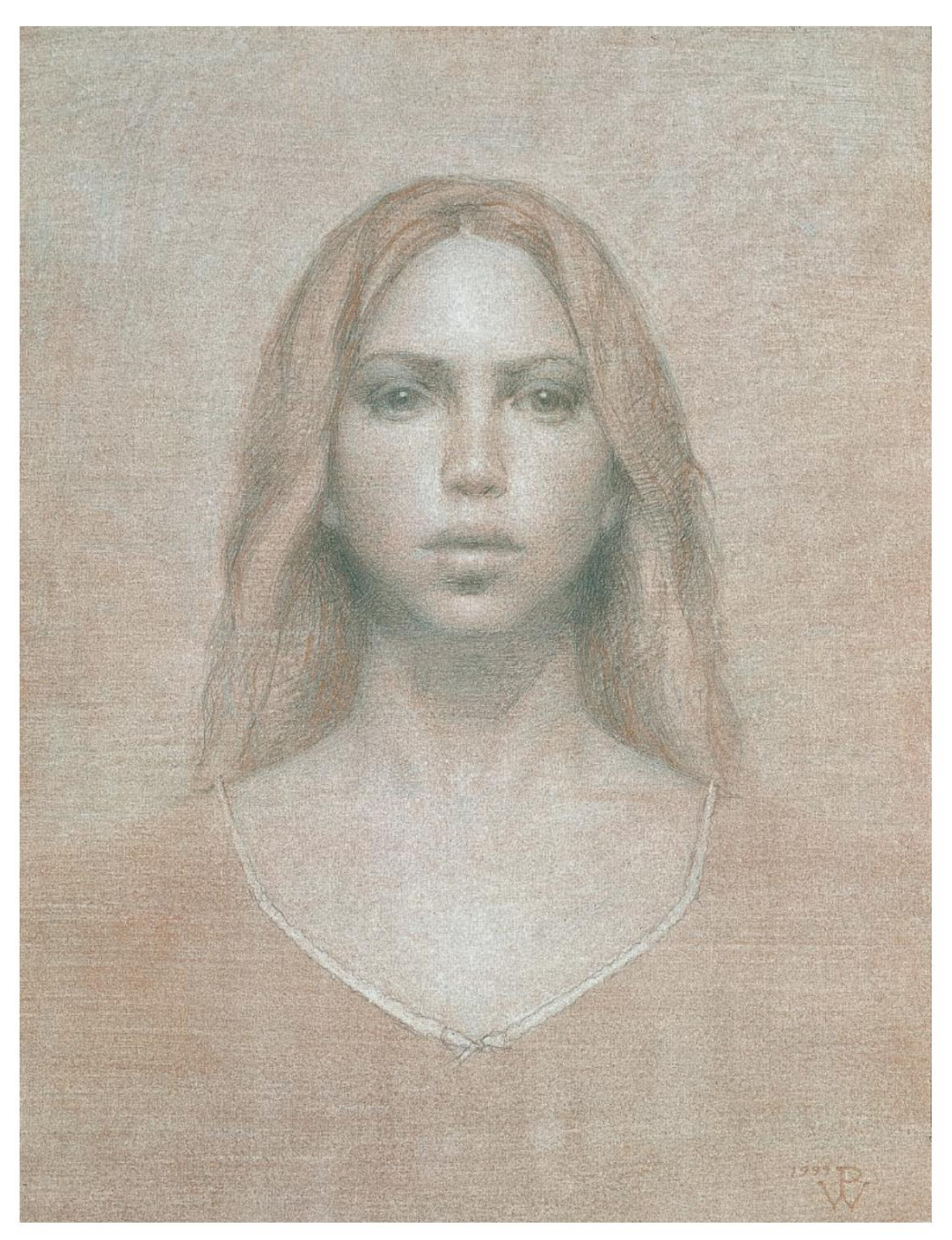

# Retrato de Lisa

de Patricia Watwood, 1999, grafite e aquarela, 18 x 14.

# Luz do forno

por Catherine Murphy, 2008, grafite, 295 ÿ8 x 37. Coleção particular.

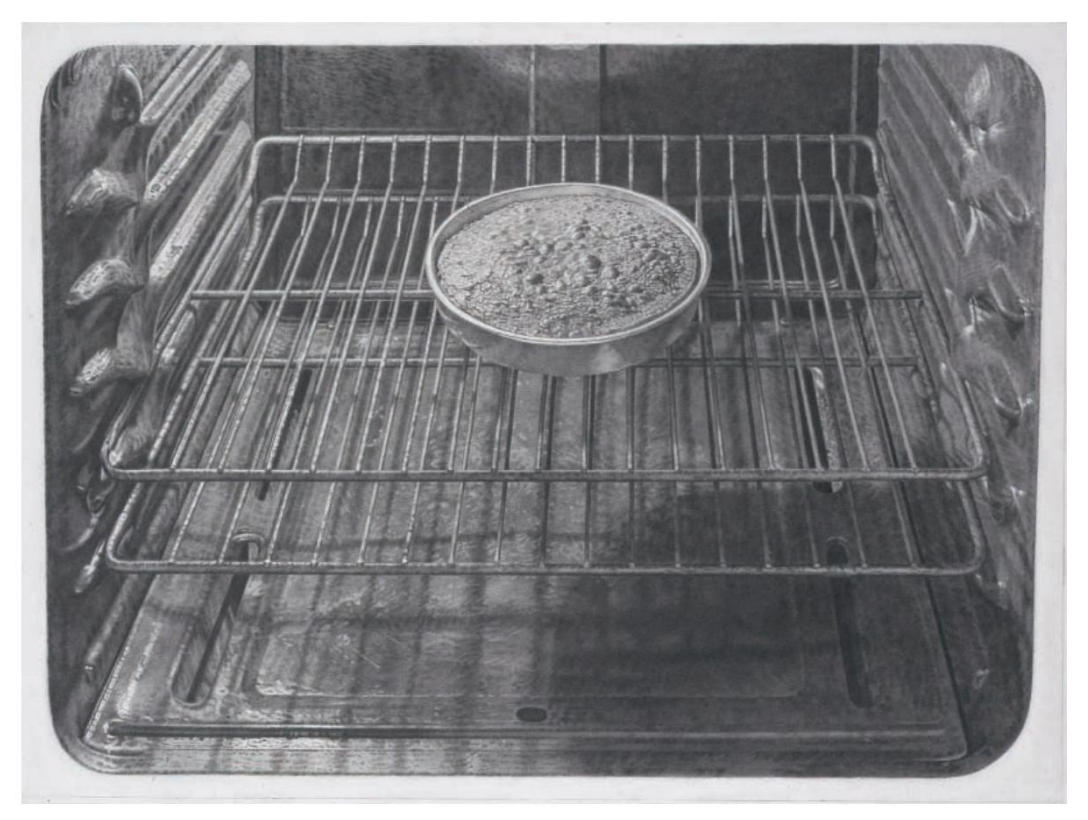

# Patrícia Watwood

Um tópico recorrente nesta revista tem sido o contínuo renascimento do ateliê – o crescente grupo de pequenas escolas que promovem alguma forma de educação artística tradicional. Patricia Watwood foi destaque na primeira

edição da Drawing em um artigo sobre uma das mais influentes dessas instituições: o Water Street Atelier, na cidade de Nova York. Retrato de Lisa (página 75), como grande parte do trabalho de Watwood, exemplifica o alto nível de arte que é possível quando as habilidades de desenho ensinadas por meio desses programas rigorosos são colocadas em uso a serviço de visões artísticas pessoais, sensíveis e ambiciosas.

# Catarina Murphy

Seus temas são "incomuns porque as imagens escolhidas raramente são apresentadas como temas para desenhos grandes, complexos e lindamente renderizados", escreveu Lisa Dinhofer, em 2009. Ao focar em Em seus grandes desenhos em grafite, Catherine Murphy se concentra nas pequenas coisas: texturas, padrões e pedaços de poeira, ferrugem e água que compõem a superfície da vida cotidiana.

sobre estes temas frequentemente ignorados, Murphy recalibra as nossas expectativas sobre o que a obra de arte pode representar e também explora a linha nebulosa entre representação e abstração. Ela é, como escreveu Dinhofer, "ao mesmo tempo uma minimalista, uma realista, uma mestre do estilo da Renascença do Norte e uma artista abstrata do século XXI".

# Sophie Jodoin

O imediatismo e o poder gráfico do desenho há muito que o levam a ser utilizado de forma provocativa e, por vezes, política. "Trabalhando em Conté, gesso preto e colagem em Mylar, Sophie Jodoin utiliza uma linguagem rica e sensual de marcas e gestos para construir imagens sugestivas de horror e violência de uma forma que é curiosamente comovente", escreveu John A.

Parks, em 2009. Mas o trabalho de Jodoin não é apenas polêmico. "Assim como a poesia, meu trabalho artístico não se destina a nenhum propósito claro", diz o artista que mora em Montreal. "Espero simplesmente que a qualidade poética que tento infundir no meu trabalho crie uma experiência emocional no espectador além de um discurso político ou de qualquer narrativa específica."

#### Machine Translated by Google

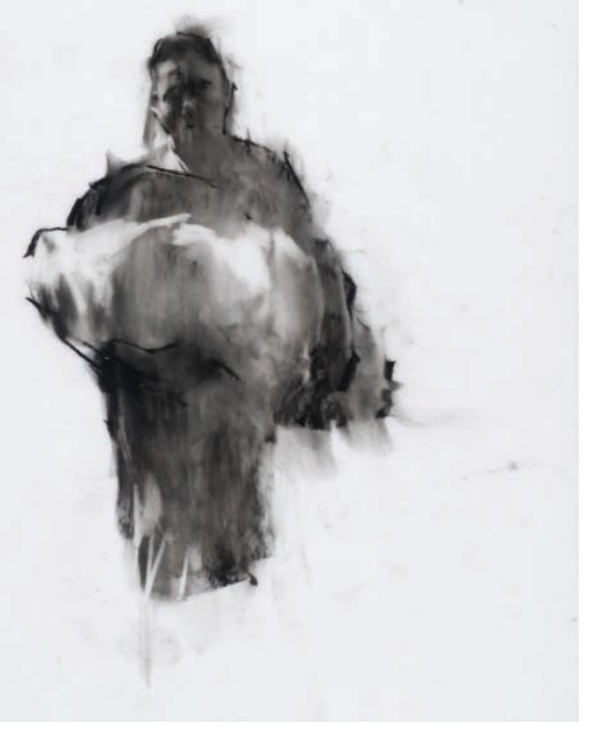

veja Mais on-line >> Para imagens adicionais de artistas destacados no Drawing ao longo dos anos, visite ThedrawingMagazine.com.

# **Elizabeth Patterson**

Embora muitas pessoas, quando ouvem pela primeira vez a palavra "desenho", imaginem uma imagem em preto e branco, a prática também inclui a mídia colorida de pastel, marcador e, claro, lápis de cor. Nos últimos anos, assistimos a um tremendo renascimento deste último meio, com artistas a dedicaremse à tarefa desafiante e trabalhosa de usar lápis de cor para criar desenhos bem renderizados. Os desenhos aquosos e estranhamente realistas de Elizabeth Patterson estão entre as melhores realizações neste campo. v

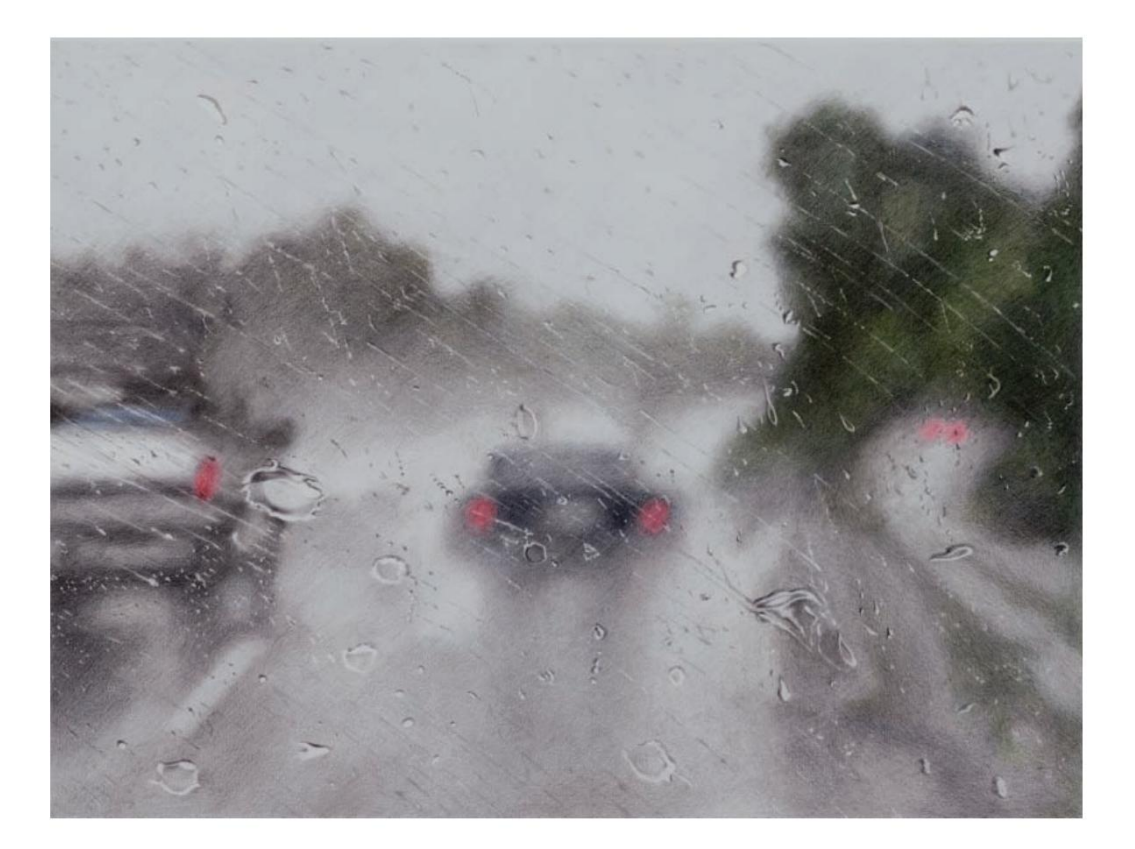

#### A Ala, nº 5 **acima**

por Sophie Jodoin, 2008, Conté em Mylar, 11 x 8½. Coleção privada.

#### **abaixo**

### **SideWayS**

por elizabeth Patterson, 2006, lápis de cor, carvão e solvente, 15 x 20. © elizabeth Patterson, cortesia de Louis Stern Fine arts.

# O Método Bargue:

# **Aprendendo a**  desenhar da maneira tradicio

O Curso de Desenho Charles Bargue, um currículo usado para treinar muitos dos maiores artistas do século XIX , está passando por um renascimento em escolas como a Academia de Arte Realista. Aqui está um guia sobre como você pode usar esse método para ajudar a desenvolver suas habilidades de percepção e desenho realista.

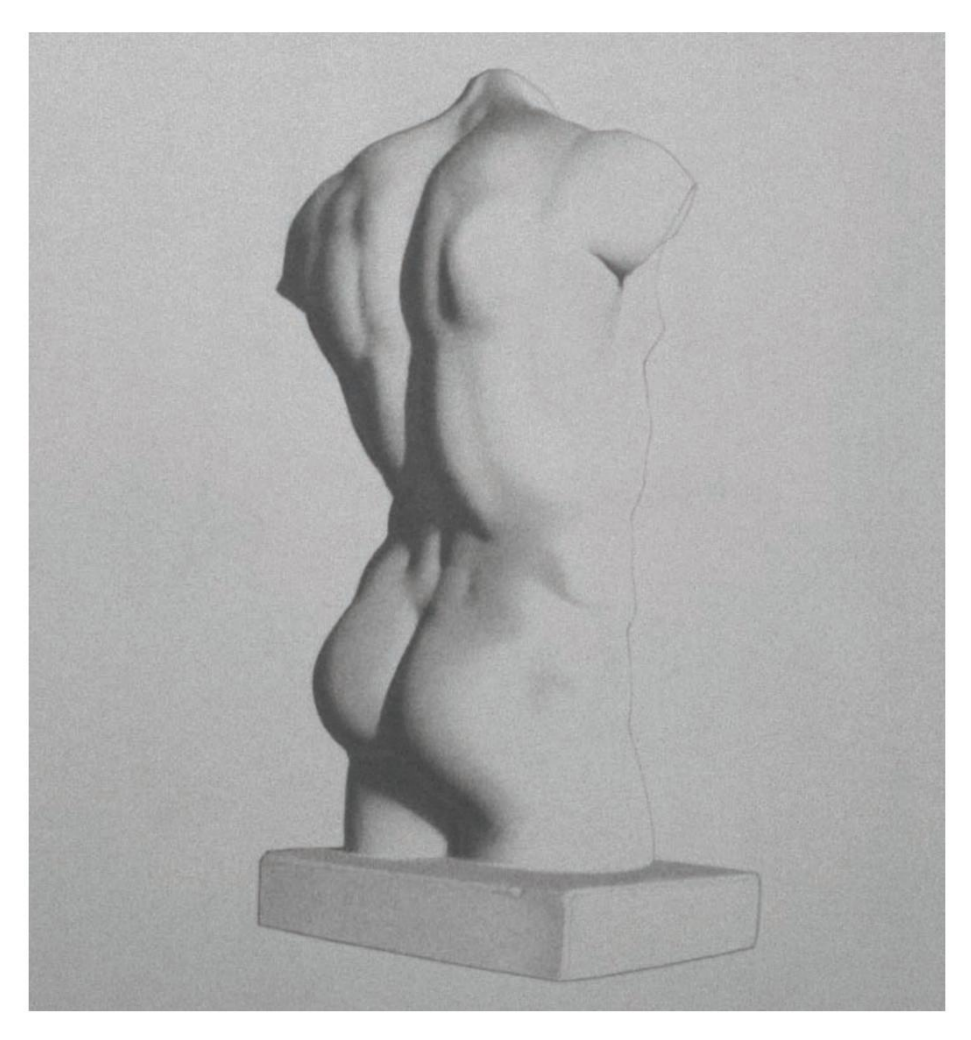

by Fernando Freitas

**Ilustração 1**

Este assunto é iluminado por uma luz forte. Torso de três quartos, de Lenny Dass. Coleção privada.

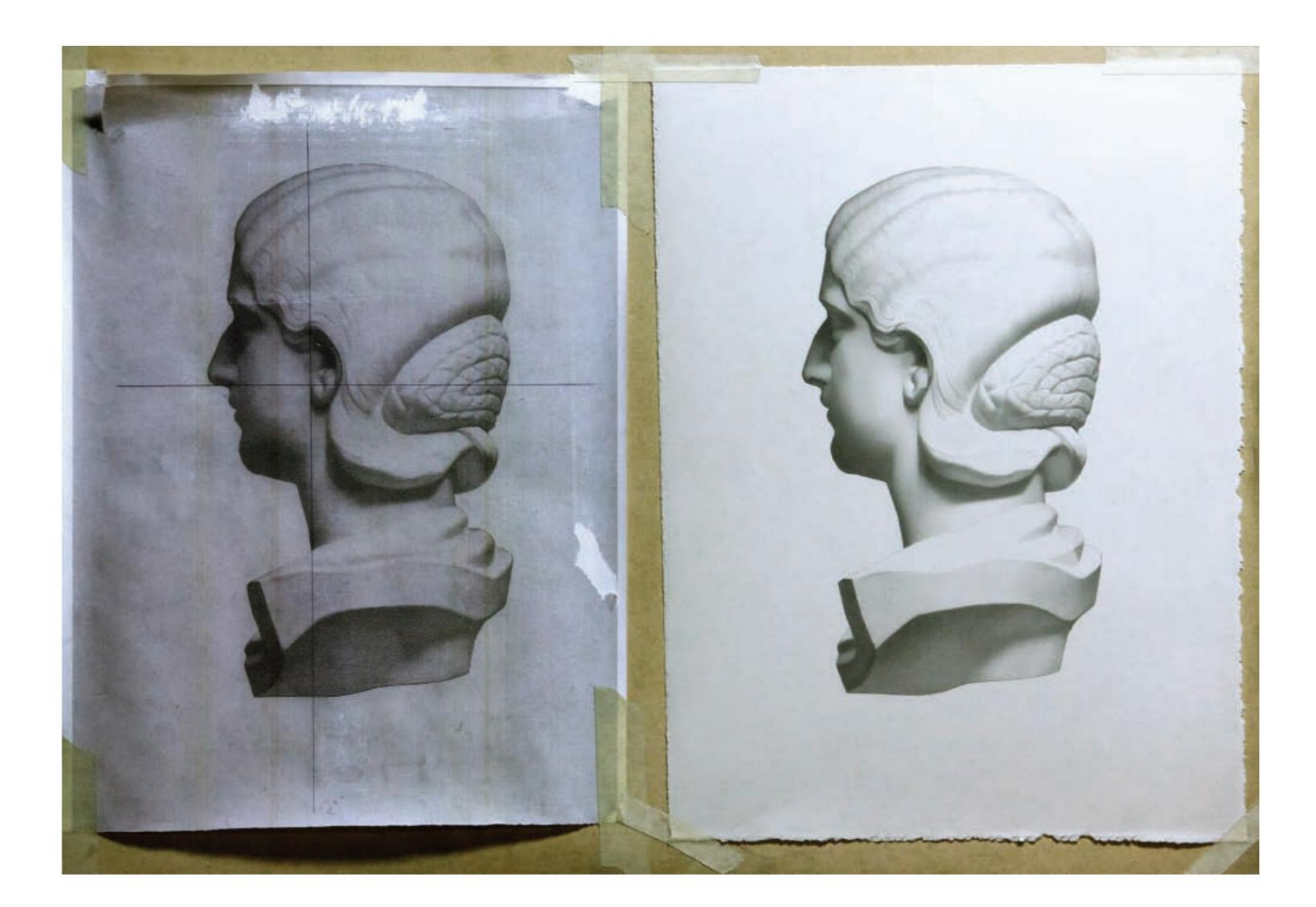

houve uma época em que o desenho era uma parte essencial do currículo de todos os alunos, da mesma forma que a matemática ou a caligrafia. Infelizmente, os aspectos técnicos do desenho preciso vêm perdendo espaço há algum tempo, e hoje o ensino dos fundamentos do desenho é muitas vezes visto como um processo árduo e desnecessário. No entanto, nos últimos anos assistimos a um renascimento extraordinário des e Lenny Dass. Coleção privada. curriculo de todos os alunos, da mesma forma que a matematica<br>
ou a caligrafia. Infelizmente, os aspectos técnicos do desenho preciso<br>
vêm perdendo espaço há algum tempo, e hoje o ensino dos fundamentos<br>
do desenho é muita

al nas habilidades e técnicas da arte acadêmica e, em apoio a isso, as escolas com foco acadêmico têm feito um esforço conjunto para combinar ferramentas modernas com a disciplina e a perspectiva dos artistas do século XIX.

Uma dessas escolas é a Academia de Arte Realista (ARA), onde dou aulas. Parte integrante do modelo de ensino da ARA é o Curso de Desenho Charles Bargue (Cours de Dessin), um currículo que foi amplamente utilizado na Academia Francesa no século XIX e início do século XX. Na ARA acreditamos firmemente que este método, quase perdido ao longo do século XX

século, é essencial para dominar o estilo de arte acadêmica - e qualquer outra forma de arte, nesse caso. Projetamos uma abordagem instrucional centrada no curso de Bargue que garante que nossos alunos adquiram as habilidades fundamentais de desenho necessárias para um estudo artístico posterior.

As lições aprendidas com os exercícios de Bargue vão muito além de aprender a desenhar. Eles ensinam habilidades maiores, como observar ativamente o mundo e como concluir um projeto com precisão meticulosa, levando os alunos a se tornarem competentes e confiantes em seu trabalho, seja esse trabalho desenho, pintura ou algo totalmente diferente. Os alunos vêm para a ARA para desenvolver habilidades artísticas e se destacar nas áreas **Ilustração 3 acima**

Julia Mamea (em andamento), de Jay Cudal.

Desenho de Bargue usando uma proporção de um para um.

**Ilustração 2**

Este assunto é iluminado por uma luz mais suave do que o assunto na ilustração 1.

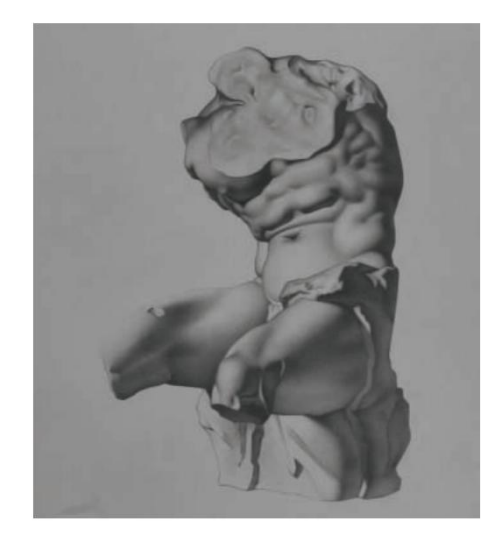

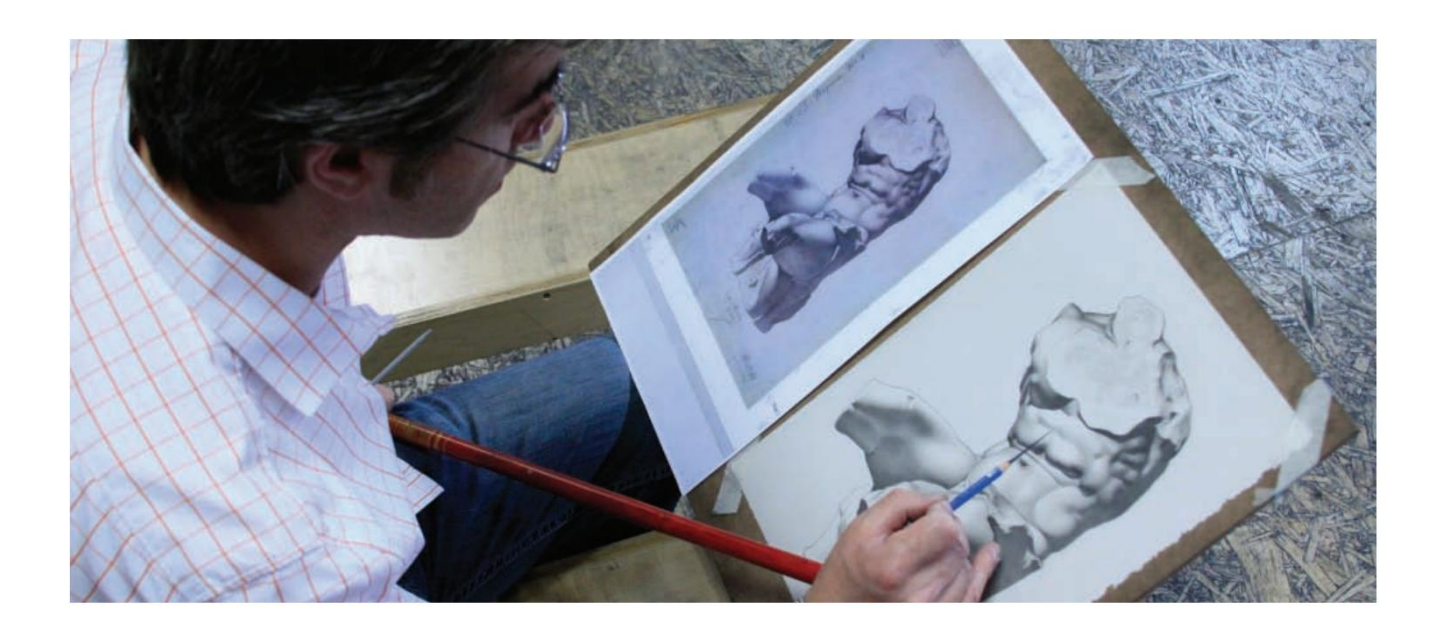

# Academia de Sobre a ARte Realista

A Academia de Arte Realista (ARA) utiliza a abordagem académica ao desenho de figuras e à pintura, modelando o seu currículo e metodologias de ensino nas utilizadas pelas academias europeias do século XIX. Suas aulas são oferecidas em período integral e parcial e são projetadas especificamente para permitir que os alunos aprendam em seu próprio ritmo. A ARA oferece aulas em Toronto, Boston e Edimburgo.

como animação, arquitetura e ilustração médica, entre outros.

Muitos nos disseram que o processo de desenho de Bargue desempenhou um papel fundamental no desenvolvimento de um vocabulário visual que lhes serviu bem nessas áreas.

Aqui, apresentarei uma visão geral do curso Bargue e como ele é utilizado na ARA. Se você deseja fortalecer sua habilidade de desenhar de forma realista, espero que considere este valioso curso de estudo, que você pode praticar sozinho ou em uma das crescentes escolas que o reviveram.

# Uma Visão Geral do Curso BArgue

A ARA segue a antiga tradição de copiar as placas de instrução desenvolvidas por Charles Bargue (1826–1883) em colaboração com o grande artista acadêmico Jean-Léon Gérôme (1824–1904). Através do processo de cópia das ilustrações de Bargue, os alunos melhoram as suas capacidades de observação, aprendendo como desconstruir informações visuais complexas em formas grandes e pequenas, sombras e luzes.

Para mais informações, visite **www.academyofrealistart.com.** No programa ARA, os alunos percorrem quatro níveis de desenhos de Bargue, começando pelo mais simples. As primeiras litografias que os alunos copiam são construções simples de olhos, ouvidos, narizes e bocas. Estes são seguidos pelas formas mais complexas de pés, mãos, braços e cabeças nas vistas de perfil, três quartos e frontal. Finalmente, os alunos desenham torsos completos.

> Cada uma dessas séries começa com imagens relativamente simples e de alto contraste (como o torso visto na Ilustração 1) e avança para placas mais complexas e com iluminação mais suave que exigem técnicas de renderização mais detalhadas (como a Ilustração 2). Através desta abordagem gradual, os artistas aprendem a progredir das formas maiores para as menores e das gamas de valores básicas para as mais complexas. Ao final do curso, o artista terá dominado habilidades que incluem a proporção, o desenvolvimento da construção (também chamada de block-in) e a representação de luz e sombra.

(Veja a Ilustração 3.) No início, os alunos podem usar linhas de prumo e construções Os alunos completam seus primeiros desenhos de Bargue na proporção de um para um, com o desenho do mesmo tamanho da placa da qual estão copiando.

**Ilustração 4 Acima**

Desenhando o torso Belvedere usando medidas comparativas.

fornecidos para eles, mas à medida que se tornam mais proficientes, eles são obrigados a descobrir eixos e construções por conta própria. Quando os alunos chegam ao quarto e último exercício de Bargue, também são obrigados a usar a medição comparativa como um meio de avaliar a proporção na criação de uma cópia com um tamanho diferente do original. (Veja a Ilustração 4.)

Alguns artistas questionam o valor da exatidão ensinada por esta abordagem. A razão para tal precisão é esta: o método Bargue não se trata de expressão artística, mas de ensinar a mecânica que levará, com o tempo, a essa expressividade, como um músico aprende notas e escalas. O método permite que os artistas trabalhem lado a lado com os instrutores enquanto aprendem a observar com precisão e

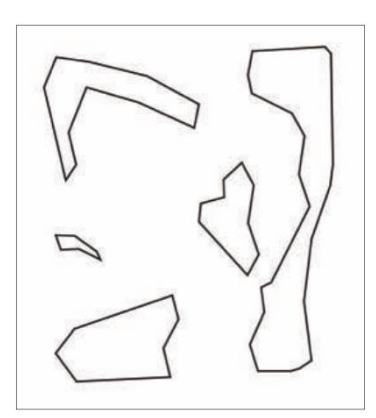

#### **Ilustração 5a acima à esquerda**

As formas geométricas simples que compõem a construção.

**Ilustração 5b centro-esquerda**

A construção (localização, tamanho e estrutura).

Articulação — detalhando o contorno e a borda **Ilustração 6** ixo à esqi

da sombra central. **acima à direita**

A silhueta, mostrando a divisão entre claro e escuro. **Ilustração 7**

**Ilustração 8 abaixo à direita**

As formas essenciais das sombras da imagem podem ser vistas como formas abstratas ou como

criaturas ou animais.

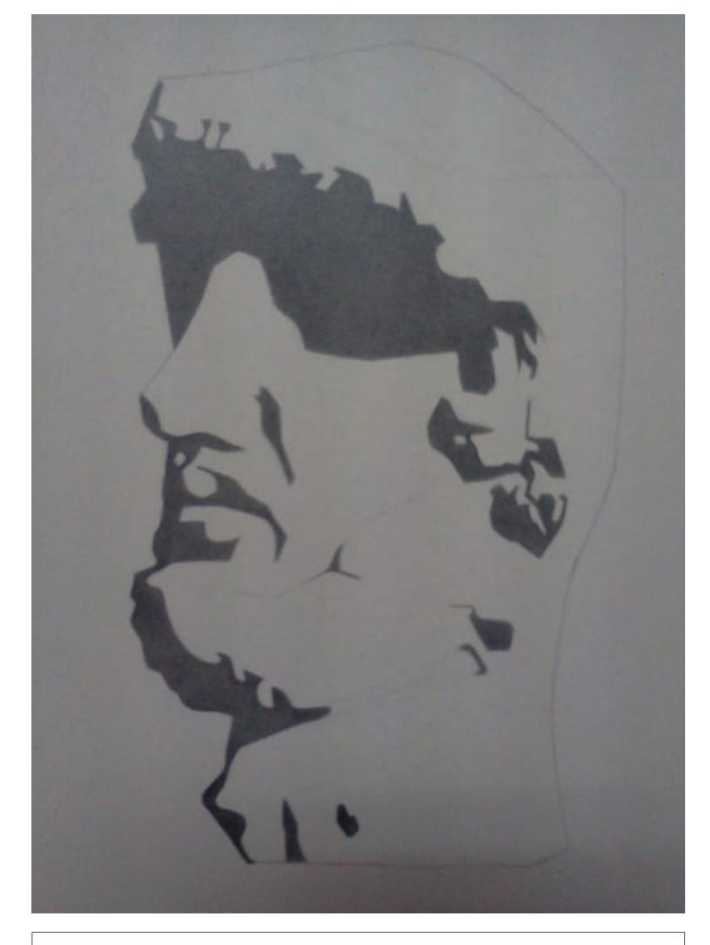

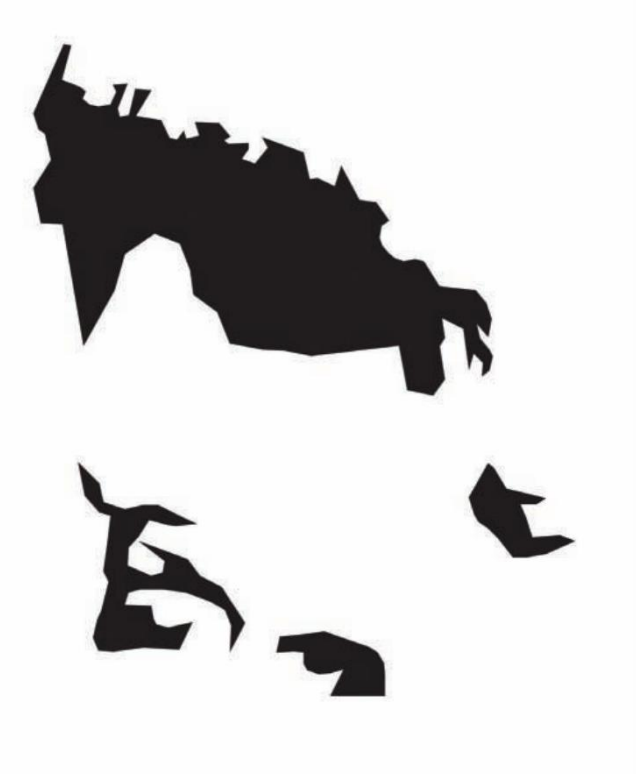

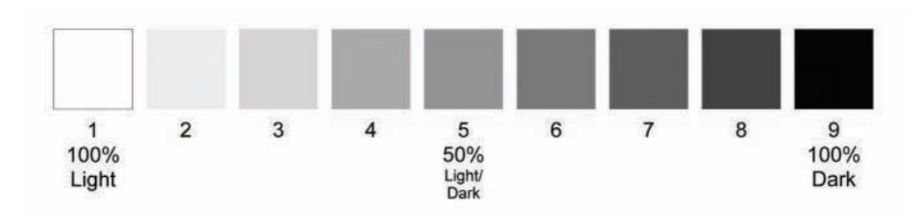

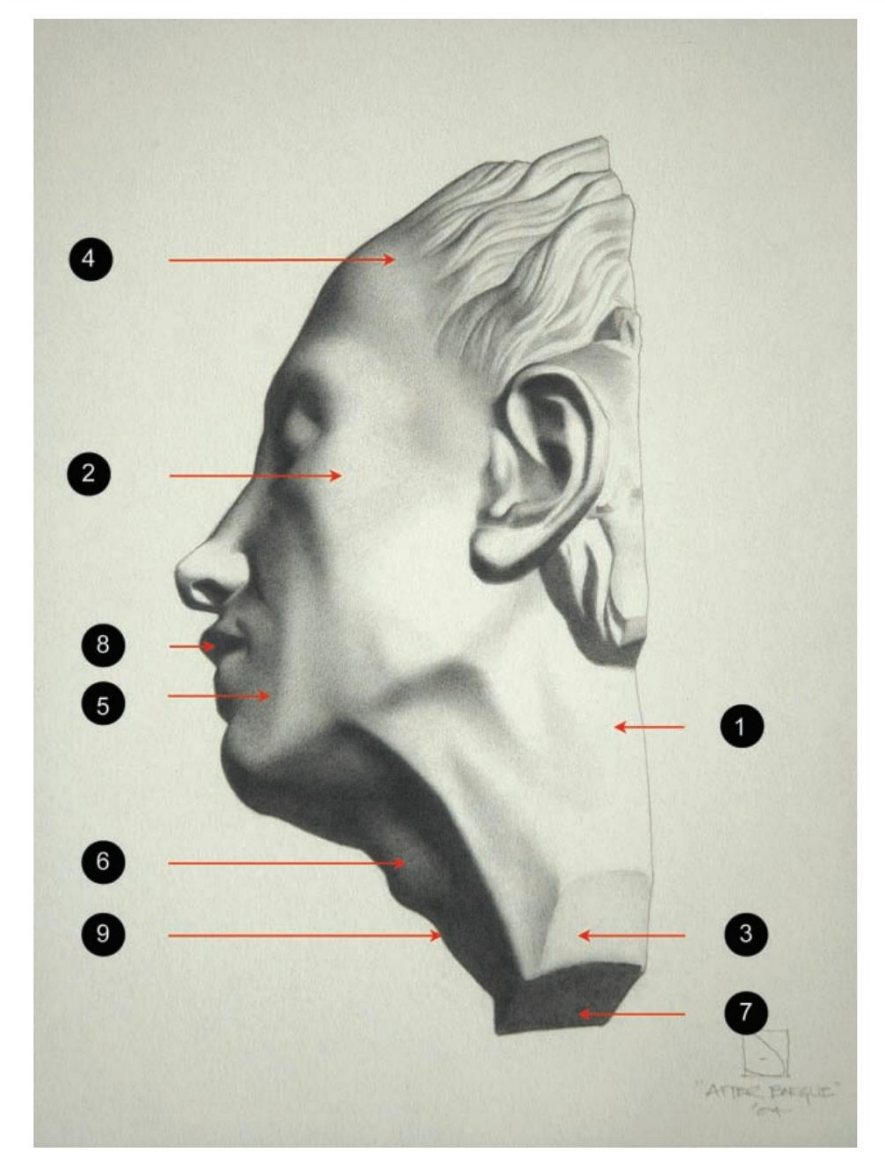

**principal acima**

**Ilustração 9a Ilustração 9b**

# Recursos recomendados

l Curso de Desenho Charles Bargue, de Charles Bargue (Dover Publications)

Paróquia de Graydon (realização de criação artística) l Charles Bargue e Jean-Léon Gérôme: Curso de Desenho, de Gerald Ackerman e

l DVD Bargue Drawing Companion (disponível em www.academyofrealistart.com)

descobrir a verdade no que estão vendo. Como neste exercício não há debate sobre como deve ser o resultado final, tanto o aluno como o professor podem concentrar-se inteiramente no processo e nas competências que estão a ser aprendidas.

## O processo de cópia: De formas simples Para arestas habilidosas

Vamos percorrer o processo de cópia de uma placa Bargue. As placas Bargue em estágio inicial fornecem uma imagem da construção, composta por formas grandes e simples. (Veja a Ilustração 5a.) Usando uma agulha de tricô fina, tente formar esta construção simples usando um número mínimo de linhas direcionais.

O resultado visual deve ser um desenho feito de formas geométricas simples. (Veja a Ilustração 5b.) A razão para começar desta maneira é simples: ao focar na construção, você não será seduzido pelas pequenas formas e detalhes que distraem. Em vez disso, você treina seu olho para dominar distância, proporção e ângulos e para identificar relações e pontoschave.

Assim que a construção estiver concluída, você pode passar para a articulação, detalhando o contorno da forma (suas bordas externas) e as linhas muito importantes onde a luz encontra a sombra (às vezes chamada de linha do percevejo, borda da sombra ou linha terminadora). Divida cada forma simples da construção em uma forma complexa descritiva que ensaie a topografia das formas. (Veja a Ilustração 6.) Os assuntos se tornarão mais complexos à medida que você avança no programa.

Depois de refinar o contorno, o próximo passo é separar as luzes das sombras para obter uma silhueta simples, plana e claramente delineada, como visto na Ilustração 7. Nesta fase, você está indicando visualmente o que está recebendo luz direta e o que está recebendo luz direta. está na sombra e o resultado traz uma verdadeira semelhança com o assunto.

Ao longo do processo, tente visualizar a imagem e suas partes componentes como

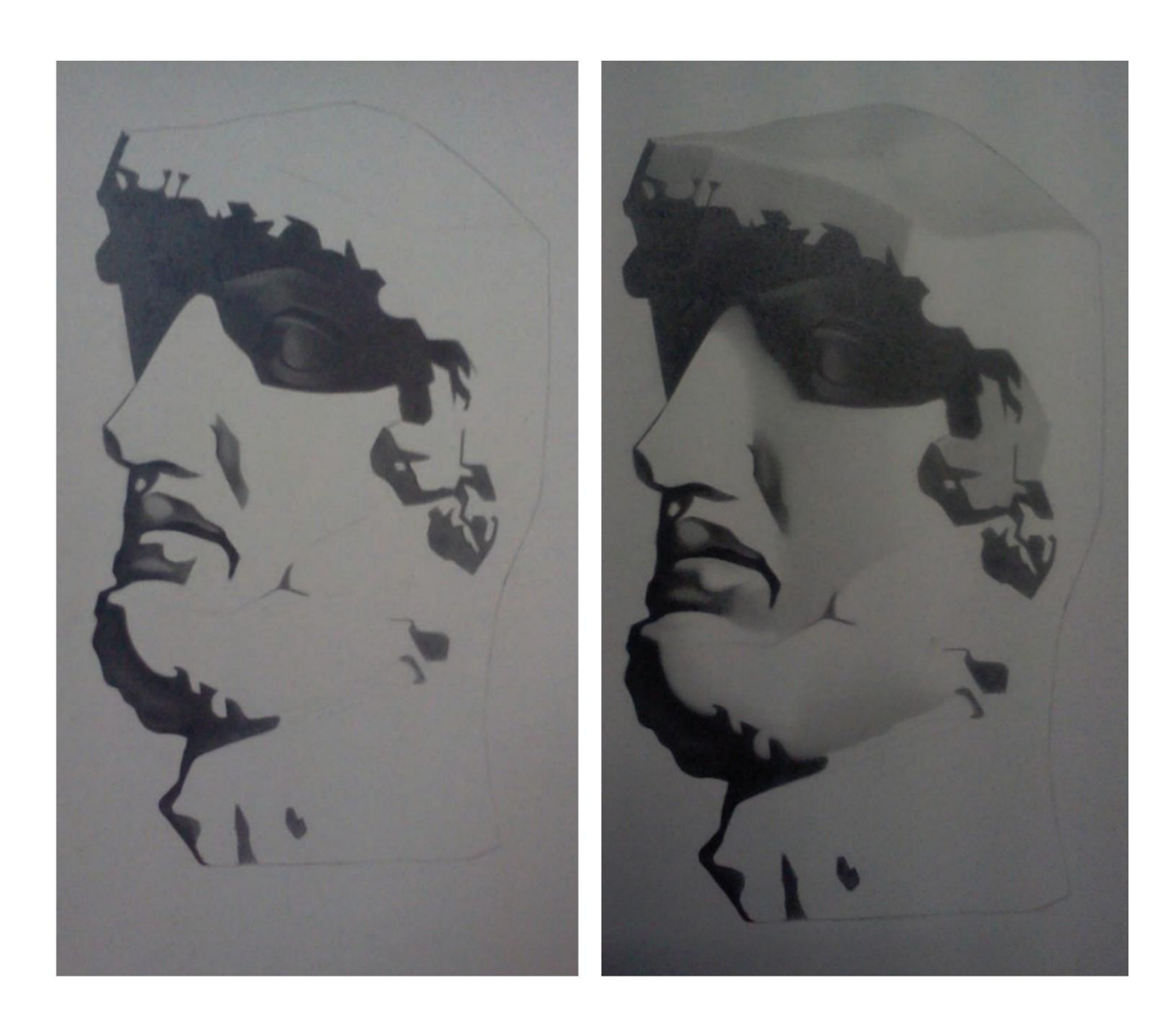

#### **Ilustração 10 acima à esquerda**

avaliando valores nas sombras e mostrando quais áreas são escuras claras, escuras intermediárias e escuras mais escuras. Renderizando as sombras—

**Ilustração 11 acima à direita**

Renderizando as luzes – começando pela renderização das formas maiores. formas abstratas; isso ajuda a simplificar a forma mentalmente. Existem cinco formas geométricas básicas que compõem o léxico do desenho: esfera, cubo, cilindro, pirâmide e cone. Tente ver e desenhar várias formas como versões dessas cinco formas – uma perna pode ser tratada como uma coluna, a cabeça como uma esfera ou um nariz como uma pirâmide. Você também pode visualizar formas claras e escuras como silhuetas de criaturas, personagens de desenhos animados ou outras formas, semelhante a encontrar imagens nas nuvens. (Veja a Ilustração 8.) Ao focar nessas formas – e não se preocupar com a forma tridimensional complexa da qual a forma faz parte – você achará mais fácil estabelecer formas com precisão.

Depois de estabelecer essas grandes formas que separam luz e sombra, é hora de começar a renderizar valores. Referimo-nos a uma escala de 9 valores, em que 1 representa luz pura, 9 representa escuridão pura e 5 é o valor médio exato. (Veja a Ilustração 9a.) Esta escala é o "alfabeto" do olho. À medida que seu olho for treinado, você se tornará cada vez mais proficiente na identificação dos valores que vê e na representação deles em seus desenhos, proporcionando representações mais detalhadas e realistas, como o desenho da Ilustração 9b.

Voltando ao nosso desenho de Bargue, em seguida você renderiza as sombras, novamente trabalhando do grande ao pequeno e do simples ao complexo. (Veja a Ilustração 10.) Neste estágio, você aprenderá gradualmente as regras da luz, incluindo os princípios da borda da sombra, da luz refletida, das sombras projetadas e dos vários níveis de valores nas sombras.

Depois de renderizar as sombras, renderize as luzes. (Veja a Ilustração 11.) Ao praticar isso, você aprenderá a distinguir entre luz direta e refletida (mostrada na Ilustração 12), os diferentes níveis de valores no

# SUGESTÕES PARA INDEPENDENTE

#### ESTUDAR

#### 

Qualquer artista pode seguir o método Bargue por conta própria – basta um conjunto de reproduções (ver "Recursos recomendados", na página 82), paciência e determinação. Aqui estão algumas dicas para aproveitar ao máximo seus exercícios autodirigidos de Bargue.

Não se precipite, o que só levará à frustração. Comece com uma parte do corpo simples e de alto contraste e siga as etapas na ordem. Não demorará muito para que você possa enfrentar imagens mais desafiadoras.

Lembre -se de que a ideia dos exercícios de Bargue é aprender por meio da repetição. Os erros fazem parte do processo de aprendizagem e nunca devem ser interpretados como fracasso.

seu progresso: l Ao trabalhar em um desenho, use estas técnicas úteis para verificar

- ajudá-lo a avaliar o contraste entre os valores. • **Aperte os olhos.** Desfocar sua visão irá
- **Vire o desenho de cabeça para baixo ocasionalmente.** Isso ajuda a fornecer uma nova perspectiva e permite ver as formas de forma mais abstrata.
- **Afaste-se frequentemente** para observar seu desenho à distância.
- **Use uma pequena "janela recortada"**  em uma folha de papel em branco para isolar áreas e compará-las com sua cópia.
- **Peça a um amigo que critique suas formas.**
- l Para um tutorial detalhado sobre Bargue The Bargue Drawing Companion, disponível no site da escola. técnicas, considere o DVD da ARA

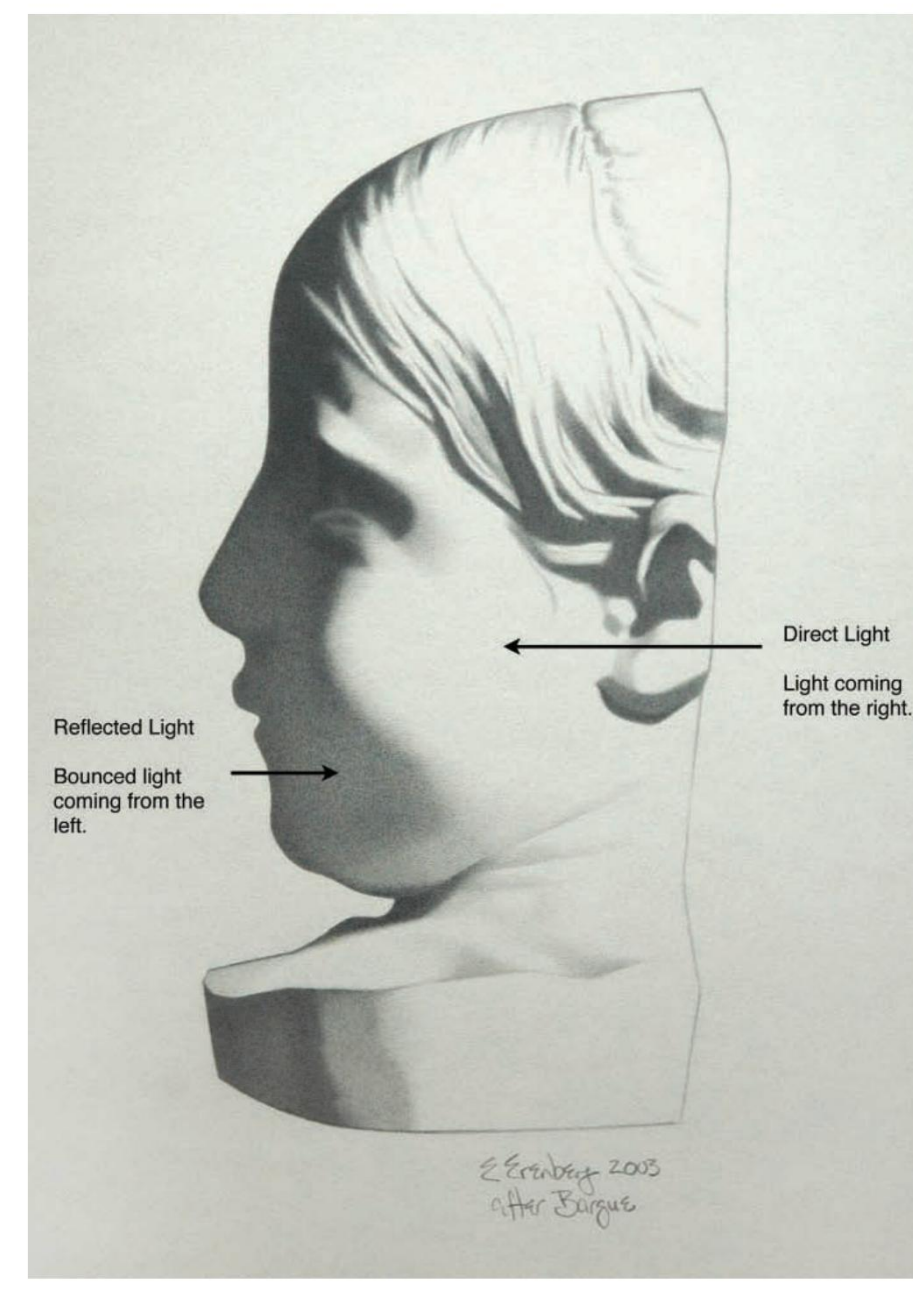

**Ilustração 12**

luz e facetas ou planos da forma. A renderização também ensina a habilidade principal de fazer a transição entre valores por meio de arestas duras, suaves, mescladas e perdidas. (Veja a Ilustração 13.)

# BARGUE E ALÉM

Ao copiar quatro placas sucessivas de Bargue, os artistas dominam habilidades cada vez mais avançadas. Na primeira etapa, o foco está no desenvolvimento de uma silhueta forte. Para o segundo desenho, os alunos desenvolvem essa habilidade copiando uma imagem com formas de sombra menores e mais formas e intervalos de valores. No terceiro desenho de Bargue, os alunos trabalham em uma imagem suavemente iluminada

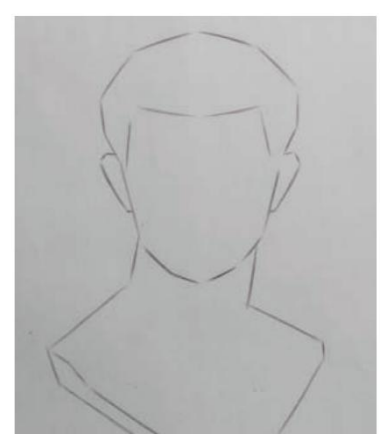

**Ilustração 14a**

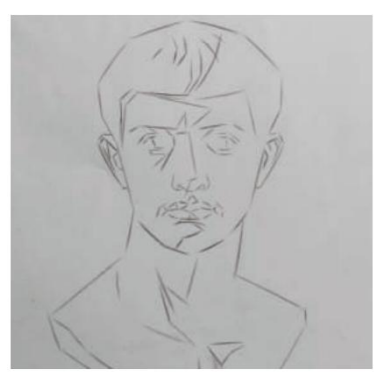

**Ilustração 14b**

para executar um assunto mais detalhado (ver Ilustração 14), e a partir deste ponto os alunos devem desenvolver a construção por conta própria. No quarto e último desenho, a iluminação e as formas são extremamente complexas, e os alunos são obrigados a fazer um exercício de medição comparativa para compreender melhor as proporções – uma habilidade crucial para trabalhos de figuras e retratos.

Esses desenhos são mais do que apenas exercícios; eles formam um sistema que prepara os alunos para se destacarem na pintura e em outras atividades artísticas, todas as quais exigem a capacidade de construir construções, identificar formas, compreender faixas de valores tonais, dominar iluminação complexa e renderizar formas. Além disso, apesar de durante o curso de Bargue se trabalhar em monocromático, as lições aprendidas nesse processo podem ajudá-lo a desenvolver um olhar para ver as propriedades da cor.

Os aspectos práticos da abordagem Bargue têm uma forte influência numa série de disciplinas modernas, desde animação e efeitos visuais até jogos e tatuagem. Vários estudantes vieram para a ARA para aprimorar suas habilidades ao nível necessário para ter sucesso nas áreas escolhidas. Por exemplo, Kalene Dunsmoor conseguiu um emprego na Industrial Light & Magic devido ao seu portfólio de belas artes. Desde então, ela seguiu uma carreira de sucesso em vários estúdios de efeitos visuais. De acordo com Dunsmoor, a indústria valoriza as habilidades acadêmicas de desenho tanto quanto a proficiência em informática. "Essas habilidades não aparecem com frequência", diz ela. "Mas eles são muito procurados, porque você precisa saber todas as mesmas coisas: bordas, cores, claro e escuro, e a motivação para terminar as coisas com perfeição."

É lamentável que, no mundo de hoje, os hábitos de desenho adequados tenham dado lugar à conveniência. Mas acreditamos firmemente que esses hábitos devem ser levados tão a sério como qualquer outra disciplina. O processo de desenho de Bargue pode parecer à primeira vista um simples exercício de cópia, mas as habilidades que ele ensina podem levá-lo longe na busca por seus objetivos criativos. v

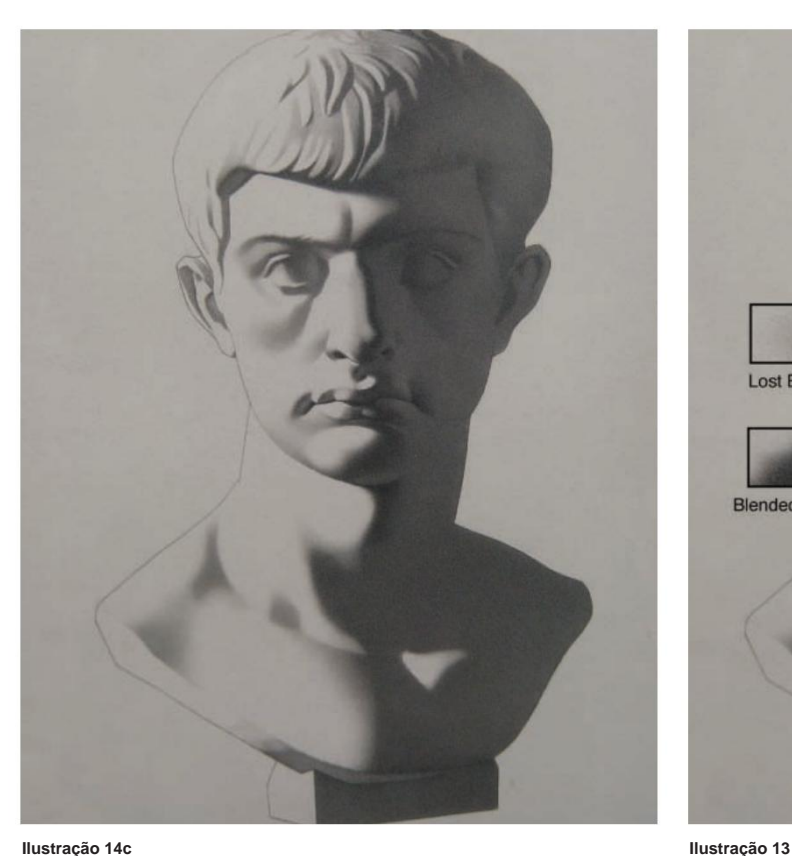

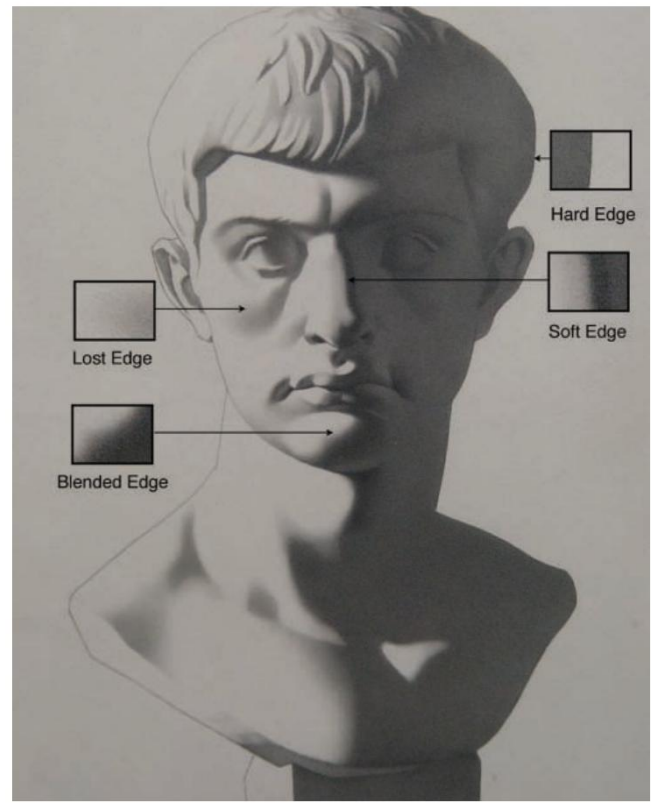

Strokes of Genius 5 disponível agora na North Light Shop

**www.NorthLightShop.com**

 $O$ 

the best of drawing

Design and Composition | edited by Rachel Rubin Wolf

[Praça Cisterna, San Gimignano, Itália por George Loli](http://www.northlightshop.com)

 $201$ 

## MERCADO DO ARTISTA

#### **Carol Lake •** carol.lake@fwmedia.com • 385/414-1439 **Mary McLane •** mary.mclane@fwmedia.com • 970/290-6065

## **OFICINAS**

#### CALIFÓRNIA

#### **ATELIER DE ARTISTA CLÁSSICO DA BAY AREA**

Master Workshops, aulas semanais, programas de verão e de longa duração, modelos ao vivo, visitas a museus, desenho e pintura de elenco.

Dois Anatomia Artística Intensiva. **2/12-12/5/13** e **27/1-2/7/14,** Dan Thompson e Michael Grimaldi, dezembro.

Retrato de 15 dias e pintura de natureza morta. **10/03 a 28/03/14, São Carlos.** Gundula Jacobs, Contato: 650/832-1544, www.BACAA.org

#### **SHELDON'S ART ACADEMY**

Confira nossa nova escola online em animação e ilustração, todos os níveis. Lápis, caneta, pastel, acrílico, óleo, aquarela, fundamentos de desenho, pintura, design,

www.portfolioartschool.com www.sheldonsartacademy.com 626 Lindero Canyon Road, Oak Park, CA 91377 sheldonsartacademy@sbcglobal.net ou Contato: Sheldon Borenstein, 818/706-9444,

#### MINNESOTA

**17/03 a 21/03/14, Mineápolis. O ATELIÉ** Desenho Básico e Pintura Desenho de Vida. Contato: 612/362-8421, mail@theatelier.org ou

## NOVO MÉXICO

#### **O ESTÚDIO RYDER**

www.theatelier.org

2013-2014 Atelier de Retratos e Figuras **9/9/13-5/2/14, Santa Fé.** Instrução em desenho de figuras clássicas e pintura de retratos reais. Disponível em período integral e parcial. Todos os níveis. Treinamento intensivo em ateliê no estilo do século 19 em Santa Fé, NM.

Oficinas de verão de 2014 Inscrições de inverno/primavera disponíveis.

**9/6 a 20/6/14, Santa Fé.** Desenho Intensivo de Figuras, com Anthony Ryder, autor de The Artist's Complete Guide to Figure Drawing. Técnicas de desenho a lápis em poses longas. Lápis de grafite sobre desenho branco

papel. Todos os níveis. Ambiente amigável e de apoio, demonstrações diárias, instruções detalhadas, críticas pessoais. **23/06 a 05/07/14, Santa Fé.** Anthony Ryder, Oficina de

Desenho de Retrato em Lápis. Instrução clássica de desenho de retratos. Demo's todos os dias: bloqueio da cabeça como um todo, mais cada uma das características em

particular, luz e sombra, gesto, expressão, cabelo, etc. Todos os níveis. Instrução individualizada e de apoio.

**7/7-7/19/14, Santa Fé.** Anthony Ryder, Oficina de pintura de retratos a óleo. Introdução e prática de "Form Painting", um método tradicional de pintura a óleo.

Todos os níveis. Técnicas: miniatura colorida, desenho preliminar na tela, sub-pintura, camada final de pintura ("form painting"). Retratos bonitos e realistas da vida. Veja: www.tonyryder.com

#### 2014-2015 Atelier de Retratos e Figuras

505/474-3369, anthonyjryder@mac.com Contato: Anthony (Tony) Ryder **08/09/14 a 08/05/15, Santa Fé.** Instrução em desenho de figuras clássicas e pintura de retratos reais. Disponível em período integral e parcial. Todos os níveis. Treinamento intensivo em ateliê no estilo do século 19 em Santa Fé, NM. www.theryderstudio.com ou www.tonyryder.com

### INTERNACIONAL

#### CANADÁ

Freitas, Pintando a Figura. \$ 750. **16/11 a 22/11/13, Toronto.** Fernando A Academy Of Realist Art (ARA) é uma das poucas escolas de arte selecionadas no mundo que utiliza a abordagem acadêmica para desenho e pintura de figuras. **ACADEMIA DE ARTE REALISTA**

**9/12 a 13/12/13, Toronto.** Juan Martinez, info@academyofrealistart.com ou Contato: 416/766-1280 Pintura de retrato a partir de uma foto. \$ 600. www.academiamyfrealistart.com

#### **FRANCA**

#### **ATELIER DE ARTISTA CLÁSSICO DA BAY AREA**

Master Workshops, aulas semanais, programas de verão e de longa duração, modelos ao vivo, visitas a museus, desenho e pintura de elenco.

Dois Anatomia Artística Intensiva.

**9/6 a 20/6/14, Vale do Loire.** Gundula Jacobs, pintura de retratos de 10 dias pela manhã e pintura de paisagens pela tarde. Contato: 650/832-1544, www.BACAA.org

#### **ESTÚDIO DE ESCADAS**

**28/08 a 11/10/14,** Programa de Pintura de Outono. **12/01 a 07/03/14,** Inverno no Louvre. **22/05 a 16/08/14,** Intensivo de Verão. **1/12 a 20/12/13,** dezembro em Paris. **24/04-17/05/14,** Retrato de Primavera em AC. **16/03 a 11/04/14,** Primavera em Paris. Contato: www.studioescalier.com

## ON-LINE

#### **ESCOLA DE ARTE ONLINE BUA**

É um workshop virtual 24 horas por dia, 7 dias por semana, que você aproveita no seu próprio ritmo. Obtenha uma biblioteca completa de videoaulas on-line, com instruções diretas de artistas de renome mundial A assinatura começa em apenas US\$ 99 por três meses de acesso ilimitado. A plataforma de feedback Video Exchange™ da ArtistWorks permite que você envie vídeos de prática e obtenha feedback de vídeo personalizado sobre sua técnica da BUA. Figura, retratos, natureza morta, cortinas, pintura, cor, perspectiva e muito mais. Do iniciante ao avançado. Obtenha amostras de aulas gratuitas em BUAartSchool.com/Drawing e o ex-instrutor da USC Art School, Justin BUA. Contato: 800/326-5596

#### **ACADEMIA DE MESTRE DE COMPUTAÇÃO GRÁFICA**

A CGMA foi criada por profissionais da indústria para ajudar artistas – de todo o mundo – a desenvolver e cultivar seus talentos com a melhor formação possível. Nossos participantes online vêm de uma série de disciplinas. Desde artistas 2D e 3D que procuram complementar os seus estudos universitários com os nossos, até profissionais da indústria que procuram manter-se atualizados sobre as tendências e técnicas emergentes na área, a CGMA oferece uma riqueza de oportunidades criativas para artistas de todos os tipos e todos os níveis. .

Contato: www.cgmasteracademy.com

#### **WATTS ATELIER DAS ARTES, LLC**

Com mais de 20 anos de experiência ensinando milhares de alunos no Watts Atelier, Jeff Watts preparou um programa inédito baseado nas tradições dos mestres. Tal como no Atelier, os alunos são fortemente incentivados a desenvolver primeiro as suas competências em Desenho e depois a dedicar-se às aulas de Pintura e Especialidades.

Contato: 760/753-5378, www.wattsatelier.com

#### ÍNDICE DE ANUNCIANTE

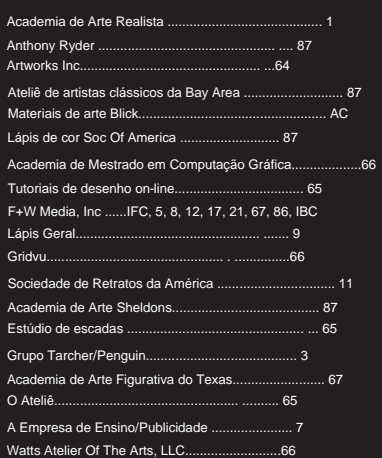

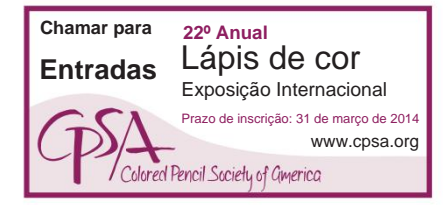

### **www.theryderstudio.com**

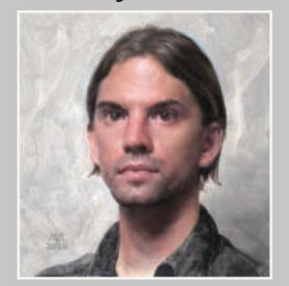

#### **[PROGRAMA DE DESENHO/PINTURA 2013-2014](http://www.theryderstudio.com) A ESCOLA DE ESTÚDIO RYDER**

**INSCRIÇÃO DE INVERNO/PRIMAVERA DISPONÍVEL 9 DE SETEMBRO DE 2013 – 2 DE MAIO DE 2014**

#### **OFICINAS DE VERÃO 2014**

DESENHO DA FIGURA: **9 A 20 DE JUNHO** PINTURA DE RETRATO: **7 A 18 DE JULHO** DESENHO DE RETRATO: **23 DE JUNHO A 4 DE JULHO**

**PROGRAMA DE DESENHO/PINTURA 2014-2015**

**8 DE SETEMBRO DE 2014 – 8 DE MAIO DE 2015**

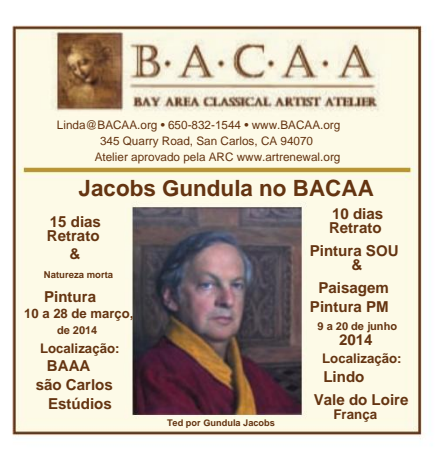

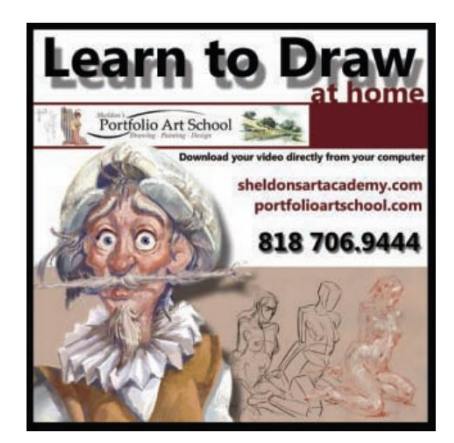

#### Machine Translated by Google

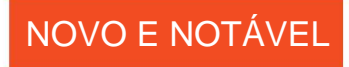

Cortesia do artista. 2012, lápis carbono, 8' x 36'. **Elefantes (detalhe) CERTO**

# **Khare Adona**

### POR QUE NOVO?

No verão passado, após sua grande vitória, a artista realizou a exposição individual "In the Clouds" Khare expõe há 10 anos, mas a consciência do seu trabalho explodiu no ano passado depois de desenhar Elefantes foi selecionado por voto popular como o primeiro colocado no concurso Art Prize, em Grand Rapids, Michigan – uma vitória que veio com um dos maiores prêmios em dinheiro de qualquer competição de arte no mundo.

na Lora Schlesinger Gallery, em Santa Monica, Califórnia, sua terceira exposição individual lá.

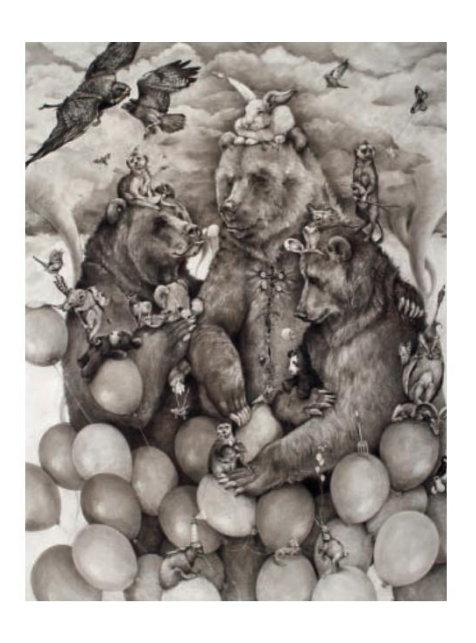

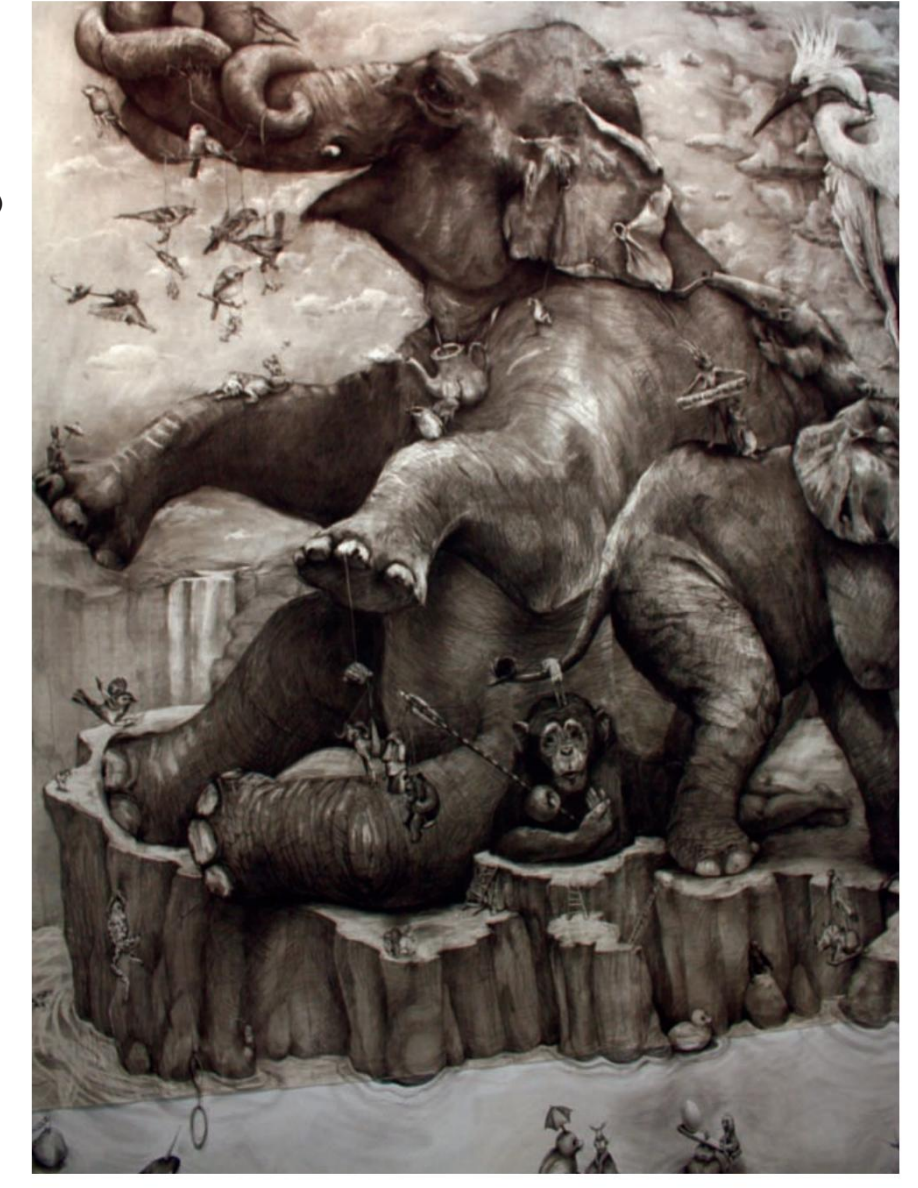

# POR QUE NOTÁVEL?

Os desenhos de Khare, muitos dos quais são enormes em tamanho, reúnem uma variedade encantadoramente aglomerada de animais antropomorfizados em cenas enérgicas, mas enigmáticas – um livro de histórias infantis completamente descontrolado. Ela captura tudo com traços vibrantes de lápis de carbono, deliciando-se especialmente com as texturas densas de água, nuvens, penas e pelos.

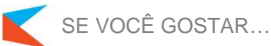

**ESQUERDA**

Veja mais do trabalho de Khare em seu site, www.adonnak.com.

#### 2012, lápis carbono, 96 x 72. Cortesia da Lora Schlesinger Gallery, Santa Monica, Califórnia. **Ursos Pardos (detalhe)**

VEJA MAIS ONLINE >> Para adicional imagens deste artista, visite TheDrawingMagazine.com.

# Machine Translated by Google<br> **Top Resources for Artists**

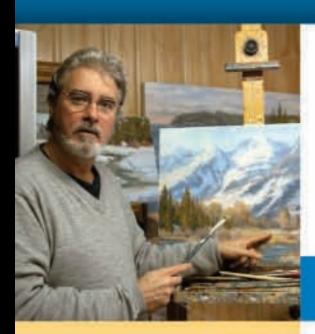

"I struggled for years with composition, value, color harmony, etc. Then I stumbled upon your Wet Canvas Webinar and. presto, within weeks things just clicked. You have given me the tools to create and blossom. Thank you ever so much!"

-Shirley

# WetCanvasLive! **ONLINE ART COURSES WITH JOHANNES VLOOTHUIS**

## **IMPROVE YOUR PAINTING SKILLS!**

Learn painting essentials from popular art instructor Johannes Vloothuis, as he shares his simple, effective approach for painting a variety of landscape elements.

Johannes has taught thousands of students in workshops and online courses and can help you become a better artist, no matter your medium or skill level. Expand your knowledge, overcome those obstacles, improve your skills and create better paintings now!

**JOIN JOHANNES LIVE ONLINE!** Visit ArtistsNetwork.com/WetCanvasLive to register or for more information.

Limited seating is available for each seminar.

Brought to you by the publishers of North Light Books and ArtistsNetwork.com

**2012 ANNUAL CDs** from YOUR **FAVORITE ART MAGAZINES!** 

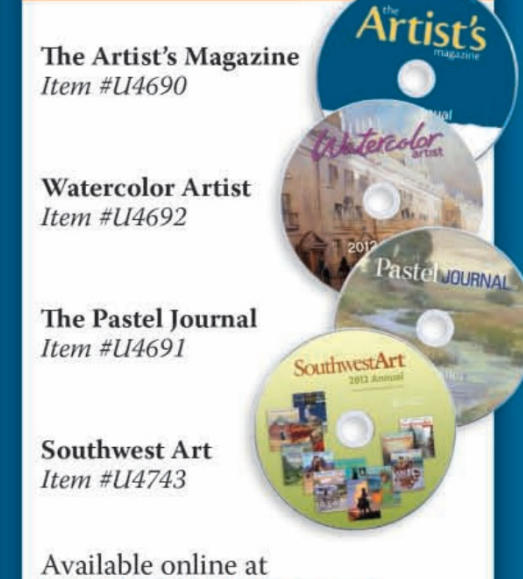

NorthLightShop.com or call 1-855-842-5267 to order.

# artistsnetwork UNIVERSITY

# **IMPROVE YOUR ART- TODAY!**

Artist's Network University is your destination for online education, offering fine art online courses for artists of all skill levels. Artist's Network University offers art classes online in four-week, instructor-guided classes that "meet" on the web.

You'll receive personal guidance from wellknown workshop instructors in a variety of drawing and painting mediums. Learn to be a better artist on your own schedule with:

- Proven techniques from experienced art instructors
- Classes taken in the comfort of your home
- New courses added each week

**REGISTER NOW AT** artistsnetworkuniversity.com! artistsnetwork.tv

Your #1 Resource for Online Video Art Instruction!

# **ART WORKSHOPS ON DEMAND** Top artists share their secrets!

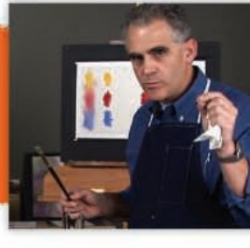

Learn tips and techniques from the best art instructors in the comfort of your home! With over 200 videos available in your favorite mediums (and a new video added each week) we're sure there's something for you!

# **SPECIAL OFFER!**

Visit www.artistsnetwork.tv to join now and SAVE 10% on any subscription option! Use coupon code ATVMAG2013A HURRY-this is a limited-time offer, so subscribe today.

Sarahshannonwebsterfineart.com \_

-Shannon Webster "No DickBlick.com, posso encontrar facilmente qualquer contetion Preciso expressar minha visão artística. Com tal h tal bem na ponta dos meus dedos. Não poderia ser mais fácil!"<br>bem na ponta dos meus dedos. Não poderia ser mais fácil! uma grande variedade de produtos, tudo que eu quero é quero é

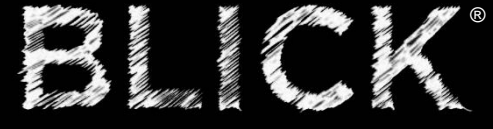

[800•828•4548 DickBlick.com](http://www.dickblick.com)